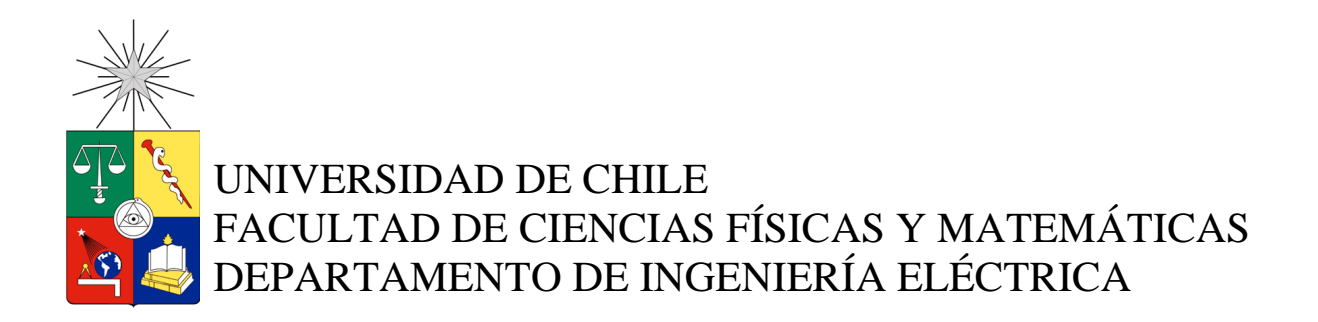

# MODELOS DE CARGA Y SUS EFECTOS EN ESTUDIOS SISTÉMICOS: APLICACIONES AL SING.

# **MEMORIA PARA OPTAR AL TÍTULO DE INGENIERO CIVIL ELECTRICISTA MÁXIMO LEONARDO QUEZADA LUCAS**

PROFESOR GUÍA: GABRIEL OLGUÍN PARADA

MIEMBROS DE LA COMISIÓN: NELSON MORALES OSORIO RODRIGO RUBIO GUTIÉRREZ

> SANTIAGO DE CHILE SEPTIEMBRE 2013

RESUMEN DE LA MEMORIA PARA OPTAR AL TÍTULO DE INGENIERO CIVIL ELECTRICISTA POR: MÁXIMO QUEZADA LUCAS FECHA: 09/09/2013 PROF. GUIA: SR. GABRIEL OLGUIN P

#### MODELOS DE CARGA Y SUS EFECTOS EN ESTUDIOS SISTÉMICOS: APLICACIONES AL SING.

El objetivo principal de este trabajo es analizar y determinar el impacto que tiene la modelación de cargas en estudios sistémicos realizados en el Sistema Interconectado Norte Grande, SING.

Para lograr el objetivo se revisa la literatura y se implementan casos de estudio donde se visualiza el impacto que tiene la modelación de cargas en las variables eléctricas del SING.

Mediante estudios de estabilidad transitoria se analiza la respuesta en Tensión y Frecuencia para los distintos modelos de cargas.

Se verifica la influencia que los modelos de carga tienen en el diseño y operación del sistema.

Además, se identifican y comparan las influencias que tienen la dependencia de la Frecuencia, dependencia de Tensión y la constante de inercia asociada a la carga motriz.

Las conclusiones del estudio realizado indican que los modelos de cargas eléctricas son relevantes para identificar la respuesta de las variables eléctricas del sistema ante diversas contingencias. Sin embargo, se destaca que la elección del modelo de carga debe tomar en cuenta el objetivo del estudio. En este sentido, en ocasiones se aceptan discrepancias menores, las que otorgan mayor seguridad en la toma de decisiones de operación, debido a la incertidumbre en las variables de simulación involucradas.

 $\bigcap_{y\in Y}$ 

Gabriel Olguin, Ph.D Profesor Guía

## **Tabla de Contenido**

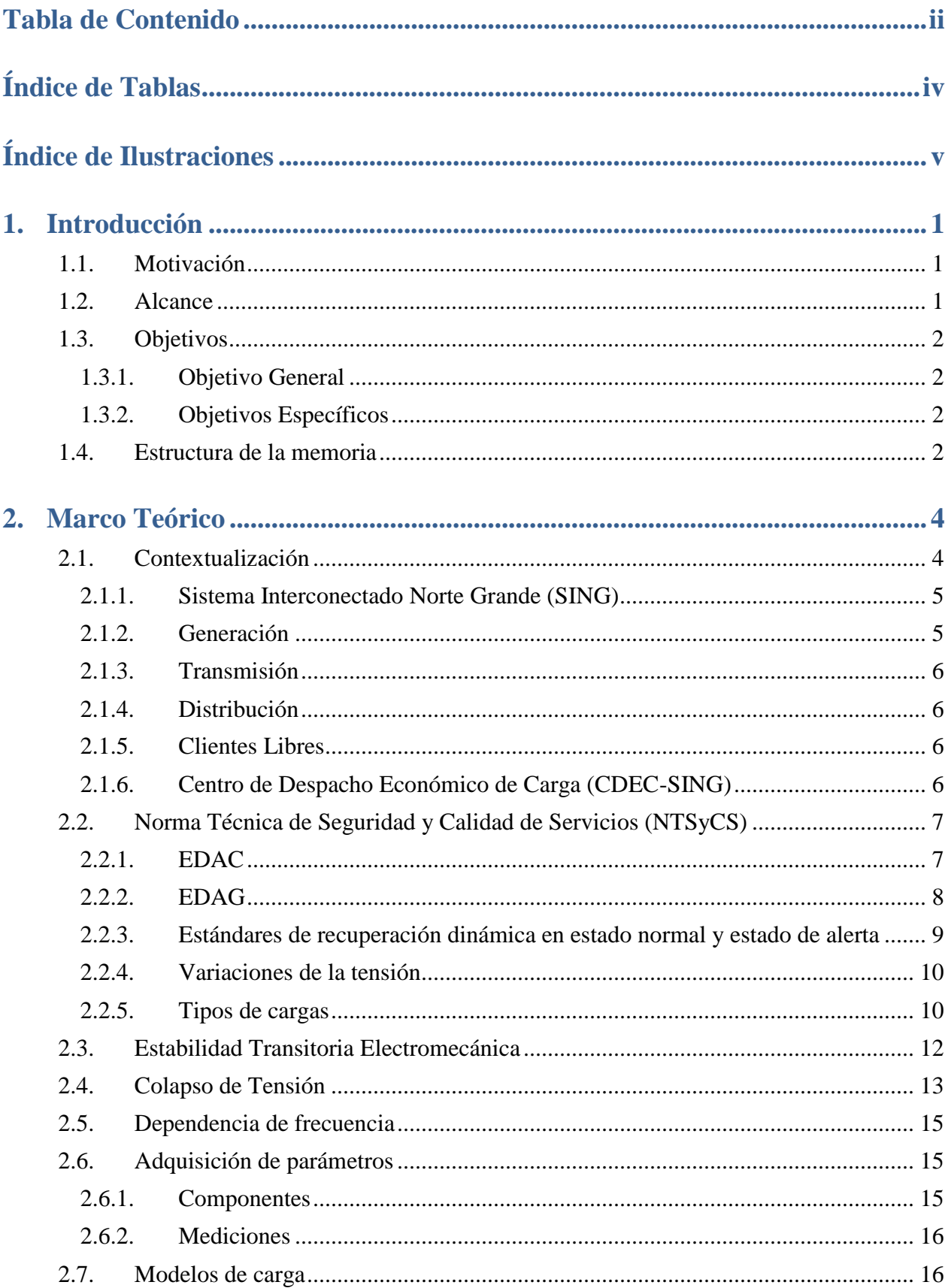

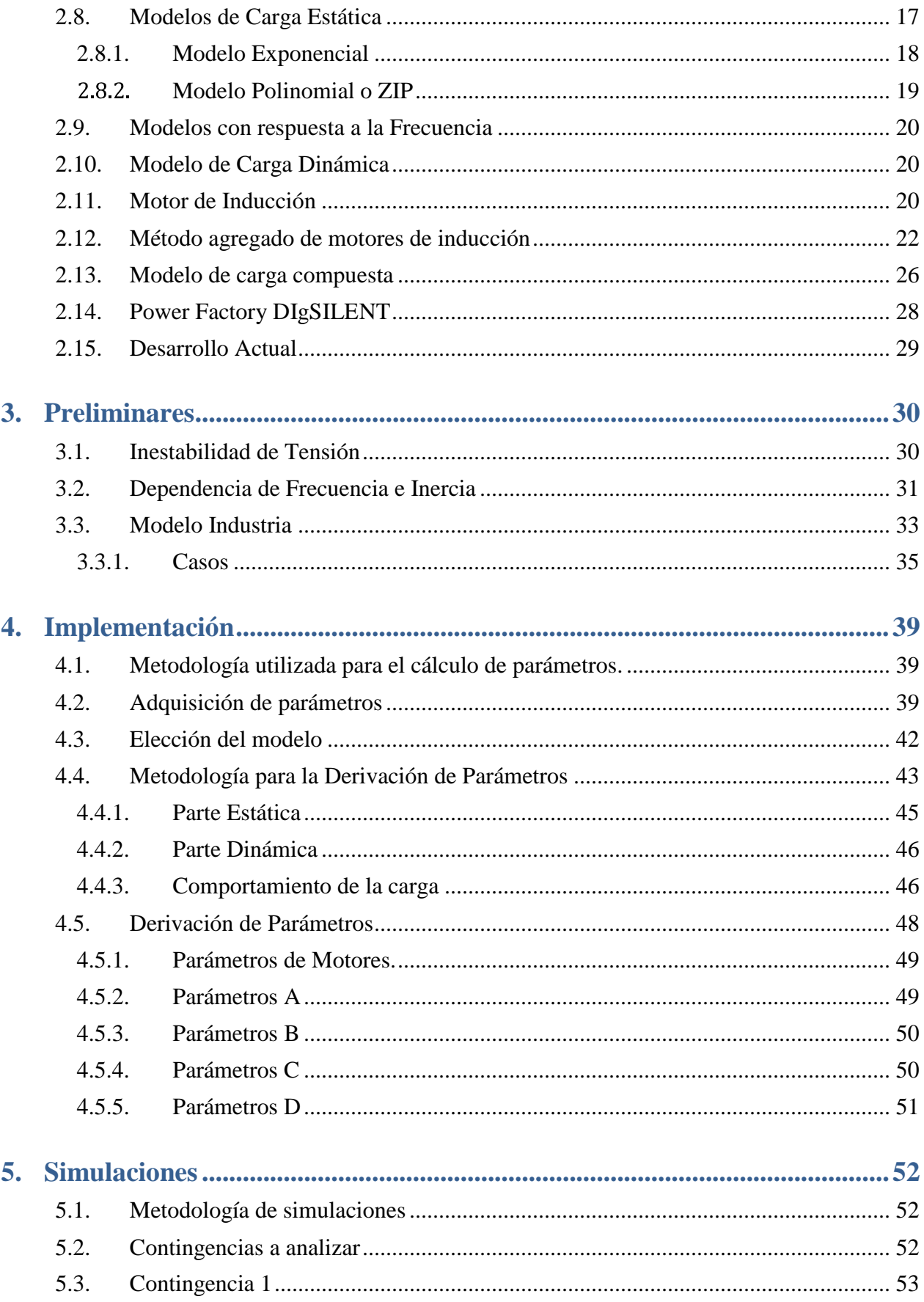

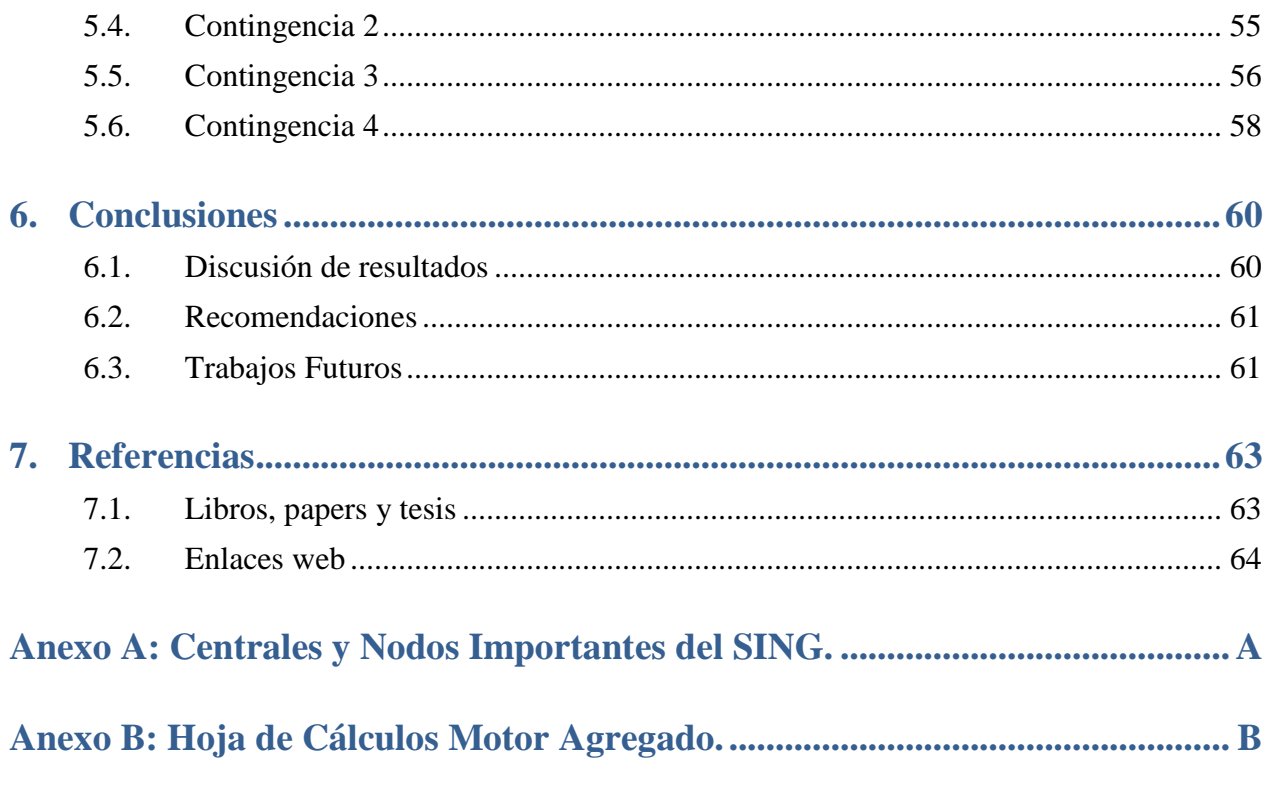

# **Anexo C: Esquema utilizado para representar el SING en P.F. DIgSILENT.. C**

## **Índice de Tablas**

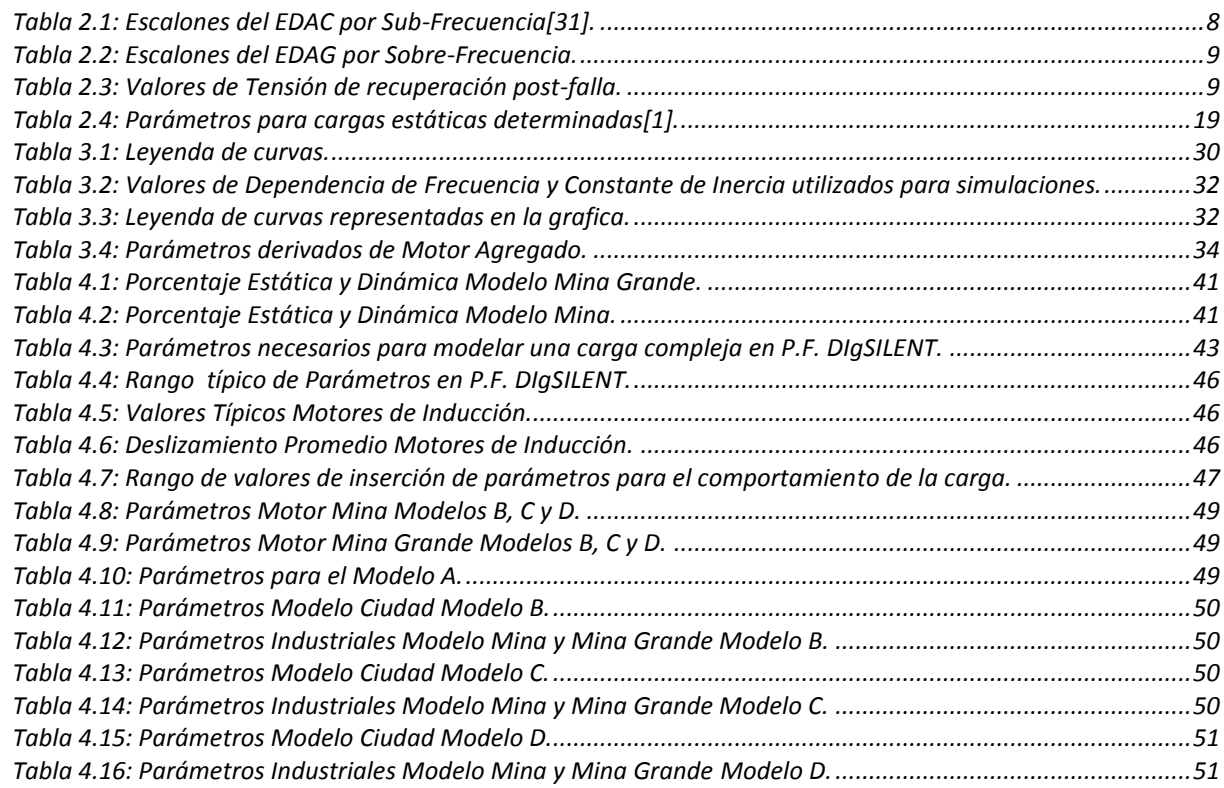

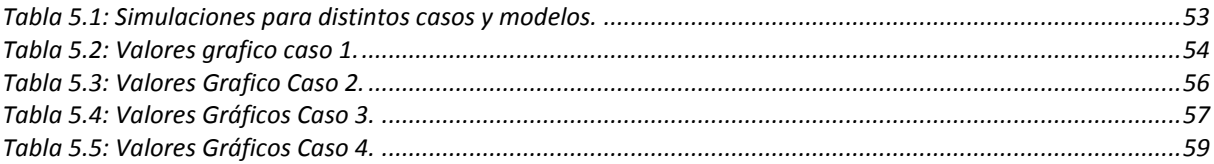

## **Índice de Ilustraciones**

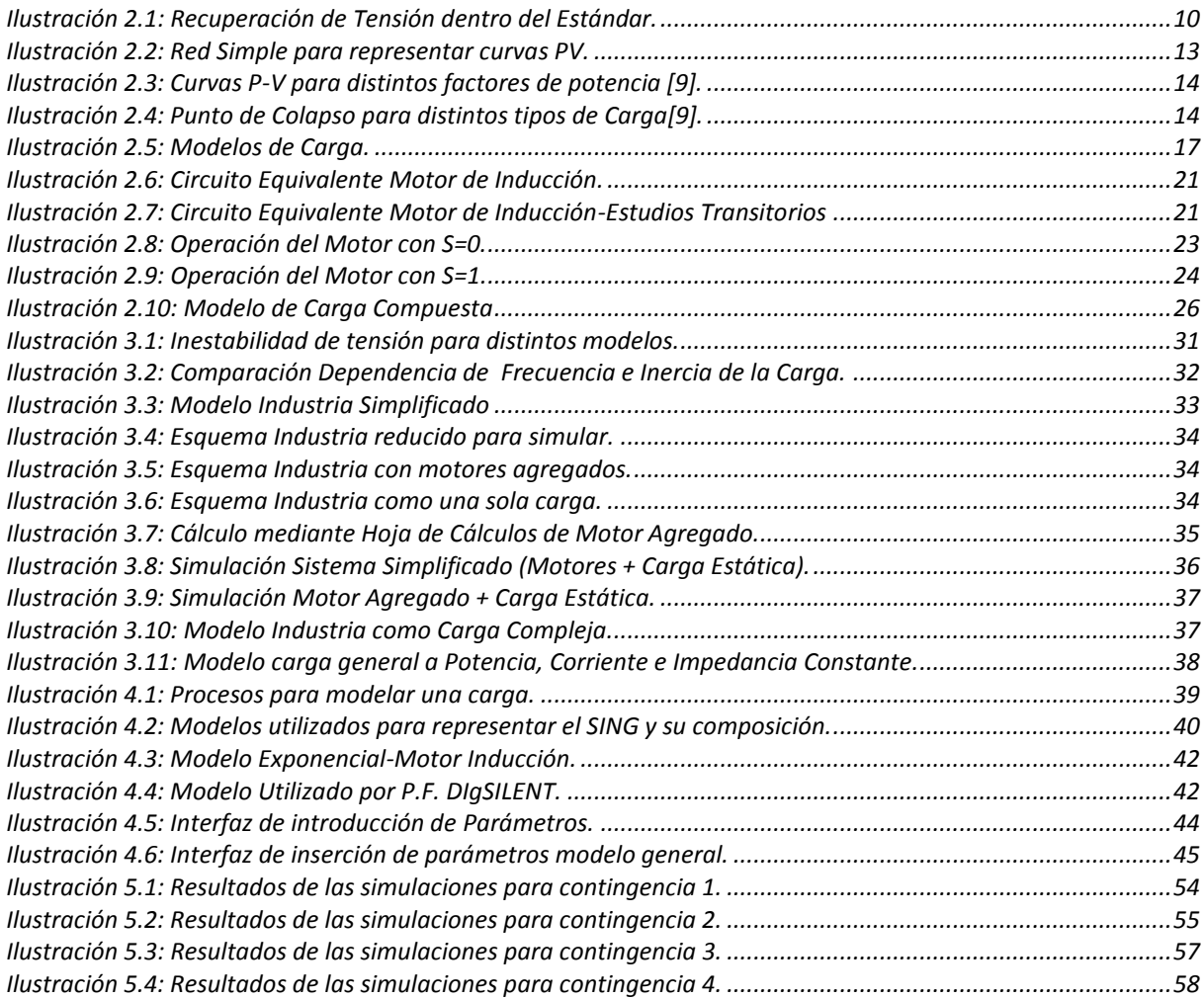

## **1. Introducción**

## **1.1. Motivación**

La constante evolución tecnológica afecta directamente la composición de las cargas. En la actualidad se utilizan modelos realizados muchos años atrás, y no representan adecuadamente las características de las cargas actuales[6].

La estabilidad transitoria de un sistema eléctrico es la capacidad para mantener el sincronismo cuando éste es sometido a una perturbación fuerte. El desacoplamiento de la potencia activa y frecuencia por un lado y la potencia reactiva y la tensión por otro lado permiten establecer mecanismos de control tanto para la frecuencia como para la tensión en forma independiente.

Se ha otorgado mucha atención al análisis y modelación de la generación y transmisión, sin embargo, se ha prestado menos atención al comportamiento de las cargas pertenecientes a los sistemas interconectados.[3].

Distintos estudios han demostrado que la modelación de las cargas puede tener un gran impacto en los estudios de estabilidad, por lo cual se han realizado esfuerzos para mejorar los modelos existentes, lo que no es una tarea fácil debido principalmente a las siguientes complicaciones[3]:

- Una gran cantidad y diversidad de cargas se encuentran involucradas.
- Al ser consumos asociados a clientes, se torna difícil el acceso tanto por el tema de la propiedad como por la ubicación.
- La carga tiene un comportamiento variable en el tiempo, el cual puede ser diario, semanal, entre otros, o simplemente porque los requerimientos de los clientes han cambiado.
- No se tiene información precisa de la composición de la cargas.
- Desconocimiento de las características y comportamiento ante variaciones de algunas componentes de las cargas, particularmente para altos voltajes o variaciones de frecuencia.

A pesar de estas complicaciones, se ha logrado avanzar en la mejora de los modelos de carga. no cabe duda que los avances en esta materia han estado determinados por los avances en materia computacional, debido a la complejidad propia de los sistemas eléctricos, por lo que hoy en día es posible encontrar una mayor variedad de modelos y más precisos.

La normativa vigente aplicada a los sistemas interconectados, establece la necesidad de contar con una correcta modelación de cargas. De no existir conocimientos sobre el comportamiento de las cargas ante variaciones, se establecen parámetros para su modelación. Los modelos de carga que se deben utilizar en ausencia de parámetros, deben considerar una carga general la cual tiene asociada un 80% de dependencia de la frecuencia, él parámetro de dependencia será distinto dependiendo del sistema eléctrico de potencia que se considere ver punto2.2

## **1.2. Alcance**

En la actualidad se realizan estudios de diseño y operación del Sistema Interconectado del Norte Grande (SING), estos estudios se basan en modelos computacionales que describen el comportamiento del SING. Este trabajo compara el modelo actualmente utilizado con nuevos modelos que se proponen a lo largo de este trabajo y que consideran las características propias del SING.

Utilizando el *software* P.F. DIgSILENT, se analiza la estabilidad transitoria electromecánica de tensión y frecuencia, para el modelo actual del SING y los nuevos modelos propuestos en este trabajo.

Utilizando las características propias que presenta el SING, se realizan modelos generales para tres tipos de cargas. Estos modelos se realizan utilizando planos e informes de proyectos referentes a ciertas instalaciones del SING. Los parámetros que definen el comportamiento de los distintos tipos de cargas, se adquieren de la literatura relacionada con la modelación de cargas.

## **1.3. Objetivos**

## **1.3.1.Objetivo General**

Determinar el impacto que tiene la modelación de cargas en estudios de estabilidad de tensión y frecuencia en el SING, mediante P.F. DIgSILENT.

## **1.3.2.Objetivos Específicos**

- Conocer los modelos de carga existentes, *software,* normativa y literatura relacionada.
- Identificar los conocimientos y condiciones en las cuales se desarrollan actualmente los análisis de estabilidad transitoria en el SING.
- Identificar las características generales de las cargas existentes actualmente en el SING.
- Clasificar los posibles tipos de carga con sus similitudes y diferencias.
- Crear nuevos modelos representativos del sistema*.*
- Realizar simulaciones para los distintos modelos (modelo actual y nuevos modelos propuestos) y para distintos casos de estudio.
- Comparar los resultados de las simulaciones realizadas.

## **1.4. Estructura de la memoria**

**Capítulo 1 Introducción:** Comienza con una motivación que define la relevancia del trabajo, se definen los objetivos y el alcance de la memoria.

**Capítulo 2Antecedentes:** En este capítulo están contenidos todos aquellos aspectos que son relevantes para comprender los cálculos y consideraciones realizadas en los capítulos siguientes de esta memoria.

Se comienza con los aspectos más generales involucrados en el propósito de esta memoria hasta los aspectos más específicos como los modelos de cargas y sus características.

**Capítulo 3 Implementación:** En este capítulo se describe la metodología utilizada para encontrar los datos y variables necesarios para realizar las simulaciones utilizando los modelos existentes en la literatura.

**Capítulo 4 Simulaciones:** comienza con simulaciones sencillas, que permitan desglosar las influencias que tienen en los modelos los distintos parámetros (dependencia de tensión, frecuencia e inercia en la parte dinámica).

Finalmente se muestran los resultados de cuatro casos que involucran a todo el SING y permitan comparar el modelo actual con los nuevos modelos propuestos.

**Capítulo 5 Conclusiones:** Entrega un resultado general obtenido desde el análisis de las simulaciones y de los conocimientos adquiridos y presentados en este trabajo.

**Capítulo 6 Referencias:** Se nombran los documentos que se consideran fueron los más relevantes para la realización de este trabajo.

## **2. Marco Teórico**

En este capítulo se entregan elementos conceptuales fundamentales necesarios para el entendimiento del trabajo.

Se entregan elementos para comprender las características específicas que tiene el SING.

La normativa que define la correcta operación del sistema, y bajo que fundamentos teóricos se realizan los estudios de estabilidad electromecánica de tensión y frecuencia.

Con respecto a los modelos de carga, se muestran los modelos más generales y se muestra el modelo compuesto de cargas, que será el utilizado para las simulaciones en el *software* y cuyos resultados se muestran en el capítulo 4.

Finalmente se muestra el desarrollo actual sobre modelación de cargas en el mundo.

## **2.1. Contextualización**

El SING está constituido por tres segmentos económicos, los cuales interactúan entre sí. Estos segmentos son:

- Generación.
- Transmisión.
- Consumos.

En general se ha dado bastante importancia a los dos primeros segmentos y se ha dejado de lado el estudio de los consumos o cargas desde el punto de vista de la modelación en estudios de estabilidad transitoria.

Los modelos que se utilizan tanto para las plantas de generación como para las líneas de transmisión han dado buenos resultados en el diseño y operación de los sistemas interconectados. Sin embargo, a medida que los sistemas crecen y se complejizan, es imprescindible mejorar los modelos existentes para las cargas de los sistemas.

Las principales razones que dificultan la tarea de obtener modelos de cargas más sofisticados es la complejidad que éstos presentan, además de los diferentes tipos de cargas que existen y la intermitencia de conexión que tienen las cargas por diversos motivos.

Actualmente el operador del SING, CDEC-SING (Centro de Despacho Económico de Carga) utiliza un modelo único de cargas en la modelación del sistema, este modelo de cargas se caracteriza por tener una potencia independiente de las variaciones de tensión y frecuencia que puedan producirse en el sistema. Sin embargo, no todas las cargas presentes en un sistema interconectado son iguales, por lo tanto, responden de forma distinta ante una misma situación.

Un modelo inexacto del sistema conduce a una operación incorrecta de éste. La correcta operación del sistema involucra una componente técnica y una económica, no es posible cumplir con ninguna si se desconoce el comportamiento del sistema.

La modelación de cargas será aplicada al SING, utilizando la herramienta computacional Power Factory DIgSILENT 14.0 (*software*) y una base de datos elaborada por el CDEC-SING en la cual se muestran los distintos actores presentes en este sistema eléctrico.

## **2.1.1.Sistema Interconectado Norte Grande (SING)**

Cuenta con un 28,06% de la capacidad instalada a lo largo del país y cubre geográficamente el territorio comprendido entre las ciudades de Arica y Antofagasta, conocido como norte grande de Chile[30].

Los sistemas eléctricos se constituyen por centrales generadoras, líneas de transmisión y consumos. El SING es un sistema bastante particular ya que cuenta con tecnologías dominantes tanto en la generación como en los consumos.

El 90% del consumo eléctrico es realizado por grandes clientes libres, esto es, clientes no sometidos a fijación de precios. Estos grandes clientes se encuentran en los sectores de producción minera y otras industrias. El resto del consumo está concentrado en empresas distribuidoras, las cuales se encargan de abastecer a los clientes sometidos a regulación de precios, particularmente clientes residenciales y comerciales de ciudades como Arica, Iquique y Antofagasta entre otras.

En el segmento de la generación la mayoría de las centrales son térmicas, dejando un ínfimo porcentaje (menor al 1%) a hidráulicas y otras tecnologías.

## **2.1.2.Generación**

Existen en la actualidad quince empresas de generación en el SING, las cuales se encuentran subdivididas por su capacidad de potencia instalada.

#### **Capacidad instalada igual o mayor a 300 MW**.

- AES-Gener S.A.
- $\bullet$  E-CL.
- Empresa Eléctrica Angamos S.A.
- Gas-Atacama Chile.

#### **Capacidad instalada menor a 300 MW.**

- Selray Energías Ltda.
- Norgener S.A.
- Noracid S.A.
- Minera Mantos Blancos.
- Inversiones Hornitos S.A.
- Equipos de Generación.
- **Enorchile**
- Enaex.
- Compañía Eléctrica Tarapacá S.A.
- Central Termoeléctrica Andina S.A.
- Cavancha S.A.

El parque generador se conforma principalmente por centrales térmicas a carbón, petróleo, bencina y de ciclo combinado a gas natural.

## **2.1.3.Transmisión**

El sistema de transmisión del SING cuenta con subestaciones de transformación líneas troncales, subtransmisión y adicionales.

Los sistemas adicionales tienen una alta presencia en el SING, estos sistemas son aquellos que interconectan al sistema con las centrales generadoras, y abastecen a los clientes libres que no se encuentren dentro de los límites de concesión de una distribuidora.

Los sistemas de subtransmisión interconectan al sistema con los clientes libres o regulados que se encuentren dentro de zonas de concesión de empresas distribuidoras.

El sistema de transmisión troncal se constituye por líneas y subestaciones necesarias para posibilitar el total abastecimiento del sistema, bajo distintos escenarios, los que incluyen situaciones de contingencias.

Las Principales empresas presentes en la transmisión troncal del SING son:

- Edelnor Transmisión.
- Transelec Norte S.A.

### **2.1.4.Distribución**

Como ya se mencionó el SING abarca desde las ciudades de Arica a Antofagasta.

Por ciudad las empresas distribuidoras son:

- EMELARI S.A.: Arica.
- ELIQSA S.A.: Iquique.
- ELECDA S.A.: Antofagasta, Calama y parte del SIC en la zona de Taltal.

### **2.1.5.Clientes Libres**

Los clientes libres son grandes industrias generalmente mineras, las cuales no necesitan de una empresa distribuidora que les suministre electricidad, ya que éstas negocian sus contratos de energía y potencia directamente con las empresas generadoras debido a los grandes consumos que realizan.

Para ser considerado como cliente libre se requiere que la potencia instalada sea superior a los 2 [MW]. Aquellos clientes que cuentan con una potencia entre 500 [kW] y 2 [MW] tienen la opción de escoger por un periodo de cuatro años si pertenecen al segmento de clientes libres o al segmento de clientes sometidos a regulación de precios.

### **2.1.6.Centro de Despacho Económico de Carga (CDEC-SING)**

Es el coordinador de todas las instalaciones eléctricas del SING, su función es mantener la correcta operación del SING.

De acuerdo a la Ley General de Servicios Eléctricos, al CDEC-SING le corresponde:

Preservar la seguridad global del Sistema Eléctrico.

- Garantizar la operación más económica para el conjunto de las instalaciones del Sistema Eléctrico.
- Garantizar el acceso abierto a los sistemas de transmisión.
- Determinar las transferencias económicas entre los integrantes del CDEC.
- Elaborar los estudios e informes requeridos por la Comisión Nacional de Energía (CNE), la Superintendencia de Electricidad y Combustibles (SEC) o el Ministerio de Energía.

## **2.2. Norma Técnica de Seguridad y Calidad de Servicios (NTSyCS)**

La NTSyCS establece las exigencias mínimas asociadas al diseño, coordinación y operación de los sistemas eléctricos interconectados[26].

En su última versión publicada el año 2010, en el Artículo 6-50 literal a) se detalla la necesidad de contar con un modelo de cargas de las demandas pertenecientes a los sistemas interconectados, en la cual establece mediante el artículo transitorio 10-4 lo siguiente:

Si la Dirección de Operaciones (DO) del CDEC no cuenta con la información de la variación de la demanda con la frecuencia, se deberá utilizar la siguiente expresión:

$$
P - P_0 = 0.8 \cdot P_0 \cdot \left[ \left( \frac{F_1}{50} \right)^{K_f} - 1 \right]
$$
 (2.1)

- $P_0$  = Demanda Neta del SI a la frecuencia nominal de 50 [Hz].
- $\bullet$  0,8 = Factor en por unidad que representa la parte de la demanda que es sensible a la frecuencia.
- $\bullet$  F<sub>1</sub> = Frecuencia mínima de acuerdo al transitorio de frecuencia.
- $K_f$  = Factor para representar la variación de la carga con la frecuencia igual a 1,5 para el SIC y 2,5 para el SING.

En otras palabras un 80% de la carga debiese tener una dependencia de la frecuencia, la cual presenta diferencias para el SIC y el SING, esto debido a los tipos de carga y su presencia porcentual en el sistema.

En la NTSyCS se establecen los estándares y procedimientos necesarios para mantener la estabilidad de tensión y frecuencia de los sistemas interconectados.

A continuación se detallan el EDAC y EDAG, los cuales son esquemas de protección del sistema interconectado, que permiten mantener un equilibrio entre la oferta y demanda de la potencia eléctrica. Luego, se dan a conocer los estándares de recuperación dinámica de tensión y los tipos de variaciones a las cuales puede estar sometida. Finalmente se detallan los tipos de cargas existentes.

### **2.2.1.EDAC**

El EDAC (Esquema de Desconexión Automática de Carga) es un sistema de protección del sistema de potencia que aplican los sistemas interconectados para reaccionar ante contingencias Este esquema permite desconectar carga en forma creciente a medida que la frecuencia de la red se aleja de su frecuencia en régimen permanente por debajo del valor nominal.

De acuerdo a la NTSyCS, en el Título 6-9 se estable la necesidad y las bases del Esquema de Desconexión Automática de Carga.

El EDAC del SING tiene su acción mediante dos condiciones

- EDAC por Sub-Frecuencia.
- EDAC por Sub-Tensión.

El EDAC por subfrecuencia se activará a partir de un valor absoluto de la frecuencia. Sin embargo, si la DO (Dirección de Operaciones) del CDEC lo estima conveniente puede combinar etapas que se activen por valor absoluto de frecuencia y/o dependan de la tasa de variación de la frecuencia. Además se puede activar para frecuencias inferiores a los 49,7 [Hz] y superiores a los 49,2 [Hz] por tasa de variación, siempre y cuando no se produzcan activaciones indeseadas.

En la actualidad se utilizan los siguientes criterios para la activación del EDAC por frecuencia absoluta:

- El umbral de activación del EDAC por Sub-Frecuencia se define en los 49  $[Hz]$ .
- $\bullet$  Los escalones se definen con una diferencia de 0,1 [Hz].
- Se definen ocho escalones.

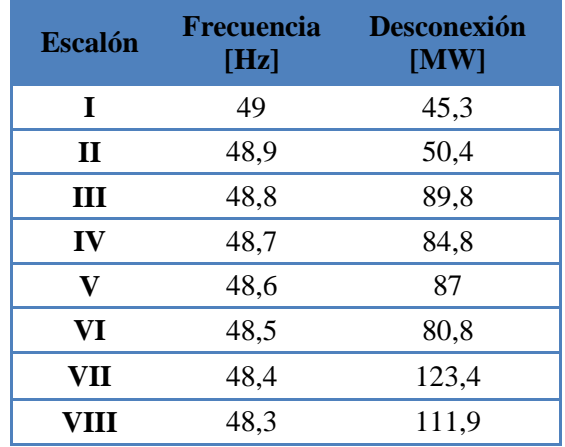

Tabla 2.1: Escalones del EDAC por Sub-Frecuencia[31].

Para el caso de subtensión los estudios realizados por el CDEC-SING indican que no existe la necesidad de implementarlo y declaran la necesidad de conocer el comportamiento individual de las cargas para su correcta implementación[33].

#### **2.2.2.EDAG**

Esquema de Desconexión Automática de Generación, similar al EDAC pero en este caso la desconexión se realiza por el lado de la generación, cuando los niveles de carga disminuyen considerablemente[32].

En la Tabla 2.2 se detallan los distintos escalones considerados en este esquema y la potencia de generación asociada a cada uno de ellos.

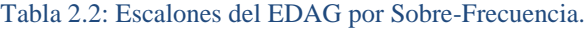

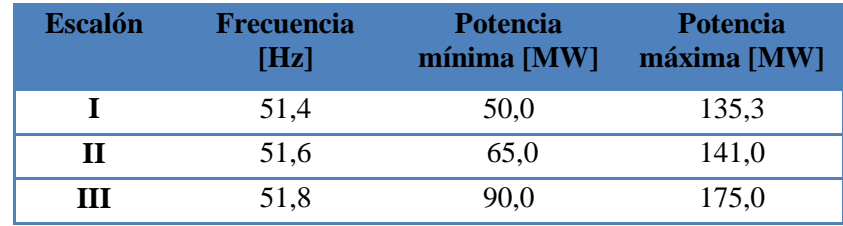

## **2.2.3.Estándares de recuperación dinámica en estado normal y estado de alerta**

Los parámetros y metodología para el análisis de despeje de fallas del tipo cortocircuito, se definen en la NTSyCS.

En el Artículo 5-43 de la NTSyCS, se establece que la tensión no deberá descender transitoriamente por debajo de 0,7 en por unidad en ninguna barra del Sistema de Transmisión luego de 10 ms de despejada la contingencia. La tensión tampoco podrá permanecer por debajo de 0.8 en por unidad, por un tiempo superior a 1 segundo. La magnitud de la tensión en todas las barras del SING deberá converger a su valor final, ingresando dentro de una banda de tolerancia de 10% en torno al mismo, en un tiempo no superior a 20 segundos, medido desde el instante de aplicación de la contingencia.

En el Artículo5-49 de la NTSyCS, se establece que la falla debe ser despejada a lo más 120[ms] después de ocurrida la contingencia, para líneas y transformadores pertenecientes al sistemas de transmisión troncal o al sistema de subtransmisión y que tengan tensiones iguales o superiores a los 200 [kV], las unidades generadoras que se conecten directamente a éstos sistemas deben cumplir con la misma condición para los tiempos de despeje de falla.

En la Tabla 2.3 se detallan los tiempos y condiciones necesarias para cumplir con el estándar impuesto por la NTSyCS. En la Ilustración 2.1 se grafica una curva de respuesta ante una falla de cortocircuito que se encuentra dentro del estándar anteriormente definido.

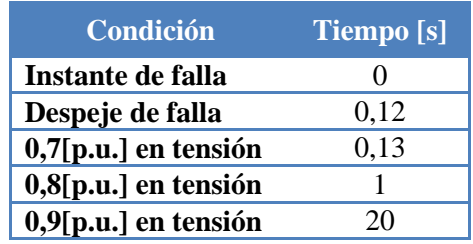

Tabla 2.3: Valores de Tensión de recuperación post-falla.

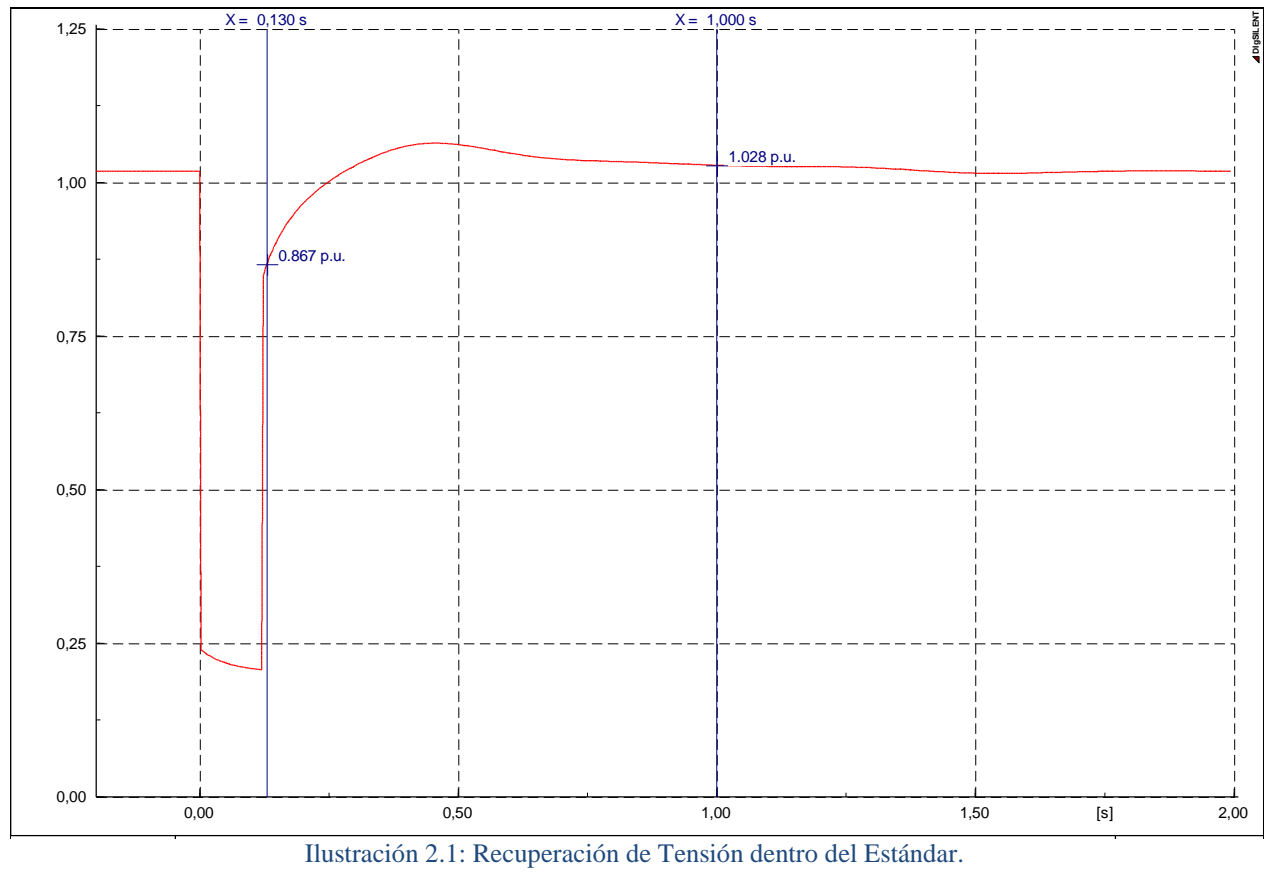

Ilustración 2.1: Recuperación de Tensión dentro del Estándar.

## **2.2.4.Variaciones de la tensión**

Según sus características es posible clasificarlas en tres tipos[27]:

- **Variaciones lentas**: son aquellas producidas por los cambios que se producen normalmente en los consumos para distintas horas del día o distintas fechas del año, siendo estos previsibles (periódicos), así como es posible prever los cambios en potencia, también es posible prever los cambios en la tensión.
- **Variaciones del tipo parpadeo** (*flicker* en inglés): producidas por la intermitencia de  $\bullet$ conexión de algunos consumos, los cuales toman y botan carga bruscamente.
- **Caídas de tensión**: cuando la tensión decae por debajo del 90% del valor nominal, en general se debe a fallas ocurridas en el sistema.

## **2.2.5.Tipos de cargas**

El término carga se puede utilizar de distintas maneras dependiendo del objetivo y situación en la cual se utilice, además se le suelen agregar apellidos para determinar específicamente a qué nos referimos.

Carga, según la norma eléctrica chilena de baja tensión es todo artefacto, equipo o instalación cuyo mecanismo u operación requiere del consumo de energía eléctrica para su funcionamiento[24].En la NTSyCS no se entrega una definición formal para las cargas, pero se desprende que es todo consumo o demanda del sistema[26].

Para efectos de este trabajo definimos:

- **Carga agregada**: Aquella carga que proviene de la suma o conjunto de otras cargas más pequeñas, que tienen algo en común, por ejemplo: una carga agregada de motor de inducción, puede ser la representación de una industria en la cual se tienen más de un motor en paralelo conectados a la misma barra.
- **Carga mixta:** Es la representación de más de una carga, en la cual sus componentes no son de la misma naturaleza.
- **Componentes de Carga:** son aquellas cargas más pequeñas que pertenecen a un modelo de cargas que se consideran como una sola, debido a que su conexión está asociada a una misma barra, o punto de conexión.

Las fluctuaciones en el voltaje y frecuencia afectan a las cargas. El modelo de carga es la representación matemática de la relación que existe entre la potencia (activa y reactiva) ante variaciones del voltaje (magnitud y frecuencia).

Desde el punto de vista de uso de la energía eléctrica es posible realizar un agrupamiento para distintos tipos de consumos los que se definen como:

- Industrial
- Minera
- Residencial
- Comercial
- Agrícola

 $\overline{a}$ 

Cada uno de estos tipos de consumos estará compuesto de diversos tipos de cargas individuales. Por ejemplo una carga industrial requerirá de fuerza motriz y consecuentemente de motores, mientras que una carga residencial requerirá mayoritariamente de iluminación y calefacción.

Para determinar los modelos tanto comerciales como residenciales es posible aplicar métodos estáticos de modelación<sup>1</sup>, no así para los modelos industriales y mineros, en los cuales se deben aplicar modelos dinámicos de carga<sup>2</sup>, ya que éstos permiten representar la acción de los motores en el comportamiento del sistema interconectado.

El consumo minero es aquel que utiliza la mayor cantidad de recursos energéticos en el SING y debe ser representado mediante modelos dinámicos de cargas.

<sup>1</sup> Modelos Estáticos: modelos de carga que utilizan ecuaciones algebraicas para describir el comportamiento de la potencia en relación a las variaciones de tensión y frecuencia para un mismo instante de tiempo.

<sup>2</sup> Modelos Dinámicos: modelos de carga que utilizan ecuaciones diferenciales para relacionar la potencia de la carga con la tensión y frecuencia.

## **2.3. Estabilidad Transitoria Electromecánica**

La estabilidad transitoria se define como la habilidad de un sistema eléctrico de potencia de mantener el sincronismo ante una contingencia que involucre una falla en el sistema de transmisión, la desconexión de alguna unidad de generación o una carga significativa para el sistema[1].

La estabilidad de un sistema generalmente se monitorea por las fluctuaciones ocurridas en la tensión y la frecuencia, y depende de la capacidad de mantener el sincronismo y los rangos en los límites establecidos.

Para efectos de entendimiento y estudio, ésta se clasifica en tres tipos de estabilidad:

- **Estabilidad Angular:** Es la capacidad de los generadores sincrónicos de mantener el sincronismo una vez ocurrida una perturbación.
- **Estabilidad de Tensión:** Es la habilidad de un sistema de mantener la tensión en todas las barras del sistema dentro de los límites establecidos luego de una perturbación.
- **Estabilidad de Frecuencia:** Capacidad que tiene el sistema para mantener la frecuencia dentro de los límites establecidos ante una perturbación.

Se conoce como transitorio al proceso que ocurre inmediatamente después de una falla o perturbación. La falla o perturbación cambia las condiciones del sistema llevándolo a un estado de transición hasta que el sistema sea capaz de volver a su estado estacionario original u otro en el cual sea posible operar dentro de los límites establecidos. Si el sistema no es capaz de alcanzar un estado estable dentro de sus límites de estabilidad, entonces el sistema es inestable para esta falla o perturbación.

Es posible subdividir el proceso para el cual el sistema es estable en:

- Estado estacionario inicial.
- Estado transitorio.
- Estado estacionario final.

Los fenómenos transitorios que se suelen presentar en un sistema eléctrico de potencia, se pueden distinguir entre procesos rápidos, de carácter electromagnético (cortocircuitos), y aquellos más lentos, de carácter electromecánico (estabilidad)[27].

Los fenómenos electromagnéticos son muy rápidos con tiempos de microsegundos. Los niveles de sobretensión, por ejemplo para una descarga atmosférica pueden alcanzar los millones de volts. En este trabajo no se tratan los fenómenos electromagnéticos[27].

El transitorio electromecánico es aquel que asocia las variables eléctricas con las variables mecánicas y que tiene un tiempo de duración desde los milisegundos hasta las decenas de segundos. En estos transitorios es posible ver la influencia que tienen sobre la tensión y la frecuencia las constantes de inercia de los elementos rotatorios (presentes en la generación y carga), las acciones de control de velocidad de las máquinas y las acciones de elementos de protección y despeje de fallas, entre otros[27].

#### **2.4. Colapso de Tensión**

La estabilidad de tensión es la capacidad de mantener la tensión en todas las barras pertenecientes a un sistema interconectado dentro de los límites de operación establecidos para cada una de ellas.

El colapso de tensión es el proceso en el cual una secuencia de eventos que acompañan a la inestabilidad de tensión produce un nivel inaceptablemente bajo de tensión en una porción significativa de las barras del sistema o en la totalidad de ellas[1].

El punto de colapso de tensión es un caso particular de la inestabilidad de tensión y está directamente asociado a los límites de transferencia de potencia de la red, por lo cual sus principales causas son[1]:

- Aumento de la carga.
- Insuficiencia de reactivos locales.
- Largas distancias de transmisión.

Es posible representar este fenómeno realizando un aumento sucesivo de la carga y manteniendo un factor de potencia constante.

En la Ilustración 2.2 se tiene una red simple mediante la cual es posible realizar las curvas PV típicas representadas en Ilustración 2.3.

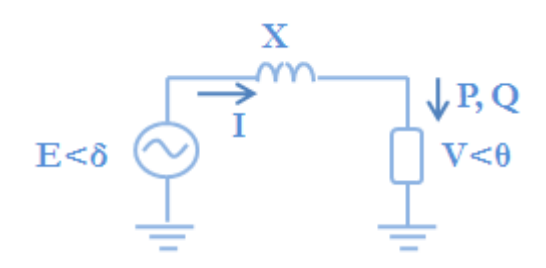

Ilustración 2.2: Red Simple para representar curvas PV.

Las curvas quedan representadas en un plano  $V/E$  en función de  $PX/E<sup>2</sup>$ . Asumiendo un factor de potencia constante para cada una de las curvas.

En la Ilustración 2.3se muestran las curvas P-V para distintos factores de potencia, iniciando con los de tipo inductivo, que tienen una caída más rápida, pasando por la unidad en  $[p, u]$  y finalmente los de tipo capacitivo, los cuales producen un aumento de tensión a medida que la carga aumenta, pero que finalmente llegan a un punto de inestabilidad donde la tensión cae bruscamente.

El punto de máxima cargabilidad (punto de colapso de tensión) se muestra en la Ilustración 2.4 definida por el punto x tanto en la Ilustración 2.4(a) como en 2.4 (b).

La Ilustración 3(a) y 3(b) se diferencian por las características de la carga representada, el tipo de carga representada en 3(a) es una carga sin dependencia de tensión y en la Ilustración 3(b) se tiene una carga que contempla una dependencia de la tensión.

El punto de colapso se da cuando la curva de carga pasa tangente a la curva P-V (punto x). Las curvas P-V dependen de las características del sistema y las curvas de carga dependen de las características de la carga. En la Ilustración 2.4 (a) y (b) se detalla más de una curva de carga (líneas discontinuas), estas curvas se diferencian por la potencia nominal de la carga.

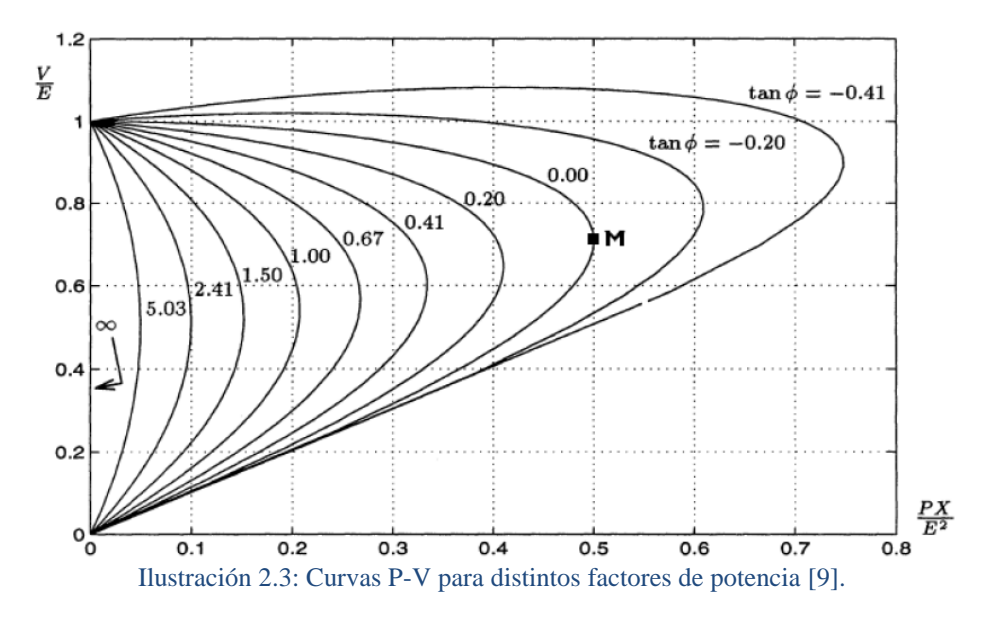

Para la Ilustración 2.4 (a) se tienen curvas en las cuales la carga no tiene una dependencia de tensión, es por esta razón que se obtienen curvas con pendiente infinita, en que las variaciones de tensión no afectan la potencia de la carga.

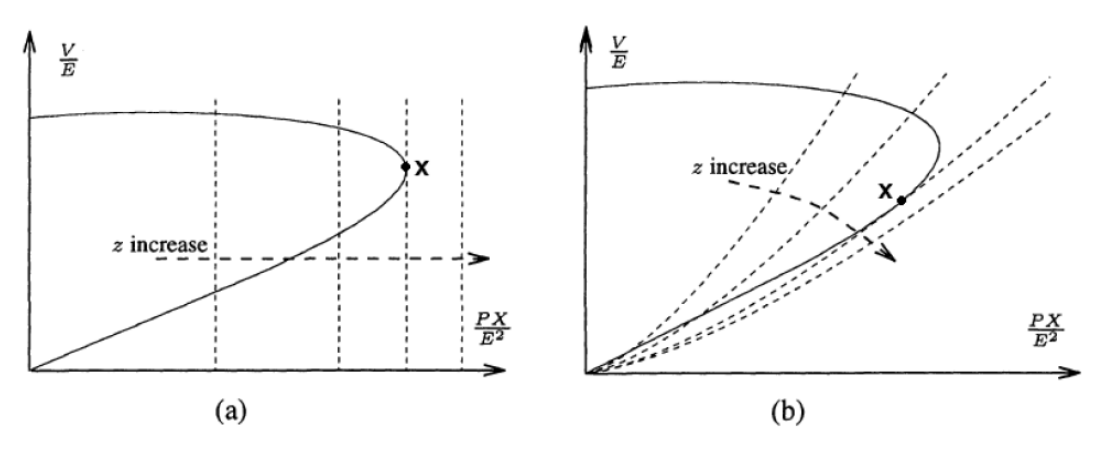

Ilustración 2.4: Punto de Colapso para distintos tipos de Carga[9].

Para la Ilustración 2.4 (b) las curvas representan cargas con dependencia de la tensión, las curvas son del tipo exponencial. Si la potencia consumida por la carga es 0 la tensión debe ser 0 en p.u. independiente de la potencia nominal de la carga. Si la carga se encuentra a potencia nominal necesariamente la tensión se encuentra en su valor nominal (1 p.u.).

Las distintas curvas representadas mediante líneas discontinuas representan las distintas potencias nominales de la carga. La forma de la curva queda representada por el parámetro de dependencia de tensión que la carga tiene. El punto en que la curva alcanza el 1 en p.u. queda determinado por la potencia nominal de la carga.

#### **2.5. Dependencia de frecuencia**

Como se ha detallado en el punto 2.2.5existen distintos tipos de cargas, y dependiendo de la naturaleza de estas es posible tener cargas que demandan una potencia independiente de la frecuencia de alimentación, por ejemplo las cargas resistivas tales como lámparas incandescentes o estufas. Existen otras cargas que por el contrario aumentan su consumo al verse incrementada la frecuencia de la red, por ejemplo ventiladores y bombas[34].

Todo incremento de la frecuencia afecta a aquellas cargas con dependencia de la frecuencia aumentando su demanda y disminuyendo el incremento inicial de frecuencia, es por esta razón que el coeficiente que define la dependencia de frecuencia de una carga representado como D en la ecuación (2.2) se conoce como factor de amortiguamiento[1].

$$
\Delta P_e = \Delta P_1 + D \cdot \Delta f \tag{2.2}
$$

Ante una disminución de la frecuencia se tendrá una disminución en el consumo lo que nuevamente disminuye las variaciones iníciales de la frecuencia, por lo cual la dependencia siempre tendrá un efecto de amortiguamiento de las variaciones de frecuencia de la red.

Conocidas las principales características de una carga y como éstas influyen, tanto en la tensión como en la frecuencia del sistema, es necesario conocer los distintos tipos de modelos de cargas.

Antes de conocer los modelos de cargas es importante saber cuál es el procedimiento para obtener los parámetros que utilizara el modelo de cargas para representar los distintos tipos de cargas que es posible encontrar

## **2.6. Adquisición de parámetros**

Para la adquisición de parámetros y determinación de una carga (conjunto de consumos asociados a una barra o punto de conexión), es posible definir dos metodologías generales[1]:

- **Componentes:** Conocer y combinar los modelos individuales de todas las componentes de la carga.
- **Mediciones:** Realizar un modelo mediante la toma de datos de potencia (activa y reactiva) ante variaciones de voltaje (magnitud y frecuencia).

Además, es posible definir otro tipo de metodologías, por ejemplo un modelo de caja gris en la cual existe conocimiento a priori incompleto de las componentes, y se determinan algunos parámetros a partir de mediciones.En resumen es una mezcla entre la metodología por componentes y la de mediciones.

Los puntos2.6.1 y 2.6.2 detallan los procedimientos necesarios para conocer los parámetros de una carga.

#### **2.6.1.Componentes**

La metodología por componentes establece un modelo de cargas mixtas, de manera de poder representar las distintas componentes presentes en las instalaciones, es necesario conocer cada uno de los modelos de las componentes de la carga.

Finalmente se deben traspasar o convertir los datos para que puedan ser utilizados en programas de simulación de flujos de carga y estabilidad.

## **2.6.2.Mediciones**

La metodología por mediciones consiste en realizar mediciones esporádicas en puntos representativos del sistema en estudio, cuidando variar los tiempos en función de las variables diarias, semanales, mensuales, estacionales y anuales.

Las diferencias temporales dependerán exclusivamente del tipo de instalación que se tenga, por ejemplo en agricultura, para un año seco se necesitará la acción de bombas y sistemas de regadíos los cuales pueden no ser necesarios en un año lluvioso, por lo cual la carga variará y por ende la toma de mediciones también variará.

Se debe separar las reacciones ante las variaciones de voltaje y frecuencia:

- $\bullet$ **Carga-Tensión:** Las mediciones se realizan aguas arriba en el lado de baja de la subestación transformadora, al realizar las variaciones deben ser bloqueados los cambiadores automáticos de tap con carga (OLTC), y condensadores con conexión y desconexión automática. Los resultados deben ser ajustados a un modelo exponencial o polinomial.
- **Carga-Frecuencia:** se debe formar un sistema aislado con la carga que se desea caracterizar (de modo que no se obtenga la influencia de la tensión en las mediciones), medir la carga a medida que se realizan las variaciones de frecuencia y finalmente ajustar los resultados al modelo exponencial o polinomial[1].

## **2.7. Modelos de carga**

Conocidas las metodologías para la adquisición de parámetros es necesario saber que son los modelos de cargas y las diferencias que pueden tener.

Los modelos de carga son una representación matemática de la relación existente entre la potencia activa y reactiva de la carga conectada a una barra y la tensión y frecuencia en la barra.

Los modelos de carga deben buscar cumplir con una correspondencia física y flexibilidad, esto quiere decir quelas ecuaciones deben representar la realidad en todo instante de tiempo y además los modelos de carga deben ser capaces de definir el mayor número de tipos de cargas. Cumpliendo estos dos puntos el modelo de cargas no debiese presentar problemas al ser utilizado[4].

Se debe tener en cuenta los siguientes casos de estudio[3]:

- Primera oscilación electromecánica.
- Estabilidad de Pequeña señal.
	- o Amortiguamiento.
	- o Sincronización de potencia.
- Desequilibrio carga-generación.
- Estabilidad de motores de inducción.
- Partida en frio.
- Estabilidad de Tensión.

Sobretensiones dinámicas.

El modelado de cargas depende del tipo de respuesta de la tensión y frecuencia para los casos de estudio descritos. Cada uno de los casos de estudio propuestos presenta exigencias únicas, las cuales deben ser consideradas a la hora de definir un modelo de cargas.

Es posible identificar dos tipos de modelos de carga:

- Modelos de Carga Estática.
- Modelos de Carga Dinámica.

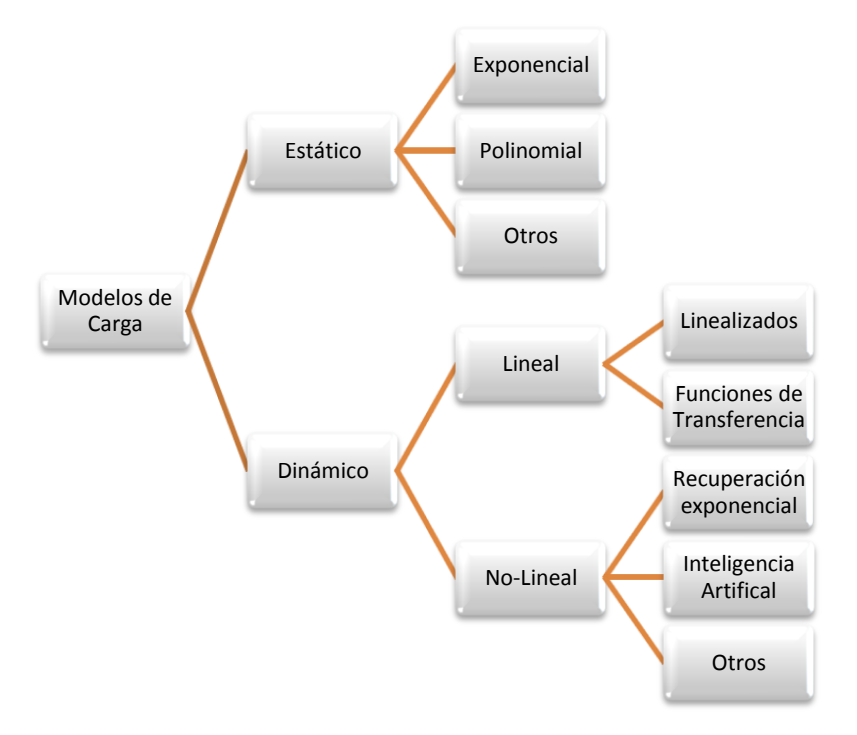

Ilustración 2.5: Modelos de Carga.

Los modelos de carga son esenciales para diseñar planear y operar los sistemas eléctricos de potencia.

Los modelos de carga estáticos son ampliamente utilizados debido a que presentan una complejidad menor, ya que utilizan ecuaciones algebraicas, a diferencia de los modelos dinámicos que utilizan ecuaciones diferenciales.

Los modelos estáticos tienen una alta flexibilidad y son capaces de representar distintos tipos de cargas, los modelos dinámicos se utilizan para casos más específicos y ponen la correspondencia física por sobre la flexibilidad.

## **2.8. Modelos de Carga Estática**

Un modelo de carga estática es aquel que muestra la potencia activa y reactiva de la carga en cualquier instante mediante ecuaciones algebraicas dependientes del voltaje (magnitud y frecuencia) para el mismo instante de tiempo[1].

$$
P = P(P_0, Q_0, V_0, f_0, V, f) Q = Q(P_0, Q_0, V_0, f_0, V, f) (2.4)
$$

- $\bullet$  P = Potencia Activa
- $\bullet$  Q = Potencia Reactiva
- $\bullet$  V = Tensión en barra
- $f$  Frecuencia en barra

El subíndice 0 denota valores nominales, sin embargo, al utilizar los modelos para representar cargas conectadas a barras de un sistema de potencia se utilizan los valores iníciales o de estado estable del sistema.

Los modelos estáticos más comunes son el exponencial y el polinomial, los cuales se describen a continuación.

#### **2.8.1.Modelo Exponencial**

La dependencia de potencia activa y reactiva ante variaciones de tensión puede ser separada y representada mediante el modelo exponencial.

$$
P = P_0(\overline{V})^a
$$
  
\n
$$
Q = Q_0(\overline{V})^b
$$
\n(2.5)

Donde:

$$
\overline{V} = \frac{V}{V_0} \tag{2.7}
$$

A tensión nominal los exponentes a y b son similares a las pendientes  $(dP/dV)$  y  $(dQ)$  $dV$ ) respectivamente. Los valores de a están entre los 0,5 y 1,8, mientras que b toma valores entre 1,5 y 6. Una característica del exponente b es que varia como una función no lineal, lo que está asociado a la saturación magnética experimentada por transformadores y motores. Para sobretensiones la potencia reactiva tenderá a aumentar significativamente[1].

Si los exponentes a y b toman los valores 0,1 y2 es posible identificar tres tipos de cargas eléctricas como se describe a continuación:

#### **2.8.1.1. Modelo de carga de potencia constante**

Es aquel en el cual la potencia no varía con el voltaje (a y b con valor 0).

Para el caso de un aumento de tensión, la corriente disminuirá de manera de mantener la potencia de la carga en un valor constante, lo que se traduce en un aumento de la impedancia.

#### **2.8.1.2. Modelo de carga de corriente constante**

Es aquel en el que la potencia se relaciona directamente con el voltaje (a y b con valor 1).

Esto quiere decir que ante un aumento de la tensión, la corriente no varía, por lo cual tanto la potencia como la impedancia de la carga varían.

#### **2.8.1.3. Modelo de carga de impedancia constante**

Es aquel en el cual la potencia varia de forma directa con el cuadrado del voltaje (a y b con valor 2), también puede aparecer como admitancia constante.

Esto quiere decir que ante un aumento de la tensión, necesariamente debe aumentar la corriente para mantener la impedancia.

#### **2.8.1.4. Otros valores de los parámetros**

El comportamiento real de las cargas eléctricas no se encuentra asociado exactamente a un valor típico como 0,1 o 2 ya que la composición de estas no es sencilla y depende de todas las componentes de la carga. Sin embargo, se asocia un comportamiento de impedancia constante a una ampolleta incandescente, y un comportamiento a potencia constante a un motor. Esta forma de ver las cargas solo tiene fines académicos, para comprender y diferenciar los distintos tipos de cargas.

De esta misma manera una carga residencial se asemeja a un comportamiento de impedancia constante, y una carga industrial se acerca más a una de potencia constante.

|                              | a    | h    |
|------------------------------|------|------|
| Aire Acondicionado           | 0,5  | 2,5  |
| Freidora, Calentador de Agua | 2,0  |      |
| Lavadora                     | 0,08 | 1,6  |
| Secadora                     | 2,0  | 3,2  |
| Incandescente                | 1,55 |      |
| Fluorescente                 | 0,96 | 7,4  |
| Motor Industrial             | 0,07 | 0,5  |
| Motor de ventilador          | 0,08 | 1,6  |
| Bomba de Agua                | 1,4  | 1,4  |
| Transformador (Vacio)        | 3,4  | 11,5 |

Tabla 2.4: Parámetros para cargas estáticas determinadas[1].

En la Tabla 2.4 es posible notar que para una misma carga los valores de a y b son distintos. Además, para la potencia activa (a) el parámetro que define a aquellas cargas que tienen asociado un motor es muy cercano a 0, y de esta misma forma aquellas cargas mayoritariamente resistivas tienen un valor cercano o igual a 2.

Ante el desconocimiento de la composición o comportamiento de una carga se recomienda utilizar un modelo de corriente constante para la potencia activa, y de impedancia constante para la potencia reactiva[3]. De esta forma se tiene una mezcla de carga resistiva con motor.

## 2.8.2. **Modelo Polinomial o ZIP**

El modelo polinomial es ampliamente utilizado y muestra la relación entre la potencia y la tensión mediante una ecuación polinomial y corresponde a una combinación lineal de los modelos de carga a potencia, corriente e impedancia constante[27].

$$
P = P_0 [p_1 \overline{V}^2 + p_2 \overline{V} + p_3]
$$
\n(2.8)

$$
Q = Q_0[q_1\bar{V}^2 + q_2\bar{V} + q_3]
$$
 (2.9)

Los coeficientes  $p_{1,2,3}$  y  $q_{1,2,3}$  representan la proporción de cada una de las componentes.

## **2.9. Modelos con respuesta a la Frecuencia**

Para representar la dependencia de una carga respecto de la frecuencia, se utilizan los mismos modelos mencionados en los puntos 2.8.1 y 2.8.2, pero se debe agregar un factor linealizado de frecuencia como se muestra en las siguientes ecuaciones:

$$
P = P_0(\overline{V})^a (1 + K_{pf} \Delta f) \tag{2.10}
$$

$$
Q = Q_0(\bar{V})^b (1 + K_{qf} \Delta f) \tag{2.11}
$$

ó

$$
P = P_0 [p_1 \overline{V}^2 + p_2 \overline{V} + p_3] (1 + K_{pf} \Delta f)
$$
\n
$$
Q = Q_0 [q_1 \overline{V}^2 + q_2 \overline{V} + q_3] (1 + K_{pf} \Delta f)
$$
\n
$$
(2.12)
$$
\n
$$
(2.13)
$$

$$
Q = Q_0 [q_1 V^2 + q_2 V + q_3] (1 + K_{qf} \Delta f)
$$
\n(2.13)

Donde  $\Delta f$  es la variación de frecuencia y los coeficientes  $K_{pf}$  y  $K_{qf}$  tienen rangos de [0,3] y  $[-2,0]$  respectivamente $[1]$ .

## **2.10. Modelo de Carga Dinámica**

Es un modelo que mediante ecuaciones diferenciales relaciona la potencia activa y reactiva de la carga con la magnitud del voltaje y la frecuencia de la red.

La respuesta en tensión y frecuencia de la mayoría de las cargas cambia rápido, y el estado estacionario es alcanzado muy rápidamente. Esto es cierto para pequeños cambios en la amplitud de Tensión y Frecuencia. El uso de modelos estáticos descritos en las secciones previas se justifica en dichos casos[1].

Sin embargo, en estudios de estabilidad es necesario contar con una modelación dinámica de la carga, en particular los motores requieren este tipo de modelación[1].

#### **2.11. Motor de Inducción**

Los motores de inducción son la principal preocupación a la hora de modelar una carga, esto debido a que un modelo estático no es suficiente para mostrar las influencias reales de estos en la estabilidad del sistema.

Aproximadamente el 60% del consumo de un sistema eléctrico de potencia se encuentra asociado a este tipo de máquinas[1], las cuales por las características del SING, podrían tener aún más presencia, es por esto que se hace necesario realizar una descripción de sus características.

Las máquinas de inducción son cada vez más escogidas para cualquier tipo de aplicación, incluyendo generación eólica, aire acondicionado, entre otros.

En la Ilustración 2.6 se detalla el circuito equivalente de un motor de inducción

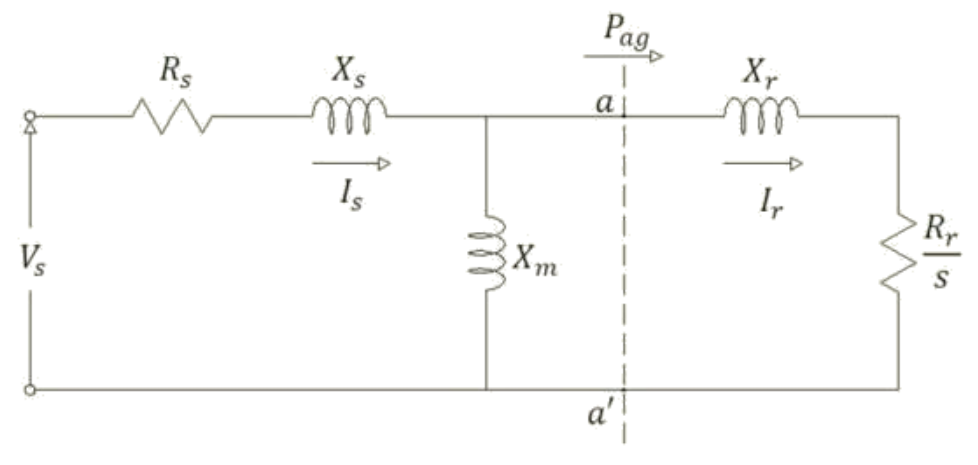

Ilustración 2.6: Circuito Equivalente Motor de Inducción.

Donde:

- $R_s$ : Resistencia de estator.  $\bullet$
- $X_s$ : Reactancia de estator.  $\bullet$
- $X_m$ : Reactancia de magnetización.  $\bullet$
- $\bullet$   $R_r$ : Resistencia del rotor.
- $\bullet$   $X_r$ : Reactancia del rotor.
- : Deslizamiento.  $\bullet$

Para el análisis transitorio electromecánico es posible despreciar los transitorios del estator (componentes DC de los transitorios del estator)[1].

El modelo utilizado para el motor de inducción en estudios de estabilidad transitoria se detalla en la Ilustración 2.7.

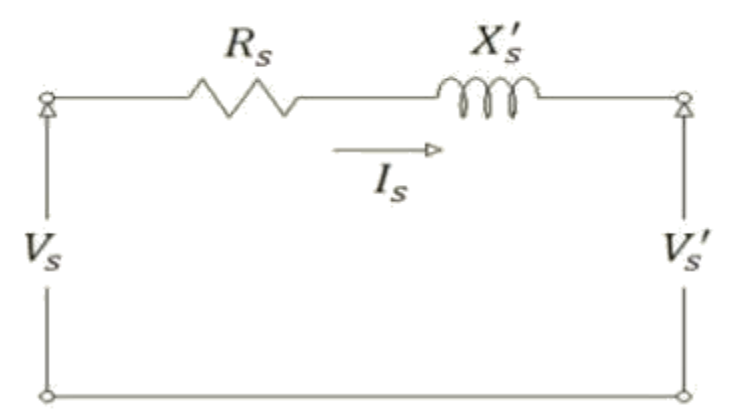

Ilustración 2.7: Circuito Equivalente Motor de Inducción-Estudios Transitorios

Donde:

- $X'_{s}$ : Reactancia transitoria del motor.
- $V_s$ : fem transitoria del motor.
- $V_s$  = Tensión en bornes del estator  $\bullet$

La resistencia y la reactancia del modelo equivalente del motor de inducción para estudios transitorios, son equivalentes a los parámetros necesarios para la parte dinámica del modelo complejo de cargas de P.F. DIgSILENT.

## **2.12. Método agregado de motores de inducción**

El método que se describe a continuación puede agrupar motores de inducción en uno solo, el cual los representa a todos[20]. Las condiciones necesarias para la realización de este método son:

- Todos los motores deben estar conectado a la misma barra.
- Todos los motores deben pertenecer a la misma categoría.

Las categorías son entregadas por NEMA MG-1-2003, y el estándar IEEE 112-2004, define un factor de relación entre reactancias (reactancias del estator y rotor del motor) dependiendo del diseño del motor:

- ; Diseños A y D
- ; Diseño B
- ; Diseño C

Las ecuaciones que rigen este método son sencillas. Es por esta razón que es posible realizar una rutina sencilla en Excel (ver Anexo B), que permite calcular de manera sencilla el modelo agregado para cinco motores.

El método consiste en sumar los motores considerando sus circuitos equivalentes en paralelo. Recordar que una de las condiciones para realizar este método es que todos los motores que van a ser agrupados deben estar conectados a la misma barra.

A continuación se definen las variables utilizadas para el método agregado de motores de inducción.

 $i = 1, 2, ..., N$ , donde N es el total de motores que se desea agregar.

- s: Deslizamiento.
- $Z_{NL}$ : Impedancia del motor i sin carga (s = 0).
- $\bullet$   $Z_{LR_i}$ : Impedancia del motor *i* con rotor bloqueado ( $s = 1$ ).
- $\bullet$   $Z_{NL_{eq}}$ : Impedancia equivalente de los motores sin carga.
- $\bullet$   $Z_{LR_{eq}}$ : Impedancia equivalente de los motores con rotor bloqueado.
- $R_{s_i}$ : Resistencia de estator del motor *i*.
- $\bullet$   $X_{s_i}$ : Reactancia de estator del motor *i*.
- $X_{m,i}$ : Reactancia magnética del motor *i*.
- $R_{r_{aa}}$ : Resistencia del rotor del motor *i*.
- $X_{r_{aa}}$ : Reactancia del rotor del motor *i*.  $\bullet$
- $R_{s_{\alpha\alpha}}$ : Resistencia de estator del motor agregado.
- $X_{s_{na}}$ : Reactancia de estator del motor agregado.
- $X_{m_{aa}}$ : Reactancia magnética del motor agregado.
- $R_{r_{aa}}$ : Resistencia del rotor del motor agregado.
- $X_{r_{aa}}$ : Reactancia del rotor del motor agregado.

El primer paso de este método es considerar los motores sin carga, esto es  $s = 0$  para todos los motores. La ecuación  $(2.14)$  muestra la impedancia del motor i cuando éste no tiene carga mecánica.

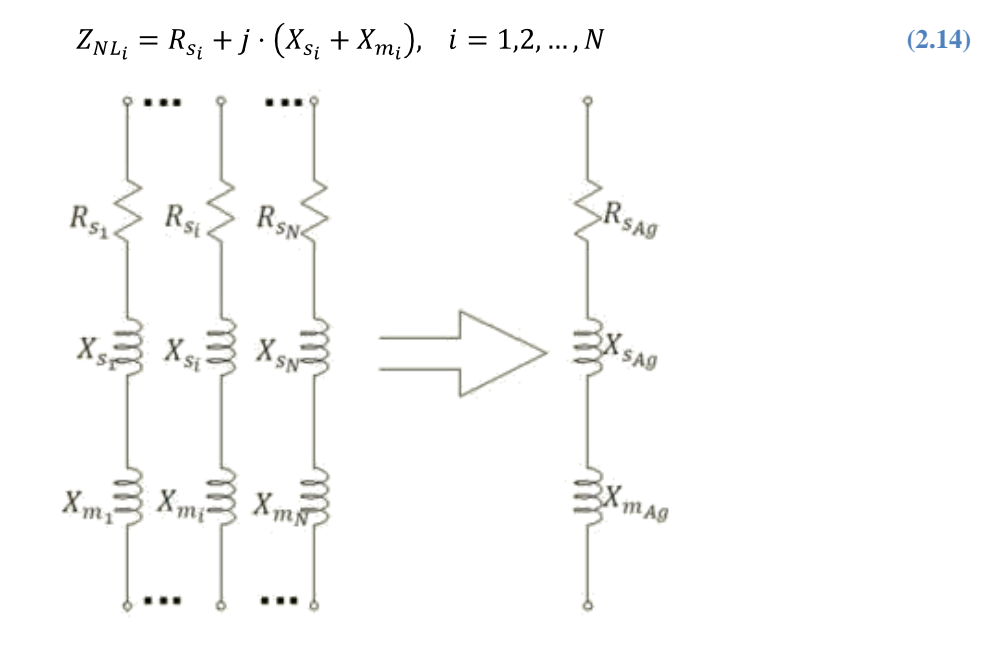

Ilustración 2.8: Operación del Motor con S=0.

Se consideran los motores sin carga en paralelo y se suman sus impedancias para obtener la impedancia equivalente. La impedancia sin carga del motor agregado es la suma de la resistencia del estator en la parte real y la suma de la reactancia del estator y magnética en la parte imaginaria.

$$
Z_{NL_{eq}} = \frac{1}{\sum_{i=1}^{N} \frac{1}{Z_{NL_i}}} \tag{2.15}
$$

$$
Z_{NL_{Ag}} = R_{s_{Ag}} + j \cdot \left(X_{s_{Ag}} + X_{m_{Ag}}\right) \tag{2.16}
$$

Igualando la parte real de las ecuaciones  $(2.15)$  y  $(2.16)$  se obtiene la ecuación  $(2.17)$ , .igualando la parte imaginaria de las ecuaciones (2.15) y (2.16)se obtiene la ecuación (2.18).

$$
R_{s_{Ag}} = real\{Z_{NL_{eq}}\}
$$
\n(2.17)

$$
\left(X_{S_{Ag}} + X_{m_{Ag}}\right) = \text{imag}\left\{Z_{NL_{eq}}\right\} \tag{2.18}
$$

Se realiza el mismo procedimiento para los circuitos equivalentes de los motores con rotor bloqueado  $(s = 1)$ , en la Ilustración 2.9 se entrega el circuito equivalente de los motores puestos en paralelo y el circuito equivalente del motor agregado.

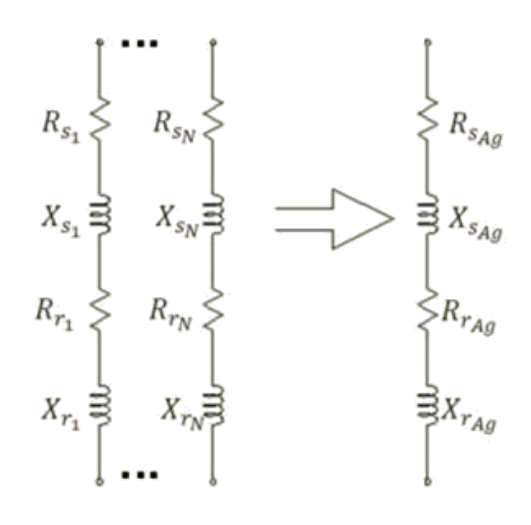

Ilustración 2.9: Operación del Motor con S=1.

$$
Z_{LR_i} = R_{s_i} + R_{r_i} + j \cdot (X_{s_i} + X_{r_i}), \quad i = 1, 2, ..., N
$$
\n(2.19)

$$
Z_{LR_{eq}} = 1 / \left( \sum_{i=1}^{N} \frac{1}{Z_{LR_i}} \right)
$$
 (2.20)

$$
Z_{LR_{Ag}} = R_{s_{Ag}} + R_{r_{Ag}} + j \cdot \left(X_{s_{Ag}} + X_{R_{Ag}}\right)
$$
\n(2.21)

Igualando la parte real de la impedancia equivalente de rotor bloqueado con la parte real de la impedancia agregada se obtiene la ecuación (2.22), igualando la parte imaginaria de la impedancia equivalente del rotor bloqueado con la parte imaginaria de la impedancia agregada se obtiene la ecuación (2.23).

$$
R_{s_{Ag}} + R_{r_{Ag}} = real\{Z_{LR_{eq}}\}
$$
\n
$$
(2.22)
$$

$$
\left(X_{SAg} + X_{r_{Ag}}\right) = \text{imag}\left\{Z_{LR_{eq}}\right\} \tag{2.23}
$$

Utilizando las relaciones obtenidas en las ecuaciones (2.17) y (2.22) se obtiene la ecuación  $(2.24)$ .

$$
R_{r_{Ag}} = real\{Z_{LR_{eq}}\} - real\{Z_{NL_{eq}}\}
$$
\n(2.24)

Así se obtiene el valor de la resistencia del rotor del motor agregado, queda implícito el valor de la resistencia de estator.

Para obtener las reactancias es necesario conocer las características de la máquina como se menciona en un principio, esta relación es necesaria para el cálculo.

$$
n = X_{S_{Ag}} / X_{r_{Ag}} \tag{2.25}
$$

Así combinando ecuaciones se tiene:

$$
X_{s_{Ag}} = \frac{n}{n+1} \cdot imag\left\{Z_{LR_{eq}}\right\} \tag{2.26}
$$

$$
X_{R_{Ag}} = \frac{1}{n+1} \cdot \text{imag} \left\{ Z_{LR_{eq}} \right\} \tag{2.27}
$$

La reactancia magnética del motor agregado se puede calcular mediante las ecuaciones (2.18) y (2.26) se obtiene la ecuación (2.28).

$$
X_{m_{Ag}} = imag\left\{Z_{NL_{eq}}\right\} - \frac{n}{n+1} \cdot imag\left\{Z_{LR_{eq}}\right\} \tag{2.28}
$$

La mayoría de las variables necesarias para representar el motor agregado han sido calculadas. El procedimiento para obtener el deslizamiento del motor se describe a continuación.

La impedancia para cada motor puede ser expresada como:

$$
Z_i = Z_{s_i} + \frac{Z_{m_i} \cdot Z_{r_i}}{Z_{m_i} + Z_{r_i}}, i = 1, 2, ..., N
$$
\n(2.29)

Donde:

- $Z_{s_i} = R_{s_i} + j \cdot X_{s_i}$
- $\bullet$   $Z_{m_i} = j \cdot X_{m_i}$ •  $Z_{r_i} = \frac{R_{r_i}}{S_i} + j \cdot X_{r_i}$

Como se consideran todos los motores en la misma barra, la impedancia equivalente será:

$$
Z_{eq} = 1 / \sum_{i=1}^{N} \frac{1}{Z_i}
$$
 (2.30)

**(2.31)**

Como  $Z_{Ag} = Z_{eq}$  es posible escribir la siguiente ecuación para determinar el valor del deslizamiento agregado  $(s_{Ag})$ .

$$
\alpha \cdot s_{Ag}^2 + \beta \cdot s_{Ag} + \gamma = 0
$$

Con:

• 
$$
\alpha = (X_{m_{Ag}} + X_{r_{Ag}})^2 \cdot (real \{Z_{i_{eq}}\} - R_{s_{Ag}})
$$
  
\n•  $\beta = -R_{r_{4s}} \cdot X_{m_{4s}}^2$ 

$$
\rho = \mu_{r_{Ag}} \Lambda_{m_{Ag}}^{R_{H_{ag}}}
$$
  
\n
$$
\rho = \left(\text{real}\left\{Z_{i_{eq}}\right\} - R_{s_{Ag}}\right) \cdot R_{r_{ag}}^{2}
$$
  
\n
$$
S_{Ag} = \frac{-\beta \pm \sqrt{\beta^{2} - 4 \cdot \alpha \cdot \gamma}}{2 \cdot \alpha}
$$
\n(2.32)

 $2 \cdot \alpha$ En la ecuación (2.33) se calcula la potencia mecánica del motor agregado como la suma de las potencias mecánicas de cada motor.

$$
P_{Ag} = \sum_{i=1}^{N} P_i \tag{2.33}
$$

La constante de inercia se obtiene mediante la siguiente relación:

$$
H_{Ag} = \sum_{i=1}^{N} H_i \left(\frac{\omega_{r_i}}{\omega_{r_{Ag}}}\right)^2
$$
\n(2.34)

El método agregado de motores de inducción cumple con su objetivo de representar varios motores de inducción en un motor agregado. En el punto 2.11 se define el circuito equivalente de un motor para estudios transitorios. Utilizando el método agregado y el circuito equivalente de un motor de inducción para estudios transitorios, es posible modelar la parte dinámica de una carga compleja.

## **2.13. Modelo de carga compuesta**

Este modelo combina una carga del tipo polinomial o ZIP con un motor de inducción, por lo cual se tiene una carga que tiene un comportamiento estático y dinámico a la vez.

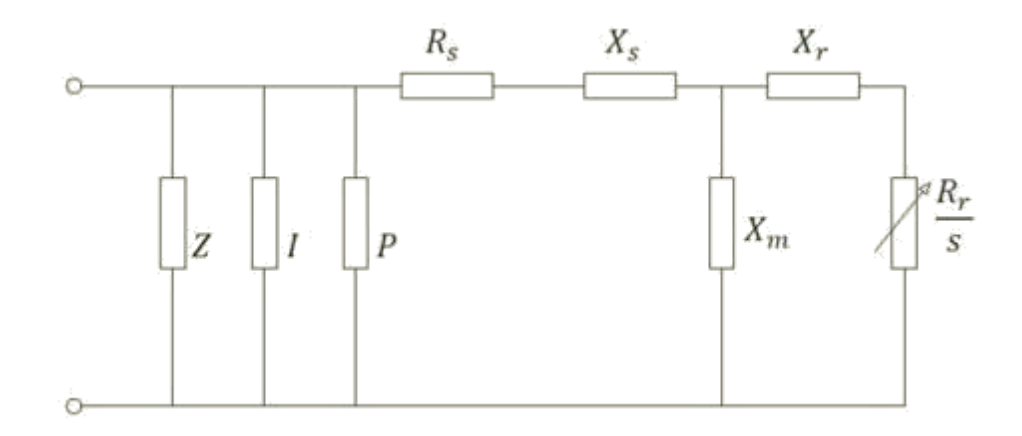

Ilustración 2.10: Modelo de Carga Compuesta

Los valores Z, I y P representan las componentes estáticas de la carga en las cuales se tienen comportamientos a impedancia constante, corriente constante y potencia constante. Los valores  $X_s$ ;  $R_s$ ;  $X_r$ ;  $R_r$ ;  $X_m$  y s corresponden a los parámetros del motor de inducción.

El modelo del motor queda representado por las siguientes ecuaciones:

$$
\frac{d\omega}{dt} = -\frac{1}{2H} \left[ (A\omega^2 + B\omega + C)T_0 - \left( v_d' I_d + v_q' I_q \right) \right]
$$
\n(2.35)

$$
\frac{dv'_q}{dt} = -\frac{1}{T'} \left[ v'_q - (X - X')I_d \right] + (\omega - 1)v'_d \tag{2.36}
$$

$$
\frac{dE'_d}{dt} = -\frac{1}{T'} \left[ \nu'_d - (X - X')I_q \right] + (\omega - 1)\nu'_q \tag{2.37}
$$

$$
I_d = \frac{1}{R_s^2 + X'^2} \left[ R_s (v_d - v'_d) + X' (v_q - v'_q) \right]
$$
 (2.38)

$$
I_q = \frac{1}{R_s^2 + X'^2} \left[ R_s \left( v_q - v'_q \right) - X' \left( v_d - v'_d \right) \right] \tag{2.39}
$$

El torque de la carga es:

$$
T_L = T_o(A\omega^2 + B\omega + C + D\omega^E) \tag{2.40}
$$

Donde:

$$
\bullet \quad T'=\frac{X_r+X_m}{R_r}.
$$

$$
\bullet \quad X = X_s + X_m.
$$

• 
$$
X' = X_s + \frac{X_m}{X_m + X_r}
$$

.

 $A + B + C = 1.$  $\bullet$ 

- $v_d'$  = Tensión eje d del Motor de Indución.  $\bullet$
- $\bullet$   $v'_q$  = Tensión eje q del Motor de Indución.
- $\bullet$   $v_d$ ,  $v_q$  = Voltaje en bornes.
- $, I_d, I_q$  = Corriente en estator.
- $T_0$  = Torque Nominal a Velocidad Nominal.
- $\bullet$   $H =$ Constante de Inercia.
- $\bullet$   $\omega$  = Velocidad Angular [pu].
- A, B y C =Coeficientes de Torque.  $\bullet$

Sea:

$$
M_{lf} = \left[\frac{P_{motor}}{S_{motorBase}}\right] / \left[\frac{V_0}{V_{Base}}\right]
$$
 (2.41)

 $M_{lf} =$  Capacidad base del motor.

Modelacion estática:

$$
P_s^* = P_z^* \cdot \bar{V}^2 + P_l^* \cdot \bar{V} + P_P^* \tag{2.42}
$$
  
\n
$$
O_z^* = O_z^* \cdot \bar{V}^2 + O_z^* \cdot \bar{V} + O_p^* \tag{2.43}
$$

$$
Q_S^* = Q_Z^* \cdot \overline{V}^2 + Q_I^* \cdot \overline{V} + Q_P^* \tag{2.43}
$$

Los coeficientes deben satisfaser:

$$
P_Z^* + P_I^* + P_P^* = 1 - K_{pm} \tag{2.44}
$$

$$
Q_Z^* + Q_I^* + Q_P^* = 1 - \frac{Q_{motor}}{Q_0} \tag{2.45}
$$

$$
K_{pm} = \frac{P_{motor}}{P_0} \tag{2.46}
$$

 $P_{motor}$ ,  $Q_{motor}$  = Potencia motor en estado estacionario.  $\bullet$ 

El modelo de carga compuesta representa la parte estática y dinámica de una carga, la parte estática utiliza un modelo ZIP (ver punto 2.8.2) y la parte dinámica mediante un motor de inducción.

## **2.14. Power Factory DIgSILENT**

DIgSILENT es una herramienta computacional dedicada a la simulación y análisis de sistemas eléctricos.

Los esquemas utilizados buscan representar de la forma más cercana a la realidad las cualidades del sistema en estudio.

El software cuenta con las siguientes funciones:

- Flujos de Potencia
- Flujo Optimo
- Cortocircuitos
- Protecciones
- Transitorios Electromecánicos (RMS)
- Transitorios Electromagnéticos (Inst.)
- Análisis modal
- Armónicos
- Confiabilidad

Además cuenta con leguajes de programación:

- DPL (DIgSILENT Programming Language)
- DSL (DIgSILENT Simulation Language)  $\bullet$

El trabajo a realizar consiste en modificar una base de datos existente del SING para P.F. DIgSILENT, el cual presenta un esquema completo y actualizado.

Tanto la base de datos como el software han sido facilitados por Esinel ingenieros Ltda. al memorista para su utilización.

Las simulaciones de transitorios electromecánicos (RMS) permiten analizar el comportamiento dinámico de los sistemas cuando éstos son sometidos a perturbaciones.

Para la realización de las simulaciones es necesario definir los modelos que se utilizarán para representar los sistemas eléctricos, mecánicos, hidráulicos o cualquier otro tipo de sistema. Existen modelos predeterminados y además, se cuenta con la posibilidad de crear nuevos modelos si el usuario así lo estima conveniente.

## **2.15. Desarrollo Actual**

Los documentos [2], [3] y [4]pertenecientes a los *"TaskForce"* del año 1993 a 1995definen estándares y ordenan los estudios existentes sobre modelación de cargas hasta ese momento. Sin embargo, desde esos años hasta el día de hoy se han desarrollado más estudios y propuesto nuevos modelos, los cuales deben ser agrupados y ordenados nuevamente de la misma manera en que se realizó en esos años.

Actualmente se encuentra en desarrollo un proceso de aproximadamente unos tres años de estudio en el cual se busca analizar los modelos existentes y utilizados en la actualidad, para así definir nuevos estándares[8]. Para lo cual se han desarrollado encuestas dirigidas a los principales actores de los principales sistemas en el mundo (más de 50 países). Por ejemplo en chile se enviaron estas encuestas a los operadores del sistema de transmisión Transelec y a los CDEC. Ésta encuesta contiene las siguientes preguntas:

- Modelo utilizado en estudios de sistemas de potencia (ej. flujo de potencia).
- Modelo utilizado en estudios dinámicos de sistemas de potencia (ej. análisis de estabilidad).
- Uso de distintos modelos para distintas clases de carga en estudios dinámicos.
- Como fueron adquiridos los parámetros.
- Frecuencia de actualización de parámetros.
- Herramientas utilizadas para la simulación y análisis.
- Satisfacción y utilización de los modelos entregados por el *software* utilizado.
- Inclusión de los pequeños módulos de generación distribuida.  $\bullet$

Obtenidos estos datos es posible tener un reflejo de lo que está ocurriendo actualmente con la modelación de las cargas y como mejorar esto. En general las respuestas llevan como argumento la complejidad o costos de análisis más detallados para los sistemas eléctricos [6].

Entonces lo principal es desarrollar un método que permita caracterizar a las industrias de manera sencilla, global y actualizada, por ejemplo, además de considerar por separado a las cargas estáticas y motores de inducción (*composite model*), se agregan al modelo los sistemas de aire acondicionado y los artículos electrónicos, ambos se encuentran en un desarrollo masivo, y su influencia en la caracterización de las cargas se hace cada vez más relevante.

La electrónica de potencia ha tenido un fuerte avance en los últimos años integrándose de distintas formas y en distintos lugares, por ejemplo todos los sistemas de control de los motores de la industria minera se realizan con este tipo de elementos, los cuales tienen comportamientos no lineales y poco conocidos.

## **3. Preliminares**

A continuación se detallan las simulaciones preliminares realizadas a modo de expresar las distintas acciones e influencias de los modelos de carga en sistemas sencillos.

#### **3.1. Inestabilidad de Tensión**

De modo de reflejar la acción de los distintitos modelos en el comportamiento de las cargas, se realizan simulaciones de inestabilidad de tensión para modelos de carga estática a potencia, corriente e impedancia constante.

La metodología consiste en utilizar una rutina estándar que se incluye en las librerías de P.F. DIgSILENT y que funciona a través del lenguaje de programación integrado en el *software*  conocido como DPL (DIgSILENT Programming Language).

La rutina consiste en realizar cálculos de flujo de potencia a medida que la carga aumenta, para éste caso se utiliza una carga inicial de 1 [MW], la que aumenta hasta lograr el colapso de tensión. La rutina encuentra el punto de colapso una vez que ve imposibilitada la acción de realizar el flujo de potencia debido a los valores numéricos encontrados en las matrices que rigen la metodología utilizada para éste cálculo.

El sistema utilizado es reducido y cuenta con una unidad de generación, una línea de transmisión y una carga.

En la siguiente Ilustración es posible ver la influencia que tienen los distintos modelos, a medida que el modelo considera de mayor forma las variaciones de tensión se obtiene un punto de colapso a menor carga.

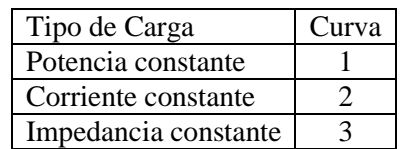

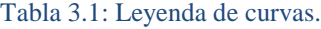

En el punto 2.4 se define que el punto de colapso de tensión o máxima cargabilidad depende del tipo de carga. En esta sección se utilizan los modelos de carga a potencia, corriente e impedancia constante.

La curva de color rojo, representada con el valor 1, muestra los resultados para una carga con una dependencia de la tensión estática del tipo potencia constante.

La curva con el valor número 2 es aquella en la que se representa una dependencia estática de la tensión a corriente constante ver punto 2.8.1.2.

La curva 3 muestra la respuesta de colapso de tensión para una carga con una dependencia de tensión estática a impedancia constante ver punto 2.8.1.3.
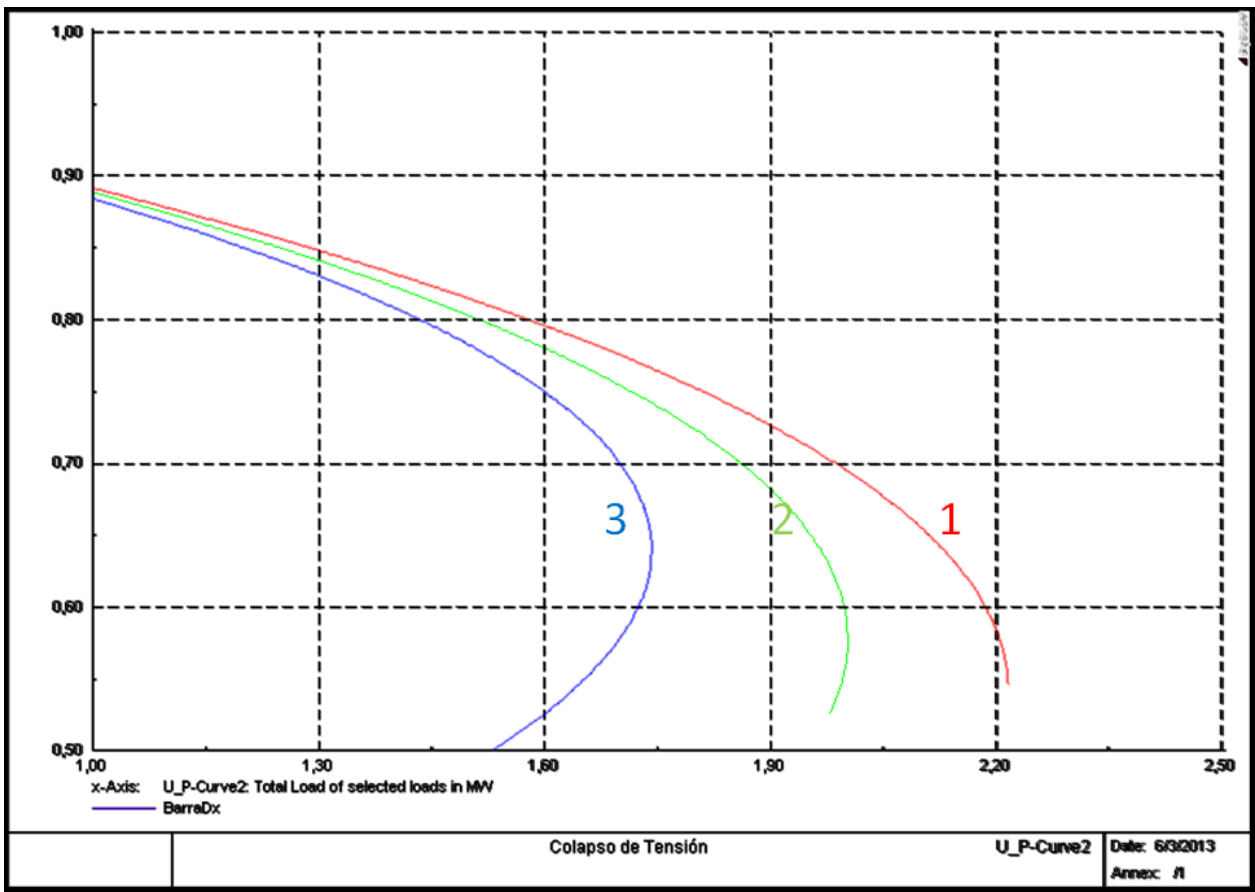

Ilustración 3.1: Inestabilidad de tensión para distintos modelos.

## **3.2. Dependencia de Frecuencia e Inercia**

Se requiere analizar la influencia que tiene la dependencia de frecuencia y la inercia asociada a una carga. Para lo cual se realizan simulaciones en el *software* utilizando la base del SING, se modifican todas las cargas pertenecientes al sistema y se le asignan parámetros de dependencia de frecuencia e inercia mecánica.

La dependencia de frecuencia se ingresa al *software* mediante dos parámetros, uno para la potencia activa y otro para la potencia reactiva. La inercia mecánica de la carga se ingresa mediante la constante de inercia. Este parámetro se define como la energía cinética almacenada por el motor, normalizada por la potencia base del motor.

Se realizan simulaciones para una desconexión intempestiva de una unidad de generación de 220 [MW].

Se utilizan dos valores para la dependencia de frecuencia, tanto para la potencia activa como para la potencia reactiva. Los valores se detallan en la Tabla 3.2.

Los valores utilizados para representar la constante de inercia de los motores asociados a las cargas se detalla en la Tabla 3.2.Realizando combinaciones de los valores es posible generar cuatro modelos de cargas.

Los valores utilizados para los cálculos son valores típicos encontrados en la literatura relacionada [2] y [25], los cuales se muestran en la Tabla 3.2. La dependencia de la frecuencia tiene valores para la potencia activa y para la potencia reactiva, respectivamente.

Tabla 3.2: Valores de Dependencia de Frecuencia y Constante de Inercia utilizados para simulaciones.

|                           | Mínimo  | l Máximo    |
|---------------------------|---------|-------------|
| Dependencia de Frecuencia | $0 - 0$ | $2.6 - 1.6$ |
| Constante de Inercia [s]  | 0.7     | 4.0         |

La Ilustración 3.2 grafica la respuesta en frecuencia para los distintos modelos de carga utilizados, para la desconexión de generación.

En la Tabla 3.3 se entrega una leyenda de la Ilustración 3.2. es posible distinguir cuatro modelos de cargas, los cuales utilizan las combinaciones de parámetros de la Tabla 3.2.

Tabla 3.3: Leyenda de curvas representadas en la grafica.

|                    | Mínima            | Máxima            |
|--------------------|-------------------|-------------------|
|                    | Constante Inercia | Constante Inercia |
| mínima dependencia |                   |                   |
| máxima dependencia |                   |                   |

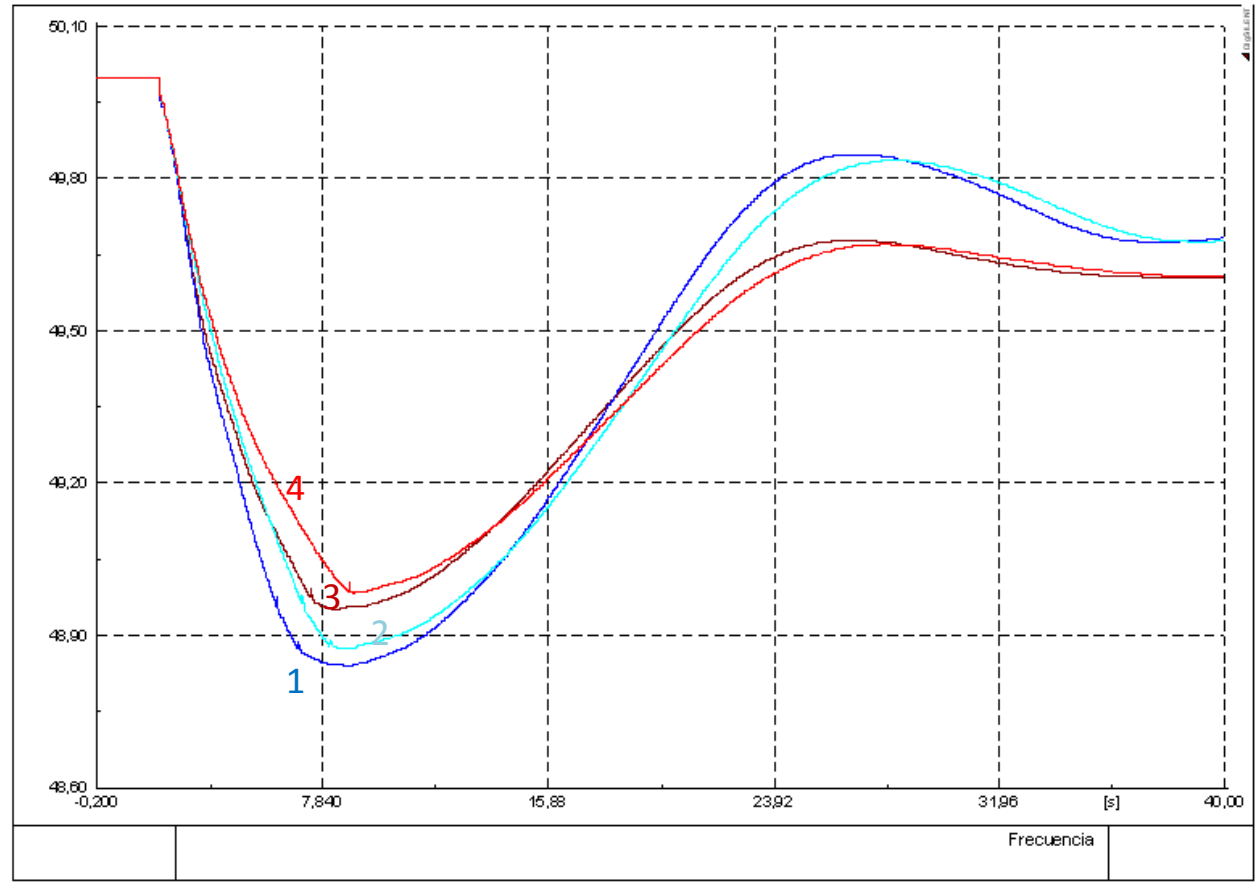

Ilustración 3.2: Comparación Dependencia de Frecuencia e Inercia de la Carga.

En la Ilustración 3.2 se verifica el efecto de amortiguamiento que tiene la dependencia de frecuencia de una carga sobre la frecuencia del sistema (ver punto 2.5).

La constante de inercia asociada a la carga produce el mismo efecto de amortiguamiento que la dependencia de la frecuencia. La curva 4 utiliza una carga con el valor máximo de dependencia de frecuencia y el valor máximo de constante de inercia. Comparada con la curva 1 que utiliza ambos mínimos, la diferencia radica en el amortiguamiento que tiene la curva 4.

### **3.3. Modelo Industria**

De acuerdo a la información y metodologías de reducción, es posible reducir un modelo industrial (complejo en su composición), en el cual se tenga una alta presencia de motores de inducción.

Se propone la siguiente metodología que consta de 3 procesos globales, los cuales comienzan con caracterizar u organizar las cargas, obteniendo un modelo simplificado de la industria como el siguiente

Para las cargas estáticas estas se deben englobar utilizando un modelo de cargas estáticas, como por ejemplo el exponencial.

El segundo paso son los motores, para los motores existen diversos modelos propuesto, pero para este trabajo se utiliza el método agregado de motores descrito en el punto 2.12 el cual es sencillo y sin grandes ecuaciones, para su utilización se desarrolló una hoja de cálculos en la cual se ingresan las ecuaciones para calcular cualquier combinación de motores. Para más información ver referencia [20].

Finalmente se unen las cargas consideradas de manera estática con los motores obteniendo un modelo de carga compuesta ver punto 2.13, el cual representa a toda la industria.

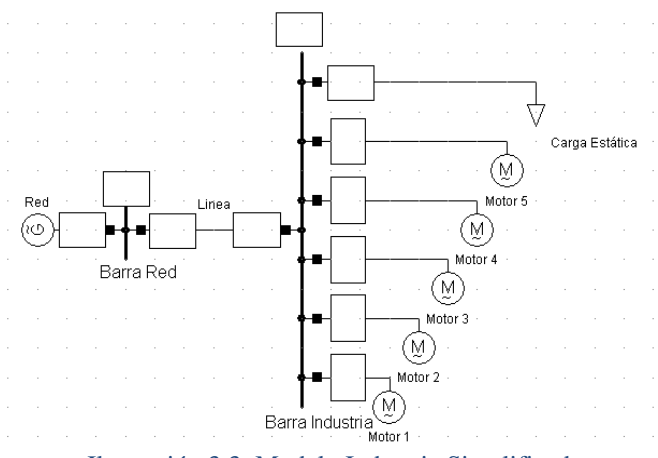

Ilustración 3.3: Modelo Industria Simplificado

Se define el siguiente caso industria:

- 50 [kW] carga distinta a motores, considera como estática con un f.  $p = 0.98$  ind.
- 150  $\lceil kW \rceil$  de potencia activa, para el conjunto de motores.

Los motores son un motor de 50  $[kW]$  y uno de 100  $[kW]$  de potencia activa.

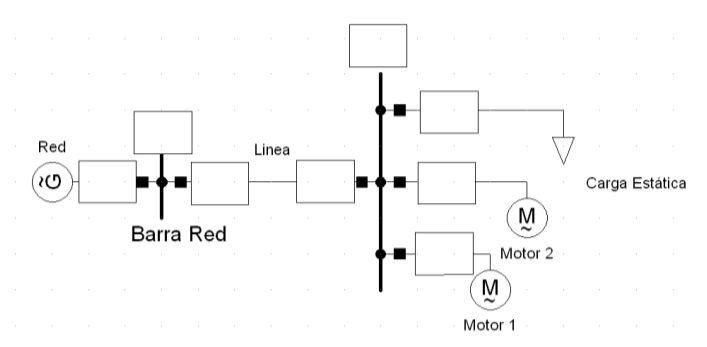

Ilustración 3.4: Esquema Industria reducido para simular.

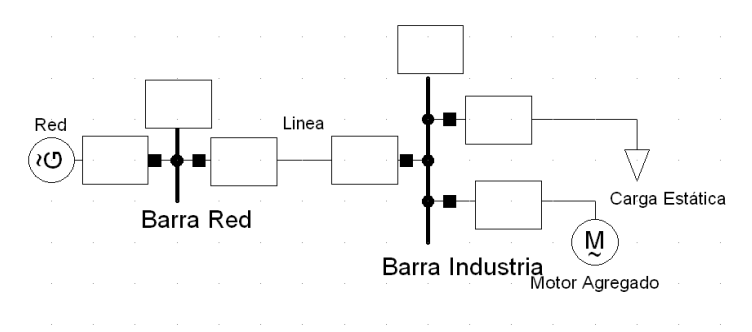

Ilustración 3.5: Esquema Industria con motores agregados.

Los parámetros del motor agregado se especifican en la Ilustración 3.7, utilizando esta información es posible representarlo como motor en el *software*.

Sin embargo, para ingresar los parámetros al modelo complejo de cargas, se deben derivar los parámetros del motor los cuales se muestran a continuación.

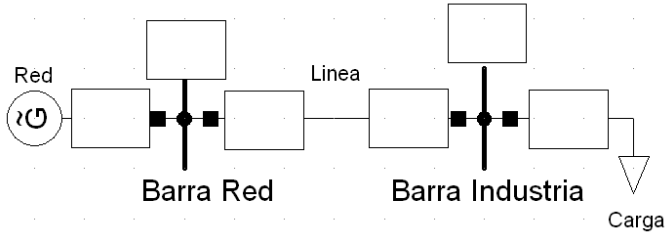

Ilustración 3.6: Esquema Industria como una sola carga.

En la Tabla 3.4 se entregan los valores utilizados en el *software* para representar al conjunto de motores como uno sólo.

Tabla 3.4: Parámetros derivados de Motor Agregado.

|                | Datos Derivados |        |  |        |
|----------------|-----------------|--------|--|--------|
|                | $5-CT$          |        |  |        |
| Motor Agregado | 0.1191          | 0,0200 |  | 1,8000 |

- $S cr$ : Deslizamiento critico.  $\bullet$
- s0: Deslizamiento nominal de operación.
- T: Exponente del torque mecánico.
- H: Constante de Inercia.

|                       | $\mathbf{1}$ | $\overline{2}$ | Conjunto |
|-----------------------|--------------|----------------|----------|
| P[kW]                 | 50,00        | 100,00         | 150      |
| $\mathsf{Rs}[\Omega]$ | 0,03         | 0,01           | 0,0108   |
| $Xs[\Omega]$          | 0,10         | 0,05           | 0,0334   |
| $Rr[\Omega]$          | 0,02         | 0,02           | 0,0081   |
| $Xr[\Omega]$          | 0,10         | 0,05           | 0,0334   |
| $Xm[\Omega]$          | 3,20         | 3,80           | 1,7436   |
| J[kgm^2]              | 0,70         | 1,10           | 1,8000   |
| nr[ <sub>rpm</sub> ]  | 1.470        | 1.470          | 1.470    |
| f                     | 50           | 50             | 50       |
| S                     | 0,0200       | 0,0200         |          |
| n                     | 1,00         |                |          |

Ilustración 3.7: Cálculo mediante Hoja de Cálculos de Motor Agregado.

# **3.3.1.Casos**

Se analiza la salida de la carga total de la carga y su posterior reconexión:

- 0: Motores + carga estática a potencia constante.
- 1: Motor Agregado + carga estática a potencia constante.
- 2: Modelo Industria utilizando modelo complejo de cargas del *software.*
- 3: Potencia total Industria como carga estática a potencia constante.
- 4: Potencia total Industria como carga estática a corriente constante.  $\bullet$
- $\bullet$ 5: Potencia total Industria como carga estática a impedancia constante.

Los ejes de las graficas tienen los mismos valores tanto para la tensión como para el tiempo.

En la Ilustración 3.8 se grafica la respuesta en tensión, medida en la "Barra red" y en la "Barra Industria" asociada a la carga, el modelo utilizado para esta simulación es aquel que busca representar a la industria en su totalidad (caso 0).

La curva que muestra una reacción más pronunciada es la respuesta de la barra asociada a la carga. El caso 0 se utiliza como el modelo que representa de forma exacta la realidad, y mediante una metodología de reducción, se requiere llegar a un resultado equivalente.

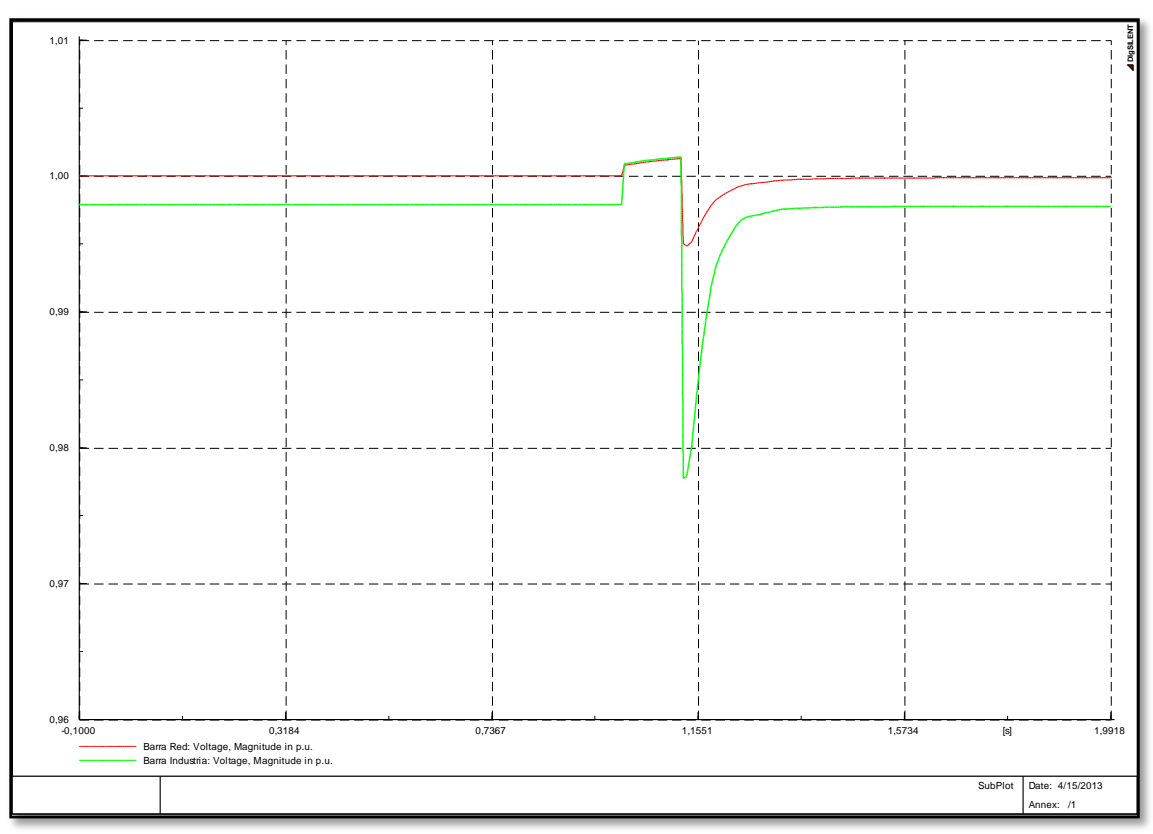

Ilustración 3.8: Simulación Sistema Simplificado (Motores + Carga Estática).

En la Ilustración 3.9 se grafica la respuesta que tendrá el caso 1. El caso 1 se diferencia del caso 0 en los motores utilizados como carga. Al utilizar el método agregado de motores se obtiene un motor agregado que es representativo de todos los motores existentes en el caso 0.

En la Ilustración 3.10 se grafica el final del proceso de caracterizar a varias cargas e una sola. Utilizando el método agregado de motores de inducción e ingresando los parámetros como carga compleja en el *software* se obtiene una carga representativa de la industria.

En todas las graficas es posible notar dos curvas, una de ellas corresponde a la tensión en la barra red (la de mayor tensión) y la otra curva corresponde a la tensión medida en la barra de la industria, en la Ilustración 3.3 se detalla la configuración utilizada para las simulaciones del modelo industria.

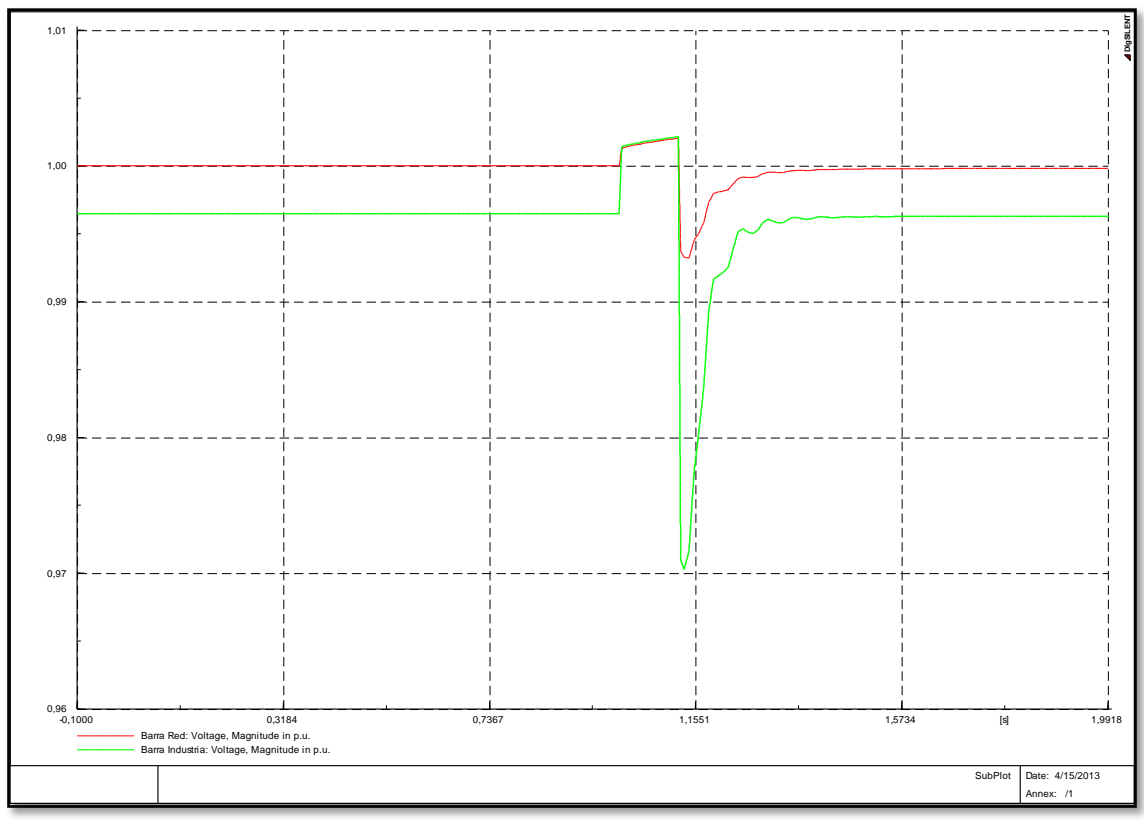

Ilustración 3.9: Simulación Motor Agregado + Carga Estática.

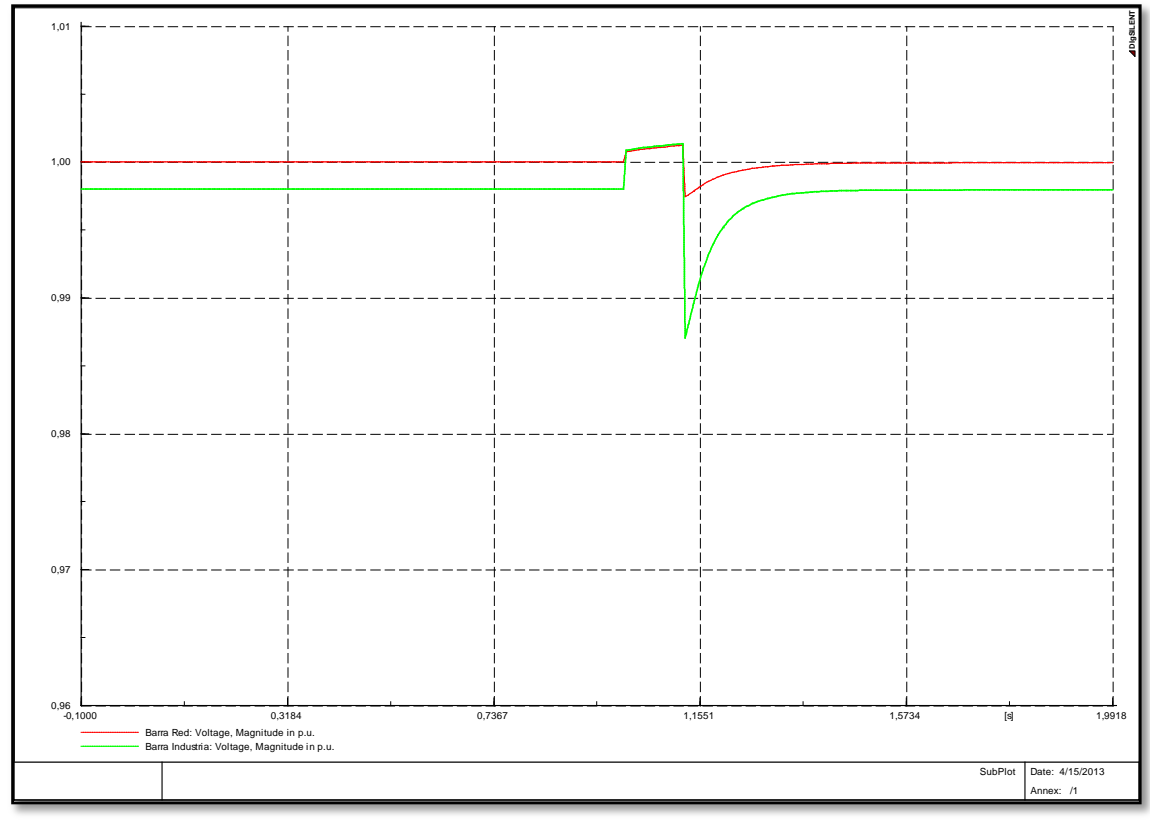

Ilustración 3.10: Modelo Industria como Carga Compleja.

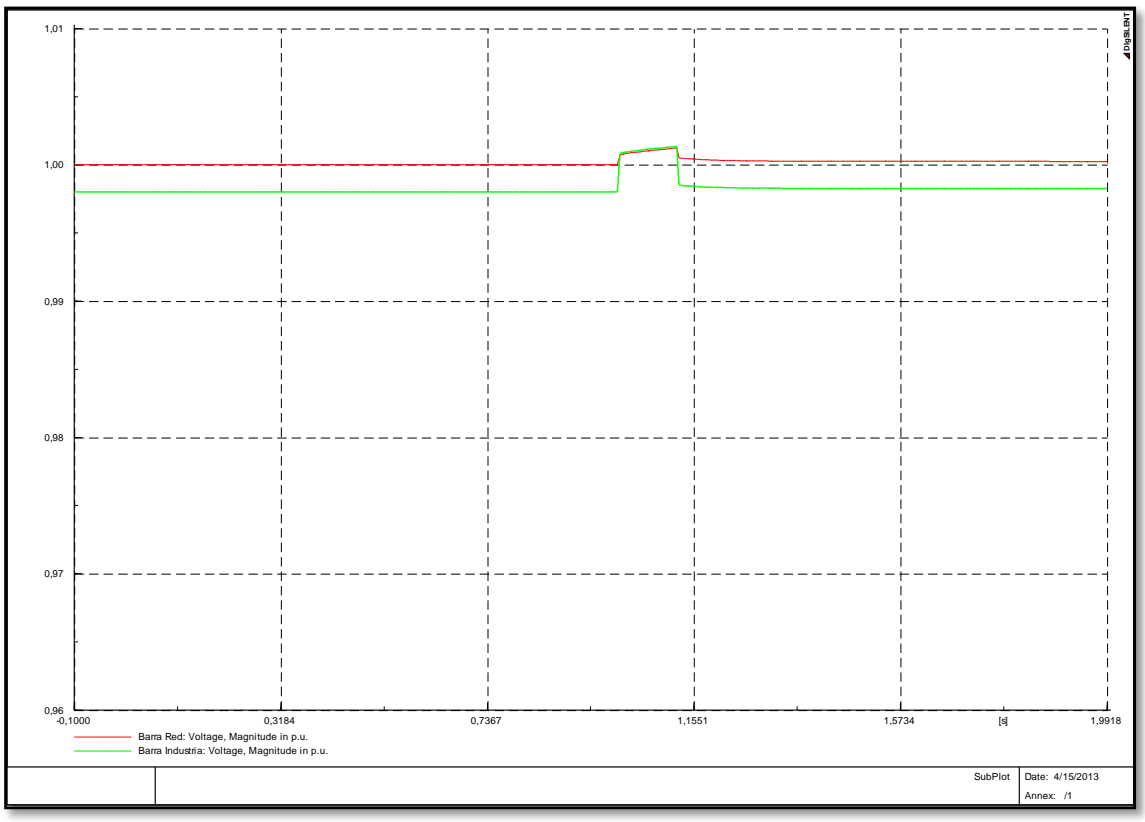

Ilustración 3.11: Modelo carga general a Potencia, Corriente e Impedancia Constante.

En la Ilustración 3.11se grafican las respuestas obtenidas para los modelos a potencia, corriente e impedancia constante (caso 3, 4 y 5). Se encuentran agrupados en la misma grafica debido a que presentan la misma respuesta.

En conclusión en base a las graficas obtenidas para los distintos modelos, y considerando como el caso real el primer modelo (Motores + carga estática), el modelo de reducción de industrias permite asociar todas las cargas involucradas en una sola.

Los modelos a potencia, corriente e impedancia constante, se alejan bastante de la realidad, esto se debe principalmente a la acción de los motores, ya que su presencia define un comportamiento dinámico de la carga, el cual no es posible representar mediante modelos estáticos.

Por lo tanto en base a este pequeño análisis se puede concluir que si parte significativa de la carga se encuentra compuesta por motores, se hace estrictamente necesario utilizar modelos que tengan incluida una componente dinámica.

# **4. Implementación**

En este capítulo se describe el proceso necesario para caracterizar una carga, el cual comienza con el proceso de adquisición de parámetros, lo que permite saber el tipo de carga que se está analizando. Luego de esto, se llevan los datos obtenidos a parámetros pertenecientes a un modelo de cargas, el cual nos mostrará el comportamiento de la carga ante alguna perturbación.

Finalmente existe un proceso denominado derivación de parámetros. Éste proceso se refiere tomar los parámetros pertenecientes a un modelo y homologarlos de manera que sean congruentes con un nuevo modelo, el cual para este trabajo se refiere a los parámetros necesarios para modelar las cargas en el s*oftware*.

En este capítulo se da a conocer el proceso utilizado para identificar y generalizar los tipos de cargas existentes en el SING.

Finalmente se entregan tres nuevos modelos, los cuales se diferencian entre sí en los parámetros que definen a las cargas. Esto se realiza de modo de comparar la influencia de cada uno de los parámetros que definen a una carga.

# **4.1. Metodología utilizada para el cálculo de parámetros.**

La metodología a utilizar es posible dividirla en tres partes, las cuales son:

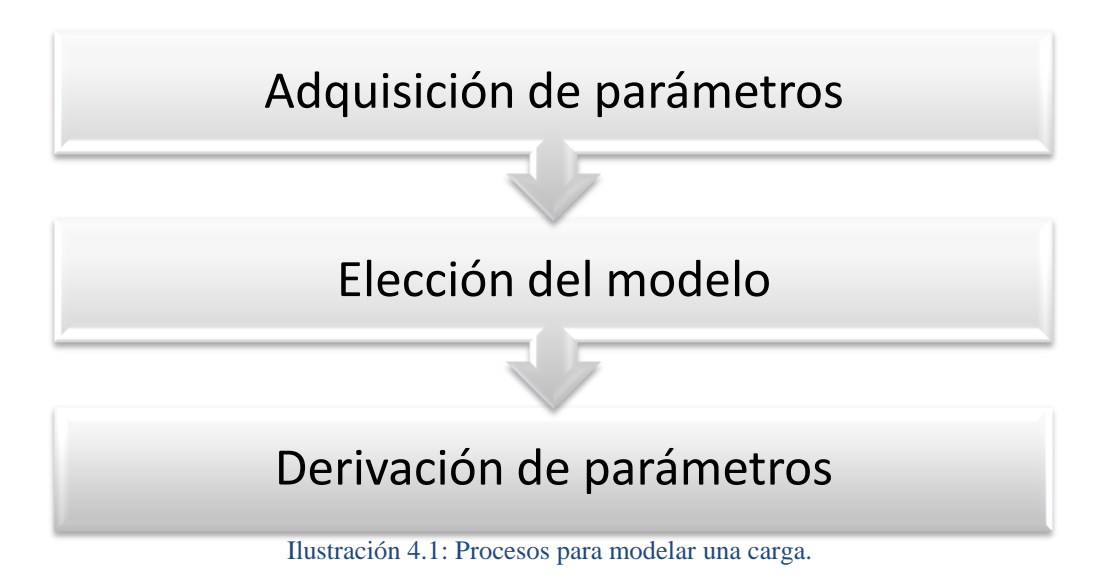

# **4.2. Adquisición de parámetros**

En el apartado 2.6del presente documento se dan a conocer las dos principales formas de obtener los datos asociados a una instalación, debido al alcance de este trabajo se utilizará el método por componentes. Se realizará un modelo general para distintos tipos de carga.

Así podremos dividir al norte grande en:

- Modelo Mina Grande.
- Modelo Mina.
- Modelo Ciudad (Residencial-Comercial).

A continuación se definen estos tres tipos de modelos de acuerdo a la información y conocimientos previos sobre las instalaciones y su funcionamiento, los modelos buscan entregar una mayor precisión de la que tienen los actuales modelos.

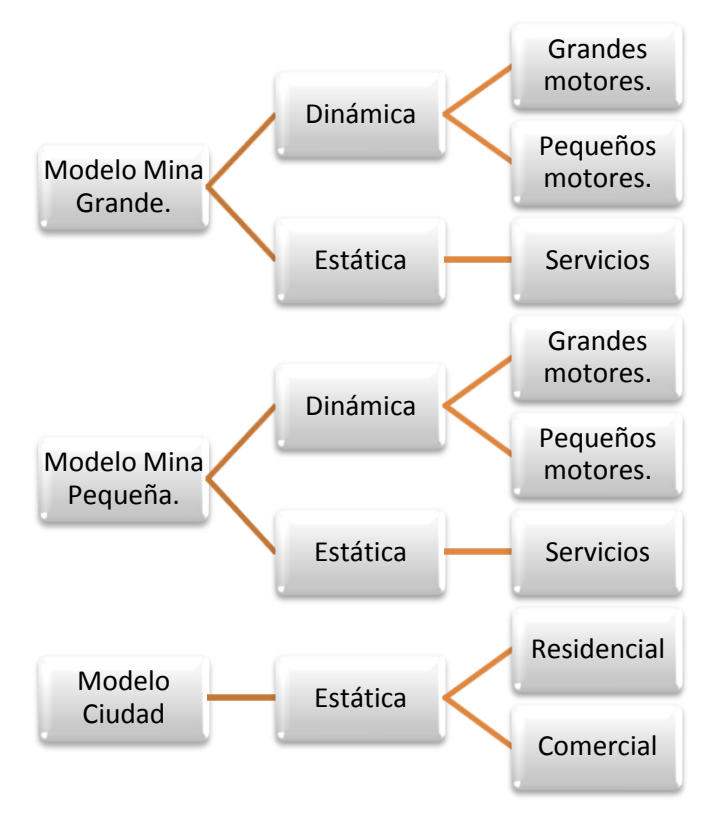

Ilustración 4.2: Modelos utilizados para representar el SING y su composición.

## **4.2.1.1. Modelo Mina Grande**

Se considerara mina grande a toda instalación minera que cuente con una potencia instalada mayor a los  $100$  [*MW*].

Se desglosará su composición en tres bloques:

- Grandes motores.
- Motores.
- Servicios

**Grandes motores:** Se tienen las máquinas rotatorias que se encuentran asociadas al proceso de molienda, conocidas como molinos S.A.G. y molinos de bolas. En general los molinos S.A.G son máquinas síncronas y los molinos de bolas pueden ser tanto síncronos como de inducción. Además, se debe considerar la acción de sus componentes exteriores o de accionamiento, las que también pueden variar teniendo motores con partida directa, con partidores suaves y otros controlados mediante la acción de variadores de frecuencia-voltaje.

El alcance de este trabajo considera a todas éstas máquinas como motores de inducción y desprecia la acción de los componentes de electrónica de potencia asociados a las máquinas.

Se deja `propuesto como trabajo futuro el modelo de un motor síncrono y la electrónica de potencia asociada a las partidas y operación de los motores.

Se le asignará una presencia del 25% de la potencia instalada total de la mina.

**Motores:** En este segmento se tienen las máquinas de inducción más pequeñas y componentes asociadas, que se encuentran en bombas, correas, entre otros. En este trabajo se asume una presencia del 50 % de la potencia instalada total de la mina.

**Servicios:** Todas las otras cargas asociadas a una instalación minera, las cuales serán consideradas del tipo estático, con un 25% del total de la potencia instalada.

Finalmente se tiene:

Tabla 4.1: Porcentaje Estática y Dinámica Modelo Mina Grande.

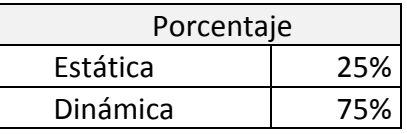

Para la componente estática se utiliza un modelo exponencial de cargas (ver punto 2.8.1) y los parámetros que lo definen se detallan en los puntos siguientes.

### **4.2.1.2. Modelo Mina**

Se considerará Mina a toda instalación minera que cuente con una potencia instalada menor o igual a los  $100$  [MW].

Se desglosará su composición en tres bloques:

- Grandes motores.
- Motores.
- Servicios.

**Grandes motores:** Se tienen las máquinas rotatorias que se encuentra asociadas al proceso de molienda (Molinos S.A.G. y de Bolas) y sus componentes exteriores (ciclo-conversor), y se le asignará una presencia del 20% de la potencia instalada total de la mina.

**Motores:** En este segmento se tienen las máquinas rotatorias más pequeñas y componentes asociadas, que se encuentran en bombas, correas, entre otros. En este trabajo se considera una presencia del 20 % de la potencia instalada total de la mina.

**Servicios:** Todas las cargas asociadas a una instalación minera, las cuales serán consideradas como cargas del tipo estático, con un 60% del total de la potencia instalada.

Finalmente se tiene:

Tabla 4.2: Porcentaje Estática y Dinámica Modelo Mina.

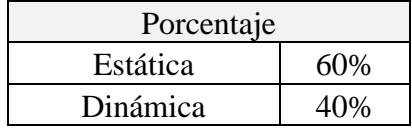

#### **4.2.1.3. Modelo Ciudad**

Todas aquellas cargas presentes en el SING que no pertenezcan a los dos modelos anteriores, serán clasificadas como Ciudad, el cual es una combinación de consumos residenciales y comerciales.

Debido a las características de las cargas y componentes de carga asociadas a los consumos de tipo residencial y comercial, el modelo de cargas se considera 100% estático.

Mediante los modelos Mina Grande, Mina y Ciudad es posible representar las cargas pertenecientes al SING. A continuación se define el proceso para llevar éstas cargas al *software.*

### **4.3. Elección del modelo**

Como ya ha sido mencionado es este documento la componente dinámica de las instalaciones mineras es de gran relevancia, debido al uso de motores que cuentan con grandes inercias mecánicas, se utilizará un modelo que considere estas variables.

Se escoge un modelo similar al descrito en el punto 2.13, pero se considera para la componente estática un modelo exponencial y no ZIP. Este cambio se realiza debido a que los parámetros encontrados en la literatura y la metodología utilizada para el cálculo del *software* utilizan el modelo exponencial. En la Ilustración 4.3 se detalla el modelo.

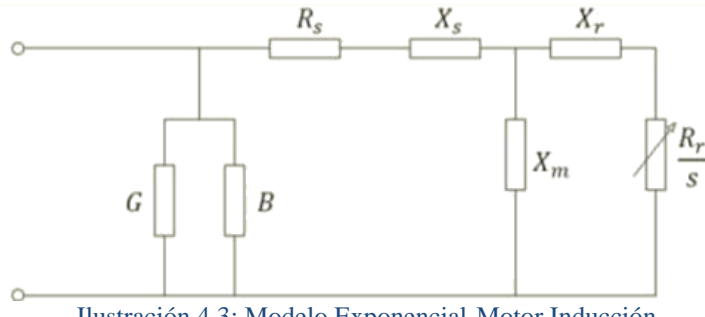

Ilustración 4.3: Modelo Exponencial-Motor Inducción.

Ambos modelos son estáticos, y es posible pasar de uno a otro sin problemas utilizando las ecuaciones adecuadas. En particular el *software* tiene la posibilidad de ingresar los parámetros mediante los dos modelos, realizando internamente la transformación a modelo exponencial para proceder con los cálculos. El modelo utilizado por el *software* se puede ver en la Ilustración 4.4.

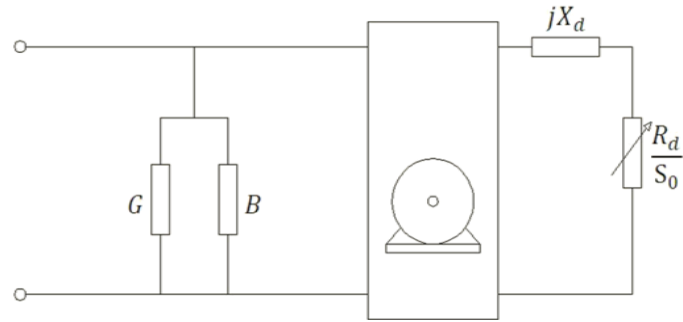

Ilustración 4.4: Modelo Utilizado por P.F. DIgSILENT.

Así el modelo puede ser ingresado sin problemas al *software* para realizar las simulaciones. Los valores de entrada necesarios para el modelo son los siguientes:

| $R_r$       | Resistencia Rotor                  |
|-------------|------------------------------------|
| $X_r$       | Reactancia Rotor                   |
| $R_{\rm s}$ | Resistencia Estator                |
| $X_{\rm s}$ | Reactancia Estator                 |
| $X_m$       | Reactancia de Magnetización        |
| Н           | Constante de Inercia               |
| $\alpha$    | Exponente Potencia Activa          |
| ß           | Exponente Potencia Reactiva        |
| $P_{S}$     | Potencia Activa Estática inicial   |
|             | Potencia Reactiva Estática inicial |

Tabla 4.3: Parámetros necesarios para modelar una carga compleja en P.F. DIgSILENT.

Se realizarán tres modelos, los modelos mina grande y mina considera componentes estáticas y dinámicas, y el modelo ciudad sólo considera la componente estática

# **4.4. Metodología para la Derivación de Parámetros**

El modelo complejo de cargas (*Complex Load Model*, ver Ilustración 4.4) del *software,* el cual se utiliza para instalaciones industriales en las cuales se cuente con una alta presencia de máquinas de inducción, tal como ocurre en las mineras del norte de Chile, es el escogido para los modelos mina y mina grande.

Para el modelo ciudad se utilizara el modelo general (*General Load Model).*

La introducción de parámetros en el *software* P.F. DIgSILENT, utilizando el modelo complejo de cargas, simulación RMS, utiliza una interfaz gráfica del siguiente tipo:

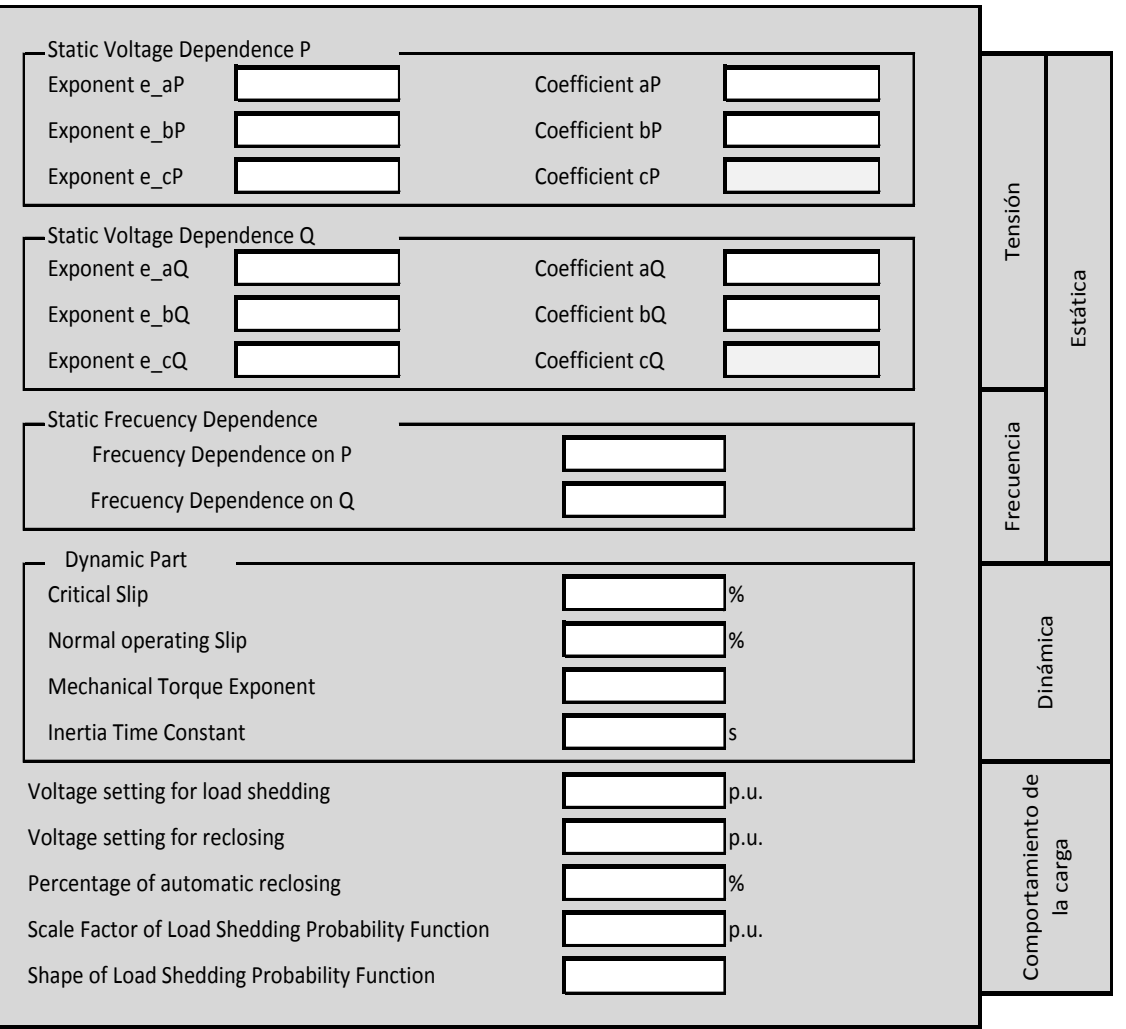

Ilustración 4.5: Interfaz de introducción de Parámetros.

La inserción de parámetros para la dependencia estática de la tensión se puede realizar mediante el modelo ZIP o por el modelo exponencial, ya que es posible ingresar los valores de los exponentes y los valores de los ponderadores.

Un modelo ZIP tiene exponentes fijos 0,1 y 2, por lo cual si el usuario fija estos valores y modifica los ponderadores está utilizando un modelo ZIP, la suma de los ponderadores debe ser igual a 1 y el programa se encarga de mantener esta condición.

Para el modelo exponencial sólo se necesita un exponente, por lo cual se define un ponderador en valor 1 y los otros dos en 0, eliminando su acción y dejando como única variable el valor del exponente asociado al ponderador 1, nuevamente se cumple que la suma de los ponderadores debe ser 1.

Lo anterior se cumple tanto para la potencia activa como para la potencia reactiva.

Los parámetros requeridos para la dependencia de la frecuencia son dos, uno para la potencia activa y otro para la potencia reactiva.

La componente dinámica requiere de los parámetros necesarios para identificar un motor de inducción:

- Deslizamiento.
- Deslizamiento crítico.
- Exponente del Torque.
- Constante de Inercia.

Para el modelo general 100% estático se considera solo la dependencia estática de la tensión. La dependencia de la frecuencia y los parámetros del motor de inducción no son necesarios cuando la carga se considera 100% estática.

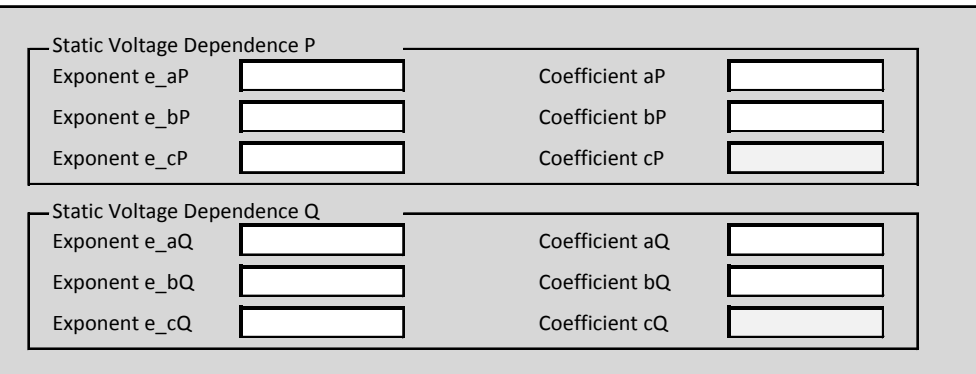

Ilustración 4.6: Interfaz de inserción de parámetros modelo general.

El objetivo es definir una metodología que permita tomar los valores conocidos de una instalación y transformarlos en parámetros del *software*.

Para esto lo primero es identificar cuáles son las variables que se tienen y en que rangos se manejan.

#### **4.4.1.Parte Estática**

La dependencia de tensión y frecuencia en la parte estática es representada con un modelo exponencial que considera la dependencia de la frecuencia.

$$
P = P_0 \left(\frac{V}{V_0}\right)^{kpu} \left(1 + K_{pf} \cdot \frac{\Delta f}{f_0}\right)
$$
\n
$$
\tag{4.1}
$$

$$
Q = Q_0 \left(\frac{V}{V_0}\right)^{kqu} \left(1 + K_{qf} \frac{\Delta f}{f_0}\right)
$$
\n(4.2)

Sin embargo, como ya fue mencionando en el punto 42, la inserción de parámetros tiene mayor libertad que la descrita en las ecuaciones (4.1) y (4.2), ya que es posible ingresar los valores utilizando el modelo exponencial o polinomial y posteriormente son transformados por el *software*.

$$
P = P_0 \left( aP \cdot \left( \frac{V}{V_0} \right)^{e_{aP}} + bP \cdot \left( \frac{V}{V_0} \right)^{e_{aP}} + (1 - aP - bP) \cdot \left( \frac{V}{V_0} \right)^{e_{aCP}} \right) \left( 1 + K_{pf} \cdot \frac{\Delta f}{f_0} \right) \tag{4.3}
$$

$$
Q = Q_0 \left( aQ \cdot \left( \frac{V}{V_0} \right)^{e_a q} + bQ \cdot \left( \frac{V}{V_0} \right)^{e_b q} + (1 - aQ - bQ) \cdot \left( \frac{V}{V_0} \right)^{e_c q} \right) \left( 1 + K_{qf} \cdot \frac{\Delta f}{f_0} \right) \tag{4.4}
$$

Las variables de las ecuaciones (4.3) y (4.4) deben ser números reales para los ponderadores y números reales mayores a cero para los exponentes, se debe respetar que la suma de los ponderadores sea igual a 1.

### **4.4.2.Parte Dinámica**

La parte dinámica contempla los parámetros del motor de inducción.

| Variable              | Rango       | Unidad |
|-----------------------|-------------|--------|
| Deslizamiento Critico | $4,0 - 5,0$ | %      |
| Deslizamiento         | $0.8 - 2.0$ | $\%$   |
| Exponente del Torque  | $0.0 - 0.0$ |        |
| Constante de Inercia  | $0.8 - 2.0$ |        |

Tabla 4.4: Rango típico de Parámetros en P.F. DIgSILENT.

Para el cálculo, se utilizaran los valores entregados por el estándar IEEE [4] que se muestran a continuació

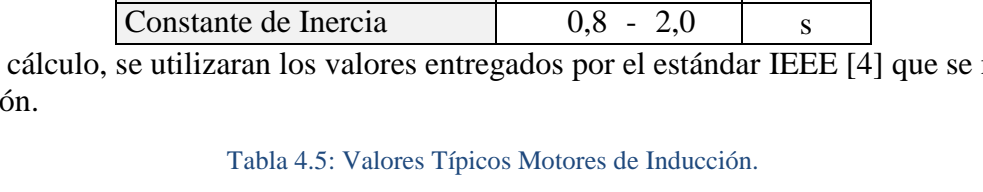

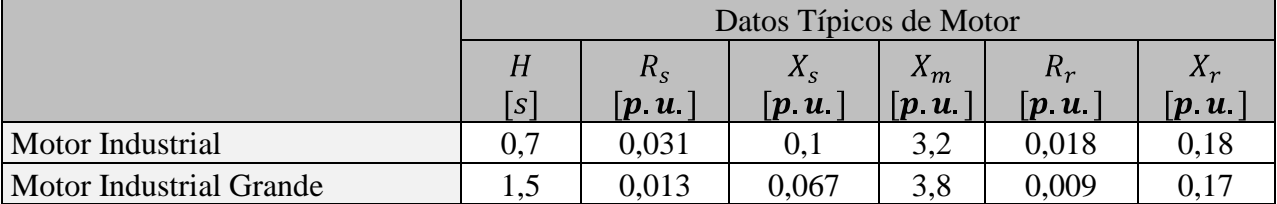

Se debe considerar que debido a las características que representan tanto en masa y velocidad los grandes motores de la industria minera, su constante de inercia debería ser mayor a las detalladas en la Tabla 4.5, por lo cual de manera de identificar y distinguir de mejor forma la acción de las maquinas en el sistema se escoge un valor de  $4,0$  [s], por lo cual se utilizara este valor para el cálculo de los motores industriales grandes[25].

Utilizando un catálogo de motores de inducción se realizó una estimación del deslizamiento en régimen permanente, mediante el promedio de los distintos valores. Diferenciando a los motores mayores a  $100$ [kW] como motores industriales grandes.

Tabla 4.6: Deslizamiento Promedio Motores de Inducción.

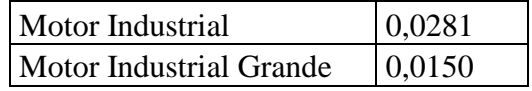

#### **4.4.3.Comportamiento de la carga**

Esta sección de la inserción de parámetros de la carga permite definir un comportamiento exclusivo ante variaciones de la tensión, así la carga se puede desconectar parcial o totalmente ante una disminución de la tensión y puede ser re conectada una vez que se recupere la tensión.

Esta posibilidad no fue utiliza en las simulaciones, por lo cual todas las cargas se mantienen conectadas al sistema el 100% del tiempo al 100% de su demanda.

Tabla 4.7: Rango de valores de inserción de parámetros para el comportamiento de la carga.

| Variable                                              | Rango |     | Unidad        |
|-------------------------------------------------------|-------|-----|---------------|
| Voltaje necesario para el desprendimiento de cargas   | 0.0   |     | p u           |
| Voltaje necesario para la re-conexión                 | 0.0   | 1,0 | p u           |
| Porcentaje de re-conexión de carga                    |       | 100 | $\frac{0}{0}$ |
| Factor de escala                                      | 0.0   | 1,0 | p u           |
| Tipo de desconexión de carga, función de probabilidad |       | 1.0 |               |

#### **4.5. Derivación de Parámetros**

Una vez obtenido el modelo es necesario llevar los valores al *software*, así los valores necesarios para ingresar los motores de inducción son:

$$
s_{cr} = \frac{R_r}{\sqrt{R_s^2 + (X_s + X_r)^2}}
$$
(4.5)

$$
s_0 = \frac{\omega_s - \omega_r}{\omega_s} \tag{4.6}
$$

$$
T_m = T_0 \left(\frac{\omega}{\omega_0}\right)^{tm} \tag{4.7}
$$

Donde:

- $s_{cr}$  = Deslizamiento critico.
- $s_0$  = Deslizamiento de operación (estado estacionario).
- $\bullet$   $\omega$  = Velocidad angular del rotor obtenida mediante un flujo de potencia.
- $\omega_s =$  Velocidad angular sincrónica.
- $\omega_r$  = Velocidad angular del rotor.
- $\omega_0$  = Velocidad angular inicial del rotor (estado estacionario).
- $T_m$  = Torque mecánico.
- $T_0$  = Torque inicial mecánico.
- $t_m$  = Exponente del torque.

Mediante los parámetros obtenidos de [2] y [4] es posible realizar distintas combinaciones que permitan diferenciar la acción que tiene la dependencia de tensión y frecuencia en la parte estática, y la influencia que tiene la inercia de las máquinas rotatorias, en particular para este trabajo los motores de inducción.

Así considerando el modelo base (modelo A) se tiene un total de cuatro modelos de parámetros, los que se definen como A, B, C y D los cuales serán descritos a continuación.

Los valores residenciales y comerciales fueron ponderados sugiriendo una presencia de un 70% de las cargas del tipo residencial y un 30% de las cargas de tipo comercial, mediante una suma ponderada se obtiene los parámetros necesarios para la utilización del *software*.

Luego de realizar simulaciones y comprobar el comportamiento para distintos valores, se escogieron los siguientes parámetros, tomando como fijos para todos los modelos la influencia de los motores de inducción, y diferenciando a los modelos por su dependencia de tensión y frecuencia.

Así se tienen que los modelos B y D tienen los mismos parámetros en dependencia de tensión, pero uno de ellos contiene una dependencia de la frecuencia, y el modelo D no presenta dependencia de la frecuencia, pero contiene valores distintos para la dependencia de tensión.

# **4.5.1.Parámetros de Motores.**

Los efectos de los motores asociados a los modelos Mina y Mina Grande se consideran iguales para los distintos modelos propuestos en este trabajo (modelos B, C y D).

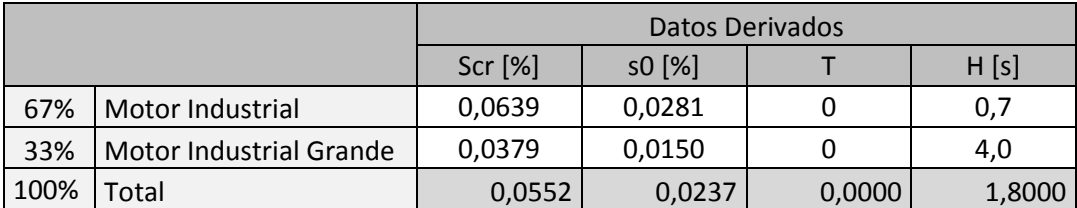

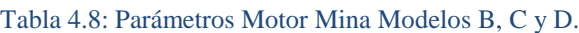

#### Tabla 4.9: Parámetros Motor Mina Grande Modelos B, C y D.

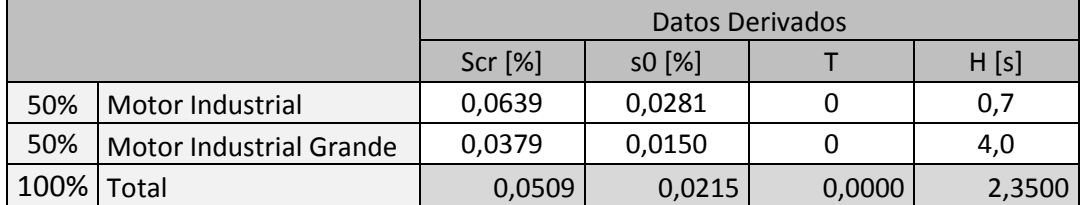

Nota: T es el exponente del torque mecánico.

Para el Modelo Mina Grande se consideran todas aquellas cargas pertenecientes al modelo CDEC-SING para P.F. DIgSILENT que pertenezcan a:

- Chuquicamata
- Escondida
- Radomiro Tomic
- Collahuasi

Las demás cargas mineras se consideran tipo Mina.

## **4.5.2.Parámetros A**

Son aquellos considerados como el caso base, el cual cuenta con un modelo general para todas las cargas del SING, considerado como un modelo de potencia constante.

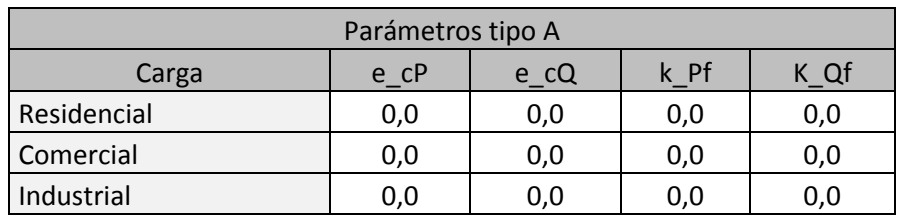

#### Tabla 4.10: Parámetros para el Modelo A.

### **4.5.3.Parámetros B**

Los parámetros para el modelo de ciudad se obtienen como la suma ponderada de los parámetros típicos de tipo comercial y residencial [2], los parámetros para el modelo industrial son obtenidos de la misma fuente.

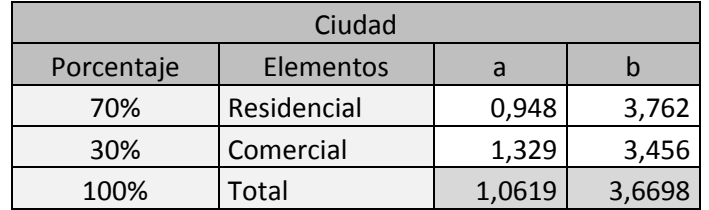

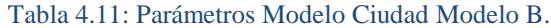

Tabla 4.12: Parámetros Industriales Modelo Mina y Mina Grande Modelo B.

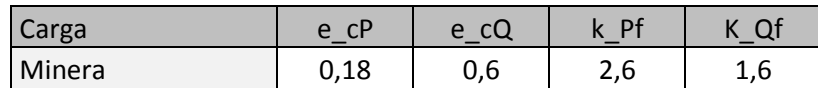

Los modelos Mina y Mina grande del modelo B, consideran una componente estática dada por los parámetros de la Tabla 4.12 y una dinámica de la Tabla 4.8 para el modelo Mina y de la Tabla 4.9 para el modelo Mina Grande.

## **4.5.4.Parámetros C**

Los parámetros utilizados para el modelo C son los mismos propuestos para el caso B, sin embargo para este caso se desprecia la acción de las variaciones de frecuencia.

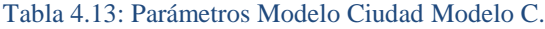

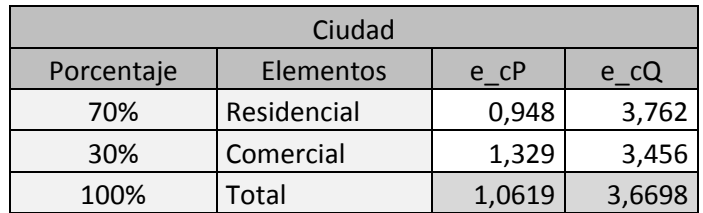

Tabla 4.14: Parámetros Industriales Modelo Mina y Mina Grande Modelo C.

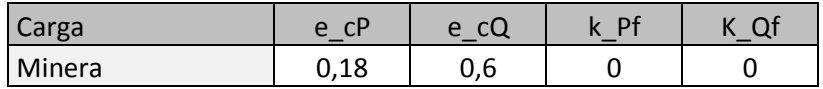

Mediante esta diferencia se busca identificar cual es la influencia de las variaciones de la frecuencia del sistema en el comportamiento de la carga.

#### **4.5.5.Parámetros D**

Al igual que los casos anteriores los valores son obtenidos de la fuente [2], sin embargo, esta vez se utilizan otros valores para la dependencia de tensión. De modo de diferenciar los modelos B y C del modelo D en su dependencia de tensión.

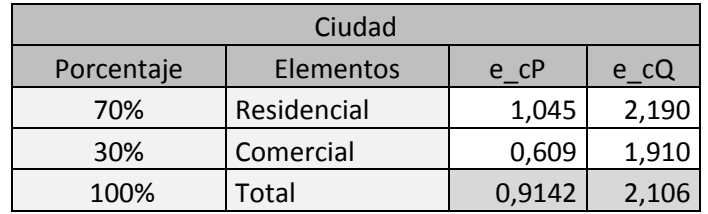

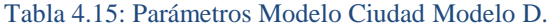

Tabla 4.16: Parámetros Industriales Modelo Mina y Mina Grande Modelo D.

|      | Minera                     | e cP  | e cu  |
|------|----------------------------|-------|-------|
|      | 15%   Luz incandescente    | 1,54  |       |
|      | 25% Aire acondicionado     | 0.1   | 2,5   |
|      | 25%   Iluminación Exterior |       |       |
|      | 35% Computación            |       | 5.2   |
| 100% | Total                      | 1,206 | 3,195 |

Los parámetros del modelo D no cuentan con dependencia de la frecuencia, lo mismo que ocurre con el modelo C obteniendo el mismo comportamiento en éste sentido, sin embargo, se diferencia de todos los modelos anteriores (A, B y C) por los parámetros que rigen la dependencia de tensión que tienen las cargas.

Considerando la acción de la parte estática descrita en los puntos 4.5.2, 0, 0 y 0, más la parte dinámica descrita en el punto 0 se obtienen tres modelos (B, C y D) de parámetros que caracterizan al sistema completo y que consideran una respuesta tanto estática como dinámica a las perturbaciones que pudiesen ocurrir en el sistema, el modelo A no considera la acción de los motores de inducción ya que corresponde al modelo actual.

Los modelos A, B, C y D son distintos entre sí, sin embargo algunos de los valores utilizados para su construcción se repiten en los otros modelos, lo que permite compararlos entre sí bajo la base de que en su composición presentan similitudes.

Por ejemplo los valores utilizados para representar la dependencia estática de la tensión son iguales para los modelos B y C.

## **5. Simulaciones**

Mediante los distintos modelos que se definen en el capítulo anterior (modelo A, B, C y D) se realizan simulaciones para distintas contingencias en el *software* P.F. DIgSILENT. En este capítulo se entregan los resultados y un análisis de éstos.

Además se realizan simulaciones sencillas, para entender los fenómenos en modelos pequeños y simplificados, sin dejar de lado el objetivo del estudio.

### **5.1. Metodología de simulaciones**

Se definen cuatro contingencias a analizar, la respuesta del sistema en tensión y frecuencia ante las primeras tres contingencias (1, 2 y 3) se analizan mediante simulaciones, utilizando la función Transitorios Electromecánicos (RMS) que integra P.F. DIgSILENT.

Para la contingencia cuatro se debe utilizar una rutina de comandos DPL (DIgSILENT Programming Language) integrada en el *software* y conocida como U\_P-Curve, la cual permite formar las curvas P-V requeridas para el análisis de inestabilidad de tensión. La rutina consiste en realizar flujos de potencia a medida que se aumenta la potencia nominal de la carga y graficar los distintos niveles de tensión obtenidos para los distintos valores de potencia instantánea de la carga en una sola curva, la cual da origen a la curva P-V. Para más detalle ver 2.4.

Sin embargo, se debió modificar la rutina U\_P-Curvede P.F. DIgSILENT, esto debido a que las curvas generadas consideran la variable Plini (potencia nominal de la carga en lenguaje DPL), esta variable no considera la dependencia de tensión que pudiese tener la carga, por lo cual se realizan las graficas de las curvas con respecto a la variable Psum (potencia activa demandada por la carga en lenguaje DPL).

Al considerarse flujos de potencia para obtener la respuesta grafica de este fenómeno, no se consideran las componentes dinámicas del sistema en análisis.

### **5.2. Contingencias a analizar**

El modelo utilizado para el SING considera una demanda máxima del sistema, el cual cuenta con una demanda total de 2186 [MW], y una potencia de generación instalada de 4597 [MVA] [34].

A continuación se definen los casos a analizar, la elección de los casos corresponde a contingencias extremas considerando las características iníciales del sistema.

Las simulaciones se estandarizaran de la siguiente forma.

- Barra Crucero 1, punto de medición de frecuencia.
- Gráficos de frecuencia en  $[Hz]$  con respecto al tiempo en  $[s]$ .
- Gráficos de tensión en  $[p, u]$  con respecto al tiempo en  $[s]$ .
- Instante de Falla a los  $2[s]$ .
- Despeje de falla  $2,12[s]$  para cortocircuito.
- Tiempo de simulación de  $20[s]$ .

A continuación se definen las contingencias a simular:

- **Contingencia 0**: Estado estacionario o régimen permanente, no se presentan perturbaciones externas en el sistema.
- **Contingencia 1**: Perdida del bloque de generación Angamos 1, el cual cuenta con una potencia instalada de 330  $[MVA]$ , y una potencia generada de 220 $[kW]$  al instante de producirse la falla. (se utilizo una ventana de  $40[s]$  para mostrar la curva de recuperación)
- **Contingencia** 2: Desconexión de módulo de carga, aproximadamente 67  $\lceil MW \rceil$  con un  $fp = 0.9$  inductivo, de las instalaciones de Radomiro Tomic.
- Contingencia 3: Cortocircuito bifásico a tierra aplicado a 50% del circuito 1 Lagunas-Collahuasi 220 [ $kV$ ], seguido del despeje de la falla a los 120 [ $ms$ ] después de ocurrida la falla.
- **Contingencia 4**: Inestabilidad de tensión para una carga ubicada en un tap-off entre las barras Arica 66 [kV] y Arica Chapiquiña 66 [kV].

En la Tabla 5.1 se muestran las posibles combinaciones considerando los cuatro modelos (modelo A, B, C y D) y las cuatro contingencias sin incluir el estado inicial, se tendrá un total de 20 simulaciones distintas.

| Α1        | A2             | A3             | A4 |
|-----------|----------------|----------------|----|
| <b>B1</b> | B <sub>2</sub> | B <sub>3</sub> | B4 |
| C1        | C2             | C3             | C4 |
| D1        | D <sub>2</sub> | D3             | D4 |

Tabla 5.1: Simulaciones para distintos casos y modelos.

## **5.3. Contingencia 1**

El caso 1 es la desconexión intempestiva de una unidad de generación la cual se encuentra operando a una potencia activa de 220 [MW] al momento de ocurrir su desconexión del sistema. La potencia de esta máquina representa más del 10 % del total de generación del sistema en el instante de la falla.

En la Ilustración 5.1 se grafica el comportamiento de la frecuencia eléctrica para el caso 1 medida en la barra crucero.

Para los cuatro modelos se presentan curvas amortiguadas, es posible notar la acción de los mecanismos de control de frecuencia asociados al sistema (control primario de frecuencia), los que permiten llevar la frecuencia a un estado estacionario post falla.

El modelo A alcanza el valor mínimo de frecuencia, este modelo representa al modelo actual y su utilización obtiene resultados más conservadores al momento de realizar simulaciones para el diseño y/o operación del sistema, debido a que considera que una contingencia de este tipo lleva al sistema a un mínimo por debajo de los otros modelos. Para una contingencia específica esta relación indica la necesidad de aplicar o no un EDAC por baja frecuencia.

El Modelo B presenta una diferencia entre su punto máximo y mínimo considerablemente menor a la de las otras curvas, esto se debe principalmente a la dependencia de frecuencia que tienen las cargas de los modelos pertenecientes al modelo B y que lo diferencia de los otros tres modelos.

El modelo C se encuentra diseñado con los mismos parámetros que el modelo B a diferencia de la dependencia de frecuencia, la cual es nula para éste modelo, al comparar ambas curvas es posible apreciar puramente la acción de esta variable del sistema. Una dependencia de la frecuencia de las cargas representa necesariamente un amortiguamiento en la respuesta en frecuencia ante una falla.

El modelo D tiene un tiempo de levantamiento mayor que los otros modelos, en particular éste modelo se diferencia del modelo C sólo en los valores de dependencia de tensión estática. Al comparar éstas dos curvas es posible notar la acción de ésta característica de las cargas. El modelo D se diferencia del modelo B en dependencia de tensión y frecuencia, al comparar ambos modelos es posible notar el tiempo de levantamiento mayor debido a la mayor dependencia de tensión y un menor amortiguamiento debido a la ausencia de dependencia de frecuencia.

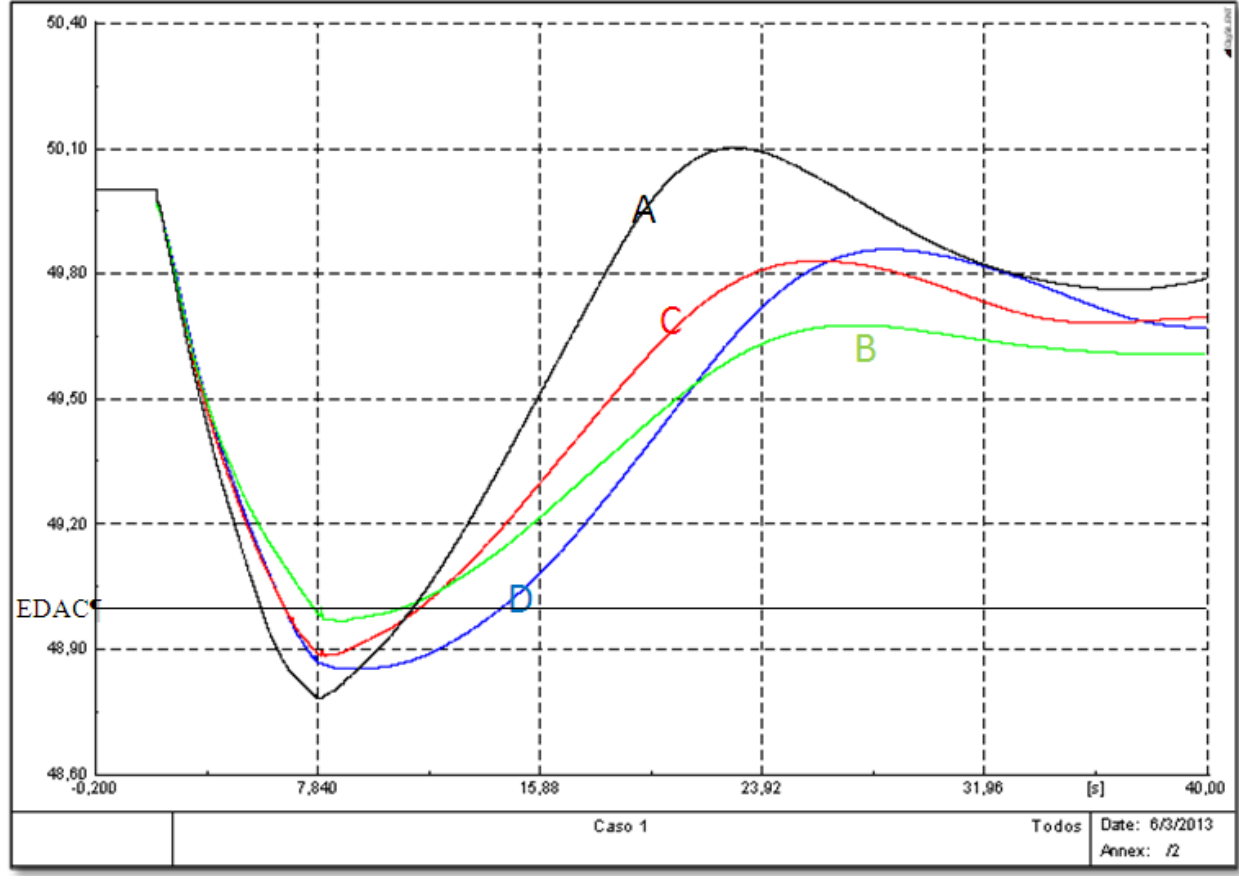

Ilustración 5.1: Resultados de las simulaciones para contingencia 1.

En la Tabla 5.2 se detallan los valores máximo y mínimo que alcanzan las curvas una vez ocurrida la falla.

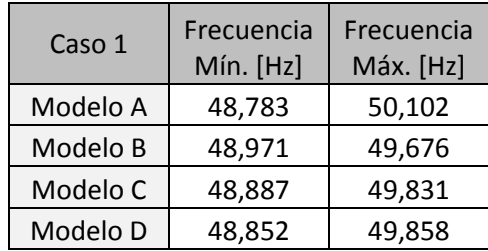

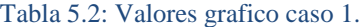

En la Tabla 5.2, las diferencias entre los mínimos alcanzados por los distintos modelos pueden llegar a los  $0.2 \left[ Hz \right]$ , lo cual es un valor relevante considerando las diferencias que tiene un escalón con otro del EDAC (0,1 [Hz]). Los distintos escalones que tiene el EDAC se pueden ver en el punto 2.2.1 .

## **5.4. Contingencia 2**

La desconexión intempestiva de una carga es un fenómeno que al igual que la desconexión de una unidad de generación afecta la frecuencia del sistema, sin embargo para éste tipo de falla la frecuencia se eleva por sobre el nivel normal o punto de operación en estado estacionario.

La carga desconectada tiene una potencia aparente de aproximadamente 74 [MVA], lo que representa un 3,7 % del total de la demanda del sistema al instante de ocurrir la falla.

La carga escogida para realizar ésta simulación corresponde a una de las cargas más significativas del sistema. Se realizaron simulaciones en las cuales se desconectó más de una carga simultáneamente, considerando una potencia mayor a la utilizada para éste análisis, las curvas obtenidas tienen la misma forma y alcanzan un máximo mayor.

En la Ilustración 5.2 se muestra la grafica con las curvas para los distintos modelos, y en la Tabla 5.3 se detallan los valores máximos en frecuencia alcanzados por los distintos modelos ante el caso 2.

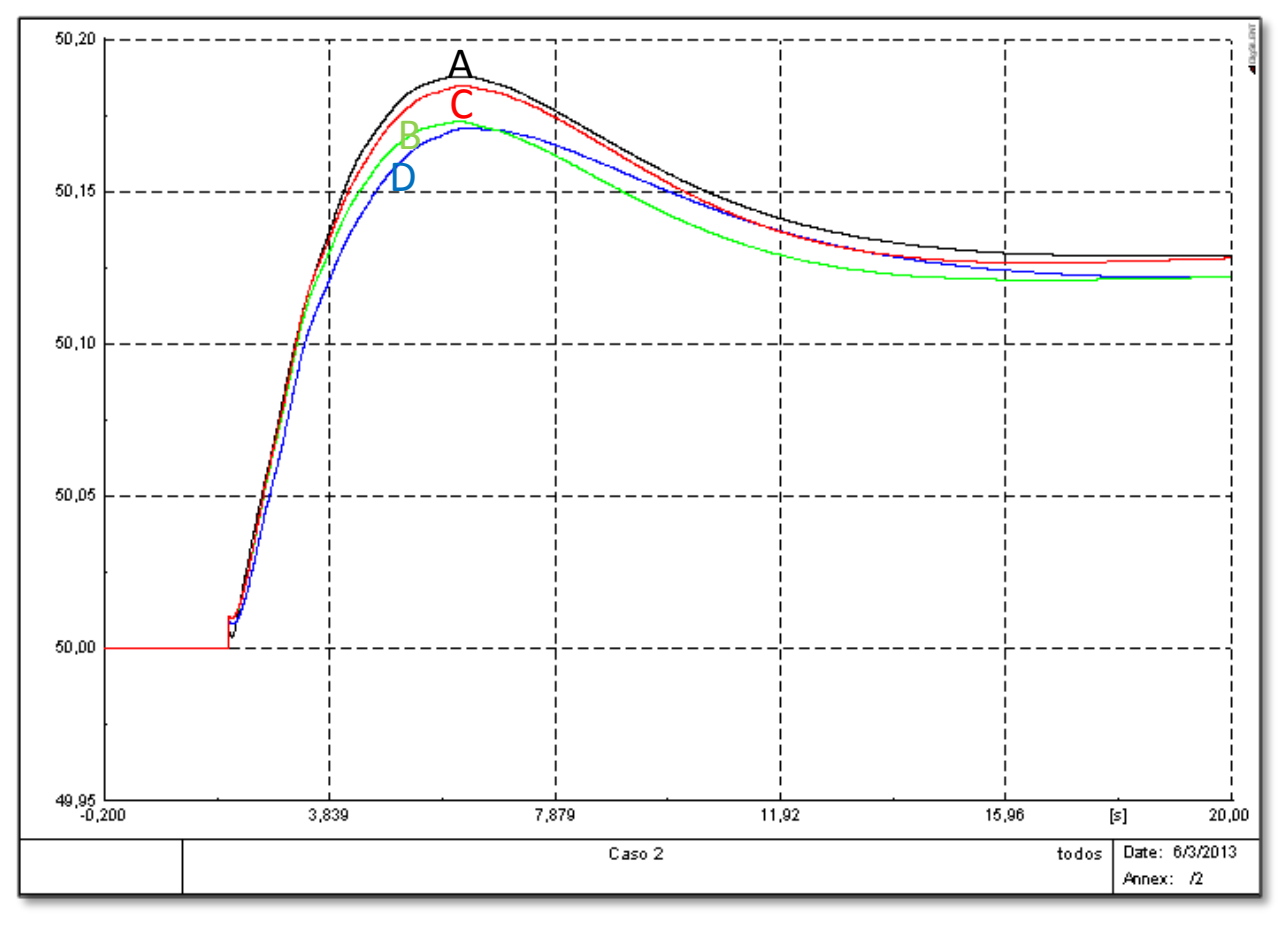

Ilustración 5.2: Resultados de las simulaciones para contingencia 2.

Las curvas presentan un comportamiento amortiguado, con un tiempo de asentamiento bajo y a su vez menor al caso anterior, notar que los tiempos de simulación para el caso 1 se debieron aumentar para obtener una respuesta completa del comportamiento de los modelos. Esto se debe principalmente al porcentaje de potencia total desconectado con respecto al total del sistema.

El modelo A presenta el valor máximo alcanzado por los distintos modelos, valor más conservador al considerar el diseño y/o operación del sistema. Lo cual se debe principalmente a la inclusión de la inercia mecánica de los motores en los modelos B, C y D.

El modelo C presenta un valor máximo mayor al de los modelos B y D, éste modelo se diferencia del modelo B en su dependencia de la frecuencia, y del modelo D en su dependencia de tensión. Por lo cual en base a esto es posible inferir que ambas dependencias tienen un efecto amortiguador en las respuestas de frecuencia del sistema.

| Caso 2   | Frecuencia Máx. [Hz] |
|----------|----------------------|
| Modelo A | 50,188               |
| Modelo B | 50,173               |
| Modelo C | 50,185               |
| Modelo D | 50,171               |

Tabla 5.3: Valores Grafico Caso 2.

Debido a que el máximo alcanzado por la frecuencia no se aleja demasiado de su valor en estado estacionario, y el valor necesario para activar un EDAG (ver punto 2.2.2) es de 51,4 [Hz], en este sentido no se requiere mayor análisis.

## **5.5. Contingencia 3**

Un cortocircuito es una falla que tiene una probabilidad de ocurrencia que depende del tipo de cortocircuito, en particular para este análisis se realiza un cortocircuito bifásico a tierra en el 50% de una línea, se escoge éste tipo de cortocircuito debido a que éste es el que se utiliza para el diseño de las líneas debido a su severidad y probabilidad de ocurrencia.

En la Ilustración 5.3 es posible ver las curvas de respuesta en tensión que se obtienen para el corto circuito, las mediciones se realizan en la barra Collahuasi 220 kV en la cual se encuentra conectado uno de los extremos de la línea afectada.

En la Tabla 5.4 se encuentran los valores que alcanza la tensión 10 [ms] luego de despejada la falla. Esta medición debe su importancia a los estándares de recuperación contenidos en la NTSyCS del año 2010, la que define que la tensión no debe descender del 70% de su valor nominal. Para más detalle ver punto 2.2.3

La dependencia de frecuencia para este tipo de fallas no tiene relevancia, debido a que las variaciones de ésta son muy pequeñas y la importancia radica en las variaciones que pueda experimentar la tensión.

Es posible identificar en la gráfica y en los valores de recuperación de tensión entregados en la tabla, que los modelos B, C y D son similares entre sí, pero difieren del modelo A, el cual en términos de modelación se diferencia por no tener una dependencia de la tensión estática ni una inercia asociada en la parte dinámica.

La inercia mecánica asociada a los modelos B, C y D aumenta el tiempo de retardo y levantamiento de las curvas.

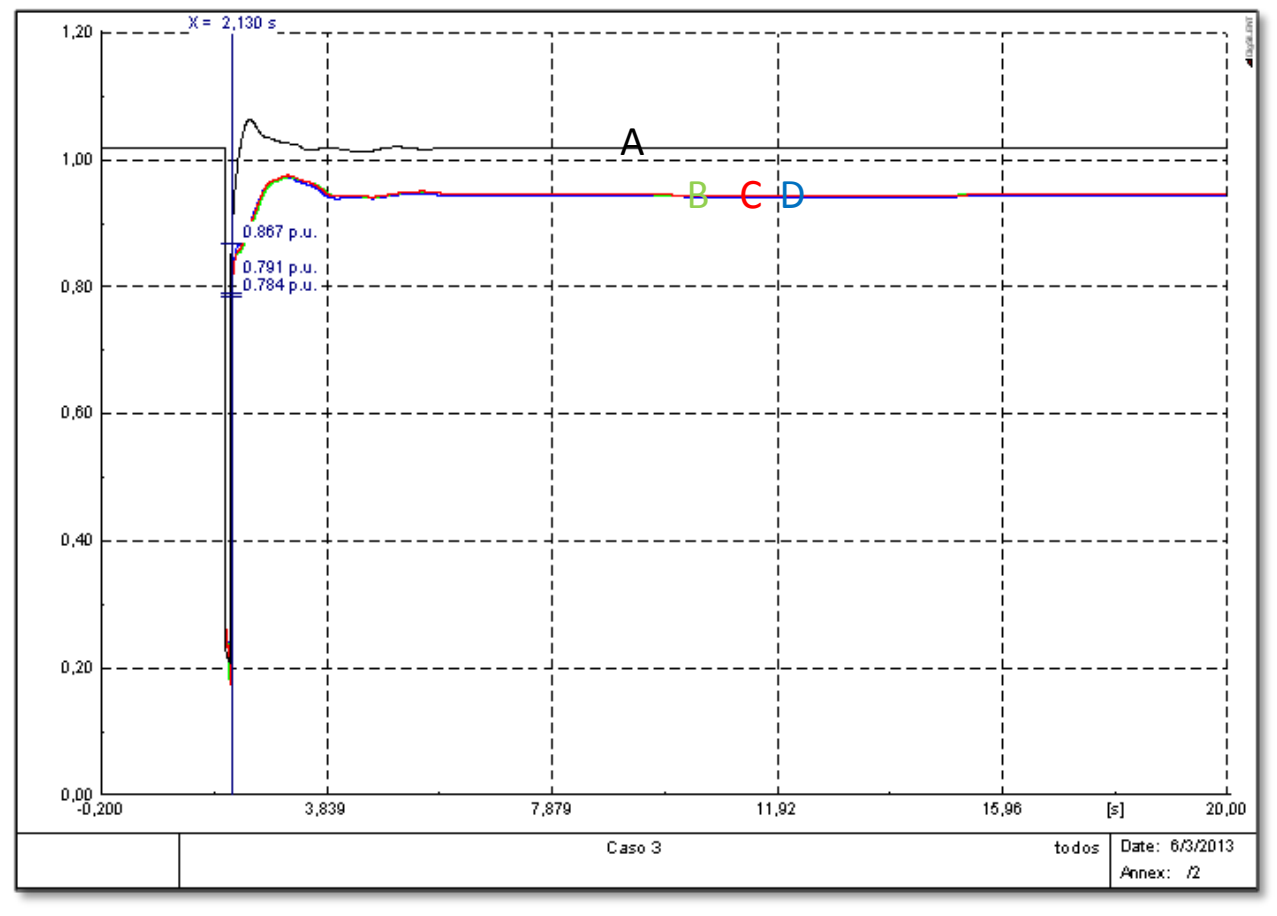

Ilustración 5.3: Resultados de las simulaciones para contingencia 3.

La dependencia de tensión estática genera que el punto de estado estacionario alcanzado por las curvas sea distinto para los modelos B, C y D comparado con el del modelo A el cual al no tener una potencia dependiente de la tensión necesariamente debe volver a la potencia nominal, aquellas cargas que presentan una dependencia de tensión logran estabilizarse en puntos de potencia distintos a la nominal.

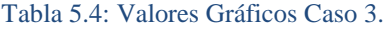

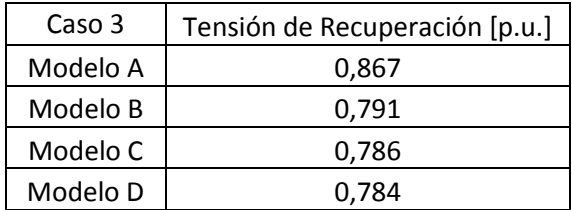

### **5.6. Contingencia 4**

El punto de colapso de tensión obtenido para la carga ubicada en el tap-off entre las barras Arica 66 [kV] y Arica Chapiquiña 66 [kV] se obtiene mediante las curvas P-V, las cuales se muestran en la Ilustración 5.4.

Los valores máximos de potencia activa alcanzados por la carga se detallan en la Tabla 5.5, en la cual se obtienen diferencias entre los modelos de hasta 1 [MW].

Los modelos B y C no presentan diferencia, esto se debe a que lo que diferencia estos modelos es la dependencia de frecuencia. Este parámetro no tiene ninguna importancia al calcular flujos de potencia del sistema.

El modelo D se diferencia de los otros modelos en su dependencia de la tensión, por lo cual en base a la grafica y los valores de la tabla, éste parámetro es el que define el punto de colapso para una carga.

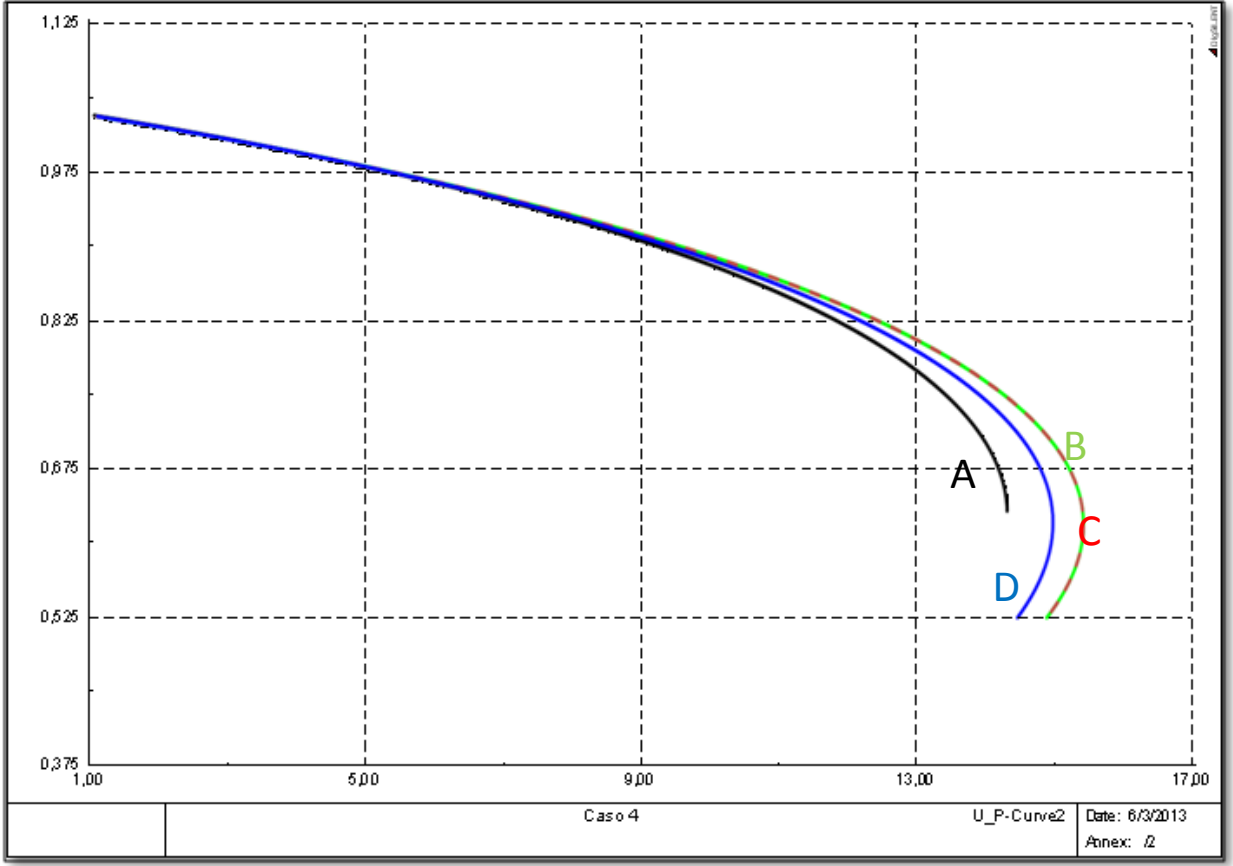

Ilustración 5.4: Resultados de las simulaciones para contingencia 4.

Aquellas cargas que presenten una dependencia de la tensión tendrán su punto de colapso a mayor potencia, lo que quiere decir que es posible cargar la línea, transformadores y otros elementos que participan en la transmisión de la energía en mayor medida, si la carga que se utiliza tiene una dependencia de tensión (los parámetro que rigen las ecuaciones del modelo exponencial son mayores a cero).

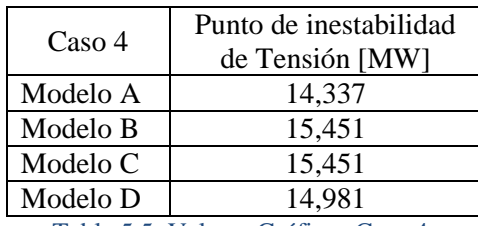

Tabla 5.5: Valores Gráficos Caso 4.

#### **6. Conclusiones**

A lo largo de este trabajo, se logro alcanzar con éxito los objetivos propuestos por el estudiante, resultando ésta una excelente experiencia para él. Se conoció la base teórica para los modelos de carga y los estudios de estabilidad transitoria electromecánica, lo que permitió comprender cada detalle de los estudios realizados mediante simulaciones en el *software* Power Factory DIgSILENT, obtener resultados claros y ser capaz de analizarlos en base a los requerimientos que se establecen en la normativa actual.

Los conocimientos teóricos adquiridos por el estudiante permitieron realizar tres nuevos modelos representativos para las cargas del SING, mediante los cuales fue posible analizar el modelo actual y cuáles son las variables influyentes en la modelación de cargas.

Los distintos casos de estudio analizados permiten profundizar las diferencias entre los distintos parámetros que caracterizan a una carga.

Se verifica la influencia que los modelos de carga tienen en el diseño y operación del sistema.

Además, se identifican y comparan las influencias que tienen la dependencia de la Frecuencia, dependencia de Tensión y la constante de inercia asociada a la carga motriz.

Las conclusiones del estudio realizado indican que los modelos de cargas eléctricas son relevantes para identificar la respuesta de las variables eléctricas del sistema ante diversas contingencias. Sin embargo, se destaca que la elección del modelo de carga debe tomar en cuenta el objetivo del estudio. En este sentido, en ocasiones se aceptan discrepancias menores, las que otorgan mayor seguridad en la toma de decisiones de operación, debido a la incertidumbre en las variables de simulación involucradas.

### **6.1. Discusión de resultados**

Los distintos modelos fueron analizados tanto en frecuencia como en tensión. Se encontraron diferencias entre todos los modelos utilizados (modelos propuestos en este trabajo y el modelo actual). Para el caso de la frecuencia se encontró que el modelo actualmente utilizado es más pesimista, ya que alcanza valores más extremos para cada una de las contingencias utilizadas (desconexión de generación y carga) para graficar la respuesta del sistema en frecuencia.

Para el caso de la tensión del sistema, el modelo actual es más optimista, a diferencia de lo que ocurre con la frecuencia.

El efecto de considerar la dependencia de la frecuencia de las cargas es relevante en el análisis de frecuencia del sistema.

Se torna necesaria la utilización de modelos dinámicos de carga cuando el sistema tiene asociado un gran porcentaje de motores.

Los resultados obtenidos tienen diferencias con el modelo original o actual, sin embargo, se hace indispensable realizar una recolección de datos que permitan tener una mejor representación del sistema, ya que como ya ha sido descrito en este trabajo, el SING es un sistema bastante particular, por lo cual basarse en mediciones y estudios realizados en otros lugares no representa una buena opción.

El modelo de cargas utilizado actualmente representa el comportamiento general del sistema, en base a datos de comportamiento que maneja el CDEC-SING, sin embargo, se cree necesario realizar modelos más adecuados de manera que sea posible determinar y diseñar de mejor manera el sistema eléctrico.

### **6.2. Recomendaciones**

Es importante identificar los tres procesos esenciales, adquisición de parámetros, Elección del modelo y finalmente derivación de parámetros y simulación.

Como en todo proceso es importante tener una buena base, tener una buena adquisición de parámetros es lo esencial y se deben realizar mediciones por un prolongado periodo de tiempo, ya que como se menciona en este trabajo las variaciones temporales pueden ser muchas, y si lo que se busca es realizar un modelo que represente de manera fiel las características reales de las cargas, se deben considerar todas las variables y perturbaciones internas y externas del sistema.

La elección del modelo no debiese ser tan relevante si se realizó una buena adquisición de parámetros.

Se recomienda no utilizar modelos de alta complejidad, si no se ha realizado un buen trabajo previo, por lo cual mientras no se conozca de manera fidedigna los parámetros que caracterizan a cada una de las cargas pertenecientes al sistema es recomendable mantener un modelo sencillo y limitado.

El modelo más sencillo es el del tipo exponencial, mediante un modelo de corriente constante para la potencia activa y de impedancia constante para la potencia reactiva es posible modelar de manera sencilla las cargas. Sin embargo por las características del SING, quizás no sea el modelo más adecuado.

Con respecto a los modelos existentes en DIgSILENT, ambos permiten representar de buena forma el comportamiento de las cargas, pero se cree que de acuerdo a las características que presenta el SING en particular es más eficiente el uso del modelo complejo de cargas.

### **6.3. Trabajos Futuros**

Las referencias y estudios anteriores utilizados para realizar este trabajo se encuentran basados en datos antiguos, las tecnologías y los tipos de cargas han cambiado en el tiempo, y se hace necesario realizar nuevas mediciones y establecer nuevos parámetros o modelos que representen mejor los tipos de cargas actuales.

Conocer las características del sistema es positivo en todo sentido, no se debe esperar a que exista la necesidad de hacerlo, cuando el sistema llegue a un punto de inestabilidad por no haber realizado el diseño adecuado, ya que como se detalla el proceso de estudio es lento y complejo.

Para este trabajo no se consideraron las componentes de electrónica de potencia que permiten el accionamiento y operación de la mayor parte de las máquinas rotatorias que pertenecen al sistema, estos modifican completamente el comportamiento y características de la carga, por lo tanto modifican también los parámetros utilizados para modelar las cargas.

La electrónica de potencia se encuentra muy masificada sobre todo en las partidas y operación de motores, los cuales al momento de verlos como una carga suman sus influencias y complejizan los modelos.

Los grandes molinos utilizados en minería, son máquinas síncronas, en el alcance de este trabajo no se realizo una modelación específica del comportamiento de estas máquinas, se debe analizar la influencia que estas pueden tener en cuanto a su modelación.

El futuro energético y las nuevas cargas, serán un tema muy fuerte, por ejemplo la utilización masiva de automóviles eléctricos, los cuales por esencia serán una carga intermitente, y completamente descontrolada, podrían producir grandes problemas al sistema, al igual que otras que se incluyan de manera masiva, como el aire acondicionado y la inclusión de PMGD en el lado de la generación.

### **7. Referencias**

### **7.1. Libros, papers y tesis**

- **[1] P. Kundur, Power System Stability and Control, McGraw-Hill, 1994.D. Karlsson, and D. J. Hill, "Modeling and Identification of Nonlinear Dynamic Loads in Power Systems," IEEEPES paper 93 WM 171-9 PWRS.**
- **[2] IEEE Task Force on Load Representation for Dynamic Performance, "Bibliography on load models for power flow and dynamic performance simulation," IEEE Trans. PowerSyst. Vol.10, 1995.**
- **[3] IEEE Task Force on Load Representation for Dynamic Performance, "Load representation for dynamic performance analysis," IEEE Trans. PowerSyst., vol. 8, pp.472-482, May 1993.**
- **[4] IEEE Task Force on Load Representation for Dynamic Performance, Standard Load Models for Power Flow and Dynamic Performance Simulation, IEEE Trans. on Power Systems, Vol. 10,No. 3, pp1302-1313, Aug. 1995**
- **[5] David J.Hill. Nonlinear Dynamic Load Models with Recovery for Voltage Stability Studies IEEE Transaction on Power System, 1993, 8(1): 166-176.**
- **[6] Jovica V. Milanović, Fellow, IEEE, Koji Yamashita, Member, IEEE, Sergio Martinez Villanueva, Sasa Ž. Djokić, Senior Member, IEEE, and Lidija M. Korunović, Member, IEEE "International Industry Practice on Power System Load Modeling" December 2012.**
- **[7] International Industry Practice on Power System Load Modeling Jovica V. Milanović, Fellow, IEEE, Koji Yamashita, Member, IEEE, Sergio MartinezVillanueva,Sasa Ž. Djokić, Senior Member, IEEE, and Lidija M. Korunović, Member, IEEE**
- **[8] Dmitry Kosterev, AnatoliyMeklin , John Undrill, Bernard Lesieutre, William Price,DavidChassin, Richard Bravo, Steve Yang "Load Modeling in Power System Studies: WECC Progress Update"**
- **[9] Miguel Ignacio Neicún Sandoval, "Metodología para la Planificación de la Expansión en Transmisión Considerando la Estabilidad de Tensión del Sistema" Santiago de Chile Diciembre 2011.**
- **[10]Ricardo A. Espinoza San Martin "Desarrollo de un equivalente reducido del SING para estudios de estabilidad transitoria" Universidad de Chile, mayo 2012.**
- **[11]Inés Romero Navarro "Dynamic Load Models for Power Systems" Lund University, 2005**
- **[12]Wen Zing Adeline Chan "Power System Load Modelling"October 2003**
- **[13]Y. Li, H.-D. Chiang, B.-K. Choi, Y.-T. Chen, D.-H. Huang and M.G. Lauby"Representative static load models for transient stability analysis: development and examination".**
- **[14]Felipe Valencia Arroyave "Efecto de la Carga Dinámica en la Estabilidad de Tensión "Universidad Nacional de Colombia, Manizales, Diciembre de 2008.**
- **[15]C.-J. Lin, A.Y.-T. Chen, C.-Y. Chiou, C.-H. Huang, H.-D. Chiang, J.-C. Wang, L. Fekih-Ahmed "Dynamic Load Models in Power Systems Using the Measurement Approach."**
- **[16]R. Balanathan, "Influence of Induction Motor Modeling for Undervoltage load shedding studies", IEEE, 2002.**
- **[17] Jin Ma "Reducing Identified parameters of measurement-based composite load model" Feb. 2008.**
- **[18]i, J.H. "Measurement-based load modeling-model structure" Power Tech Conference Proceedings, 2003 IEEE Bologna Volume 2.**
- **[19] Zhang Hongbin ; Liu Qiyu ; Wang Xiaohua "The aggregation method of induction motors with distribution network" Intelligent Systems and Knowledge Engineering (ISKE), 2010 International Conference on.**
- **[20]Karakas, A.; Fangxing Li; Adhikari, S. "Aggregation of multiple induction motors using MATLABbased software package" Power Systems Conference and Exposition, 2009. PSCE '09. IEEE/PES.**
- **[21]Xiodong Liang. "Dynamic Load Models for Industrial Facilities" IEEE transactions on power systems, vol. 27, NO 1, February 2012.**
- **[22] J.Y Wena, Q.H Wua, , , K.I Nuttalla, D.W Shimmina, S.J Chengb "Construction of power system load models and network equivalence using an evolutionary computation technique" Volume 25, Issue 4, May 2003, Pages 293–299.**
- **[23] 112-1996 -IEEE Standard Test Procedure for Polyphase Induction Motors and Generators.**
- **[24]NCH Elec. 4/2003 ELECTRICIDAD INSTALACIONES DE CONSUMO EN BAJA TENSIÓN.**
- **[25] J. Galindo, M Palomares, O Villareal "Determinación de la constante de inercia de máquinas síncronas de laboratorio" México 2010.**
- **[26]Comisión Nacional de Energía (CNE),"Norma Técnica de Seguridad y Calidad de Servicio(NTSyCS)", Octubre 2009.**
- **[27]Brokering, W., Palma, R., Vargas, L."Sistemas Eléctricos de Potencia – ÑomLüfke", Prentice Hall,2008.**

### **7.2. Enlaces web**

- **[28]Material docente curso "FenómenosDinámicos en Redes Eléctricas" disponible en plataforma educacional U-Cursos [en línea]. [Fecha de consulta: 5 marzo 2013]. Disponible en: [https://www.google.cl/url?sa=t&rct=j&q=&esrc=s&source=web&cd=2&ved=0CDMQFjAB&url=htt](https://www.google.cl/url?sa=t&rct=j&q=&esrc=s&source=web&cd=2&ved=0CDMQFjAB&url=https%3A%2F%2Fwww.ucursos.cl%2Fingenieria%2F2005%2F2%2FEL67J%2F1%2Fmaterial_docente%2Fobjeto%2F70000&ei=HtzeUf6fHqj7igLEyIDwAg&usg=AFQjCNG8eq1nzGlNq5jCccMhhRcg1oiPvQ&sig2=bu23irnOWFrRudYi2oM0WQ&bvm=bv.48705608,bs.1,d.cGE) [ps%3A%2F%2Fwww.ucursos.cl%2Fingenieria%2F2005%2F2%2FEL67J%2F1%2Fmaterial\\_doce](https://www.google.cl/url?sa=t&rct=j&q=&esrc=s&source=web&cd=2&ved=0CDMQFjAB&url=https%3A%2F%2Fwww.ucursos.cl%2Fingenieria%2F2005%2F2%2FEL67J%2F1%2Fmaterial_docente%2Fobjeto%2F70000&ei=HtzeUf6fHqj7igLEyIDwAg&usg=AFQjCNG8eq1nzGlNq5jCccMhhRcg1oiPvQ&sig2=bu23irnOWFrRudYi2oM0WQ&bvm=bv.48705608,bs.1,d.cGE) [nte%2Fobjeto%2F70000&ei=HtzeUf6fHqj7igLEyIDwAg&usg=AFQjCNG8eq1nzGlNq5jCccMhhRc](https://www.google.cl/url?sa=t&rct=j&q=&esrc=s&source=web&cd=2&ved=0CDMQFjAB&url=https%3A%2F%2Fwww.ucursos.cl%2Fingenieria%2F2005%2F2%2FEL67J%2F1%2Fmaterial_docente%2Fobjeto%2F70000&ei=HtzeUf6fHqj7igLEyIDwAg&usg=AFQjCNG8eq1nzGlNq5jCccMhhRcg1oiPvQ&sig2=bu23irnOWFrRudYi2oM0WQ&bvm=bv.48705608,bs.1,d.cGE) [g1oiPvQ&sig2=bu23irnOWFrRudYi2oM0WQ&bvm=bv.48705608,bs.1,d.cGE](https://www.google.cl/url?sa=t&rct=j&q=&esrc=s&source=web&cd=2&ved=0CDMQFjAB&url=https%3A%2F%2Fwww.ucursos.cl%2Fingenieria%2F2005%2F2%2FEL67J%2F1%2Fmaterial_docente%2Fobjeto%2F70000&ei=HtzeUf6fHqj7igLEyIDwAg&usg=AFQjCNG8eq1nzGlNq5jCccMhhRcg1oiPvQ&sig2=bu23irnOWFrRudYi2oM0WQ&bvm=bv.48705608,bs.1,d.cGE)**
- **[29]Apuntes de Profesor Roberto Cárdenas "Máquinas eléctricas y accionamiento" disponible en página web personal del profesor [en línea]. [Fecha de consulta: 5 marzo 2013]. Disponible en:** ¡Error! Referencia de hipervínculo no válida.**https://sites.google.com/a/usach.cl/rcd/maquinas-electricas-v[accionamientos](https://sites.google.com/a/usach.cl/rcd/maquinas-electricas-y-accionamientos)**
- **[30]Comisión nacional de Energía[en línea]. [Fecha de consulta: 5 marzo 2013]. Disponible en:**¡Error! Referencia de hipervínculo no válida.**<http://www.cne.cl/>**
- **[31]Página web CDEC-SING "EDAC por subfrecuecia"[en línea]. [Fecha de consulta: 5 marzo 2013]. Disponible en:**iError! Referencia de hipervínculo no válida. **[http://cdec2.cdec](http://cdec2.cdec-sing.cl/pls/portal/cdec.pck_edac_pub.rpt_vcarga_frec)[sing.cl/pls/portal/cdec.pck\\_edac\\_pub.rpt\\_vcarga\\_frec](http://cdec2.cdec-sing.cl/pls/portal/cdec.pck_edac_pub.rpt_vcarga_frec)**
- **[32]Página web CDEC-SING "EDAG por sobrefrecuecia"[en línea]. [Fecha de consulta: 5 marzo 2013]. Disponible en:**  $\text{Error!}$  Referencia de hipervínculo no válida. **[http://cdec2.cdec](http://cdec2.cdec-sing.cl/pls/portal/cdec.pck_edag_pub.rpt_comp_esc)[sing.cl/pls/portal/cdec.pck\\_edag\\_pub.rpt\\_comp\\_esc](http://cdec2.cdec-sing.cl/pls/portal/cdec.pck_edag_pub.rpt_comp_esc)**
- **[33]Página web CDEC-SING "EDAC por subtensión"[en línea]. [Fecha de consulta: 5 marzo 2013]. Disponible en:**¡Error! Referencia de hipervínculo no válida.**[https://www.google.cl/url?sa=t&rct=j&q=&esrc=s&source=web&cd=1&cad=rja&ved=0CC0Q](https://www.google.cl/url?sa=t&rct=j&q=&esrc=s&source=web&cd=1&cad=rja&ved=0CC0QFjAA&url=http%3A%2F%2Fwww.cdec-sing.cl%2Fpls%2Fportal%2Fcdec.pck_reg_estudios_pub.baja_archivo%3Fp_id_publica%3D295&ei=wGwbUsDMFISQiQL52oGIDw&usg=AFQjCNEjuQQRbqzyXyXJUexr9q7kT2) [FjAA&url=http%3A%2F%2Fwww.cdec](https://www.google.cl/url?sa=t&rct=j&q=&esrc=s&source=web&cd=1&cad=rja&ved=0CC0QFjAA&url=http%3A%2F%2Fwww.cdec-sing.cl%2Fpls%2Fportal%2Fcdec.pck_reg_estudios_pub.baja_archivo%3Fp_id_publica%3D295&ei=wGwbUsDMFISQiQL52oGIDw&usg=AFQjCNEjuQQRbqzyXyXJUexr9q7kT2)[sing.cl%2Fpls%2Fportal%2Fcdec.pck\\_reg\\_estudios\\_pub.baja\\_archivo%3Fp\\_id\\_publica%3D295&ei](https://www.google.cl/url?sa=t&rct=j&q=&esrc=s&source=web&cd=1&cad=rja&ved=0CC0QFjAA&url=http%3A%2F%2Fwww.cdec-sing.cl%2Fpls%2Fportal%2Fcdec.pck_reg_estudios_pub.baja_archivo%3Fp_id_publica%3D295&ei=wGwbUsDMFISQiQL52oGIDw&usg=AFQjCNEjuQQRbqzyXyXJUexr9q7kT2)**

#### **=wGwbUsDMFISQiQL52oGIDw&usg=AFQjCNEjuQQRbqzyXyXJUexr9q7kT2b6PA&sig2=XVAx U1Szw1CJgSaGgeW0Lw&bvm=bv.51156542,d.cGE**

- **[34]Generadoras de Chile A.G. [en línea]. [Fecha de consulta: 3 septiembre 2013]. Disponible en: [http://www.mch.cl/pdf/Boletin\\_Marzo\\_2013.pdf](http://www.mch.cl/pdf/Boletin_Marzo_2013.pdf)**
- **[35]Página web profesor Pablo Ledesma "Operación y control de sistemas eléctricos"[en línea]. [Fecha de consulta: 5 marzo 2013]. Disponible en:**¡Error! Referencia de hipervínculo no válida.**<http://ocw.uc3m.es/ingenieria-electrica/operacion-y-control-de-sistemas-electricos/temas>**

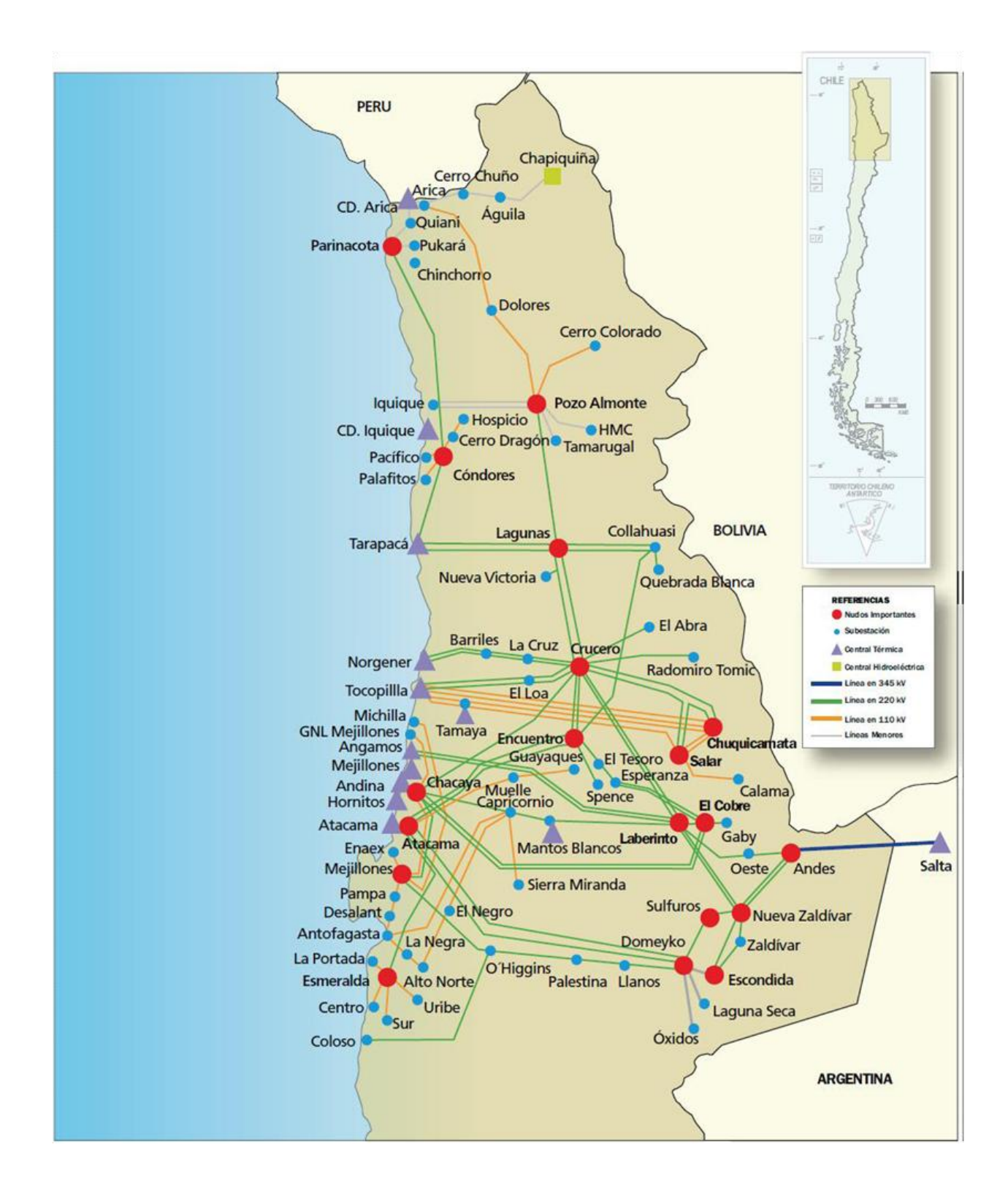

## **Anexo A: Centrales y Nodos Importantes del SING.**
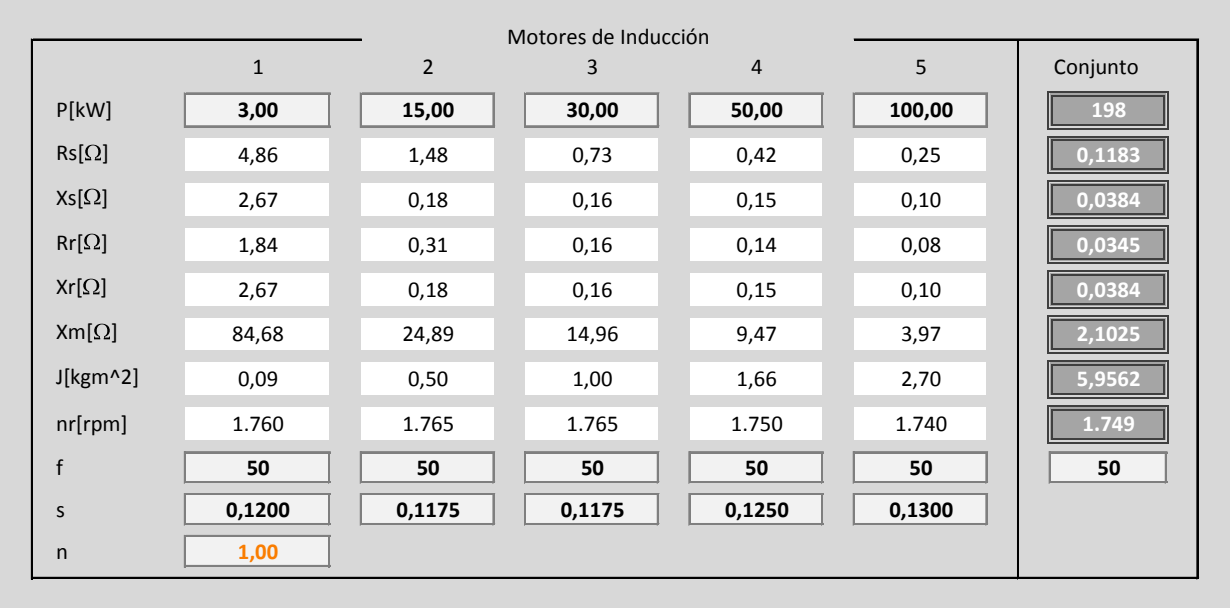

## **Anexo B: Hoja de Cálculos Motor Agregado.**

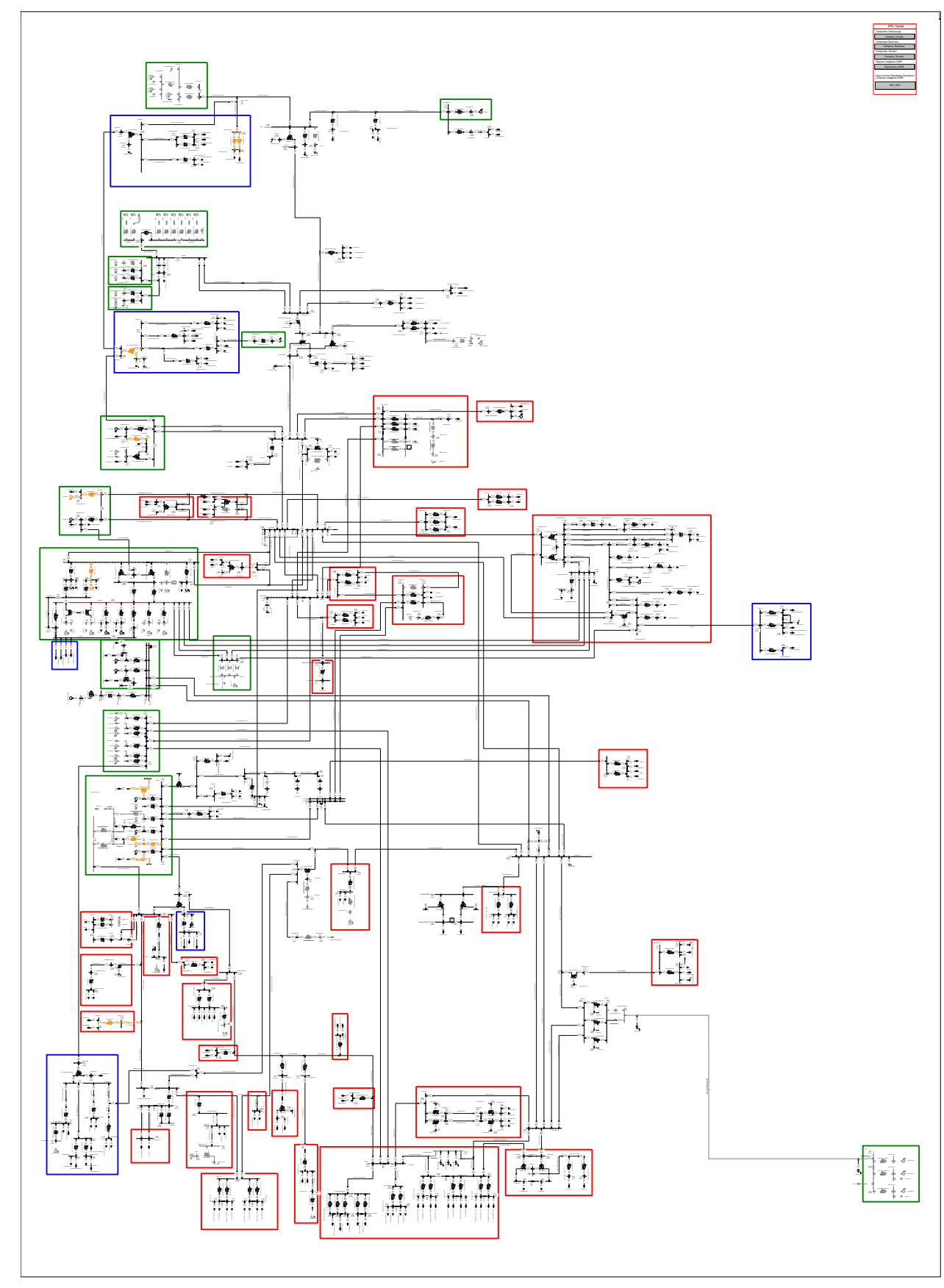

**Anexo C: Esquema utilizado para representar el SING en P.F. DIgSILENT.**